Second Class Postage Paid at Menlo Park, CA Address Correction Requested

SE AND

## DR. DOBB's JOURNAL of COMPUTER Calisthenics  $\delta$ **Orthodontia**

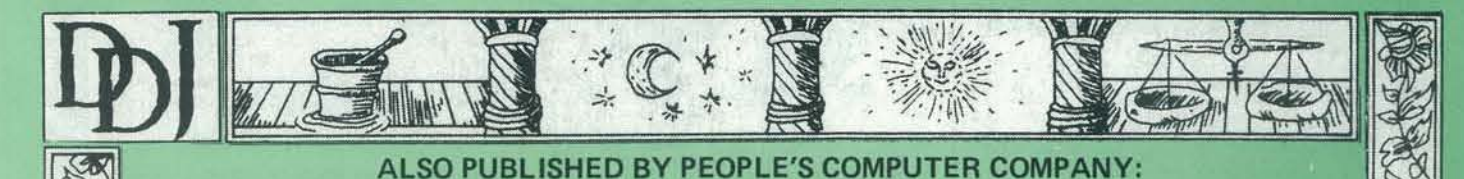

If you're tired of plugging canned programs into your computer, Dr. Dobb's Journal is the magazine for you! We publish software that will allow you to get "inside" your machine. You will be able to make it do anything you want it to do. Dr. Oobb's is a serious magazine for those people who really want to learn as much as they can about their microcomputer.

"I received my introduction to your remarkable journal and was as pleased as a Lovecraft wizard coming upon a copy of the Necronomicon. Really. yours is the only real computer journal going. Dr. Dobb's is to the other "small systems" periodicals as Scientific American is to *Popular Mechanics."* 

"Dr. Dobb's Journal is a truly impressive periodical unlike others I've read. It contains valuable and useful software. I look forward to its delivery every month."

See insert card inside this issue.

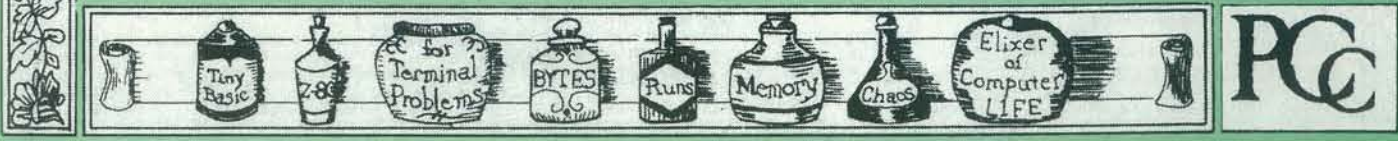

# VOL. 8 NO. 6 ISSUE 45 **Introduction to Computer Mus** 6502

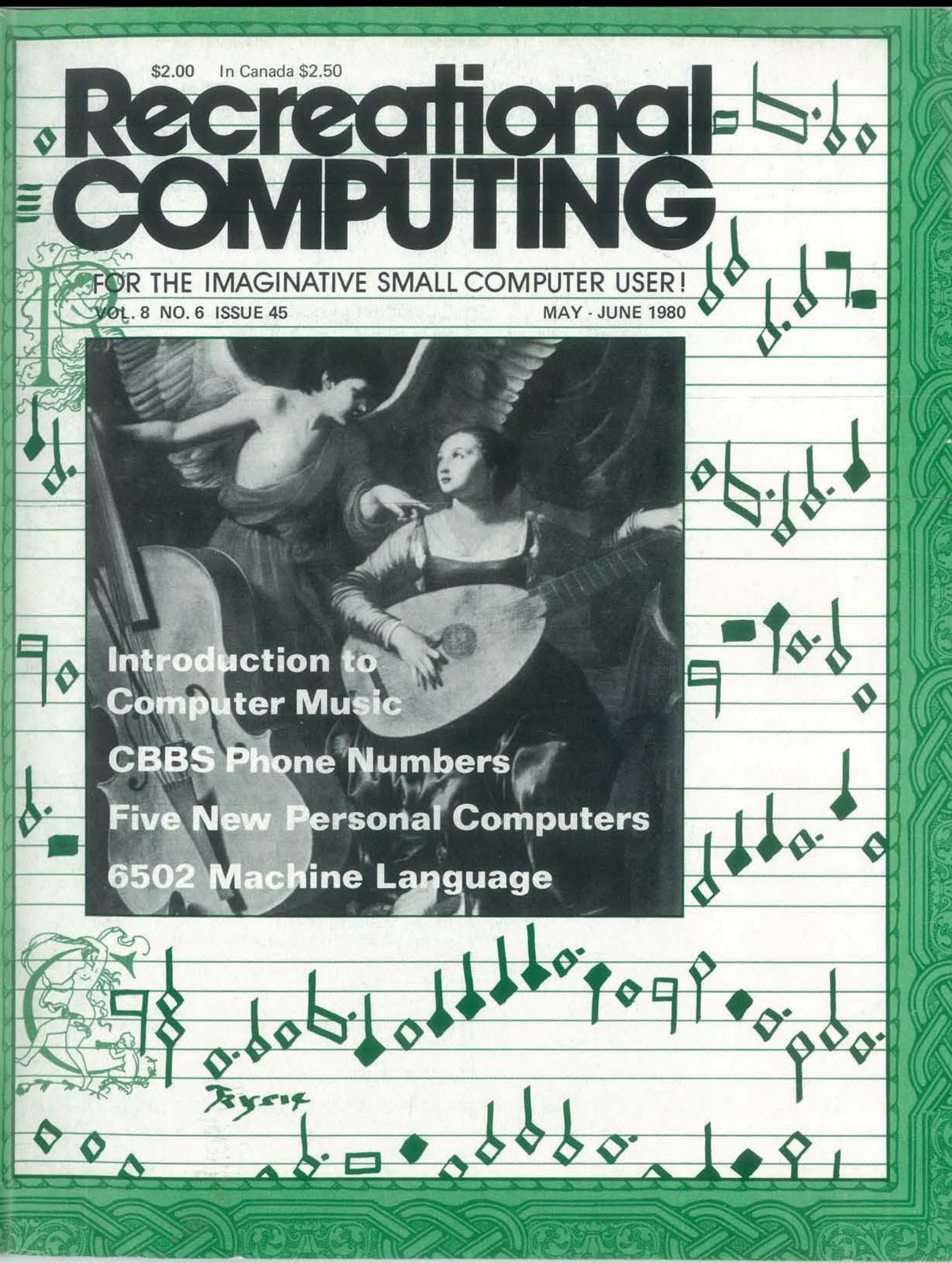

Recent issues have included: • An AII·CP/M Issue, including an overview of CP/M-compatible software, the history of CP/M, utilities, interpreters, etc. • Mathematical Typography by Donald Knuth • A Microprocessor-Assisted Graphics System • Interfacing a Home Computer to a Large Scale System • Improvements to 8080 PILOT

保护建

#### OUR READERS SAY:

# Take the mystery<br>out of programming

*with the latest from BYTE Books<sup>tm</sup>* 

....----------------------------------------------------------------------------------------------------..... -----------------------------------------------------------------------------------

#### The BYTE Book of Pascal

*Edited by Blaise* W. *Liffick* 

Based on the growing popularity of Pascal as a programming language, numerous articles, language forums and letters from past issues of BYTE magazine have been compiled to provide this general introduction to PascaL In addition, this book contains several important pieces of software

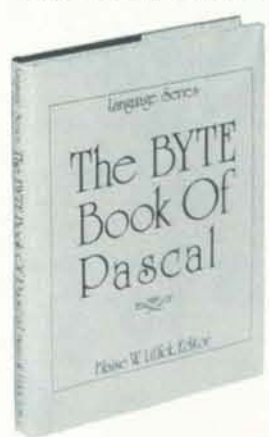

YOU JUST BOUGHT A PERSONAL WHAT?

 $by$  Thomas Dwyer and Margot  $C$ ritchfield Whether you are a novice programmer or an experienced

including two versions of a Pascal compiler - one written in BASIC and the other in 8080 assembly language; a p-code interpreter written in both Pascal and 8080 assembly languages; a chess playing program; and an APL interpreter written in Pascal. \$25.00 Hardcover pp. 342- ISBN Q.07-03782J-l

**YOU JUST BOUGHT**  $\mathbb{Z}$ 

computer user. this book is filled with practical ideas for using a personal computer at home or work. It will take you through the steps necessary to write your own computer programs, and then show you how to use structured design techniques to tackle a variety of larger projects. The book contains over 60 ready-to-use programs written in Microsoft and Level II BASIC in the areas of educational games, financial record keeping, business transactions, disk-based data file and word processing. \$11.95 pp. 256 ISBN 0-07-018492-5

i

I

#### Beginners Guide for the UCSD Pascal System

#### *by Kemretlt Bowles*

Beginner's

for the LCSD

Pascal System

Written by the originator of the UCSD Pascal System, this highly informative book is designed as an orientation guide for learning to use the UCSD Pascal System. For the novice. this book steps through the System bringing the user to a sophisticated level of expertise. Once familiar with the System, you will find the guide an invaluable reference tool for creating advanced applications. This book features tutorial examples of programming tasks in the form of self-study quiz programs. The UCSD Pascal Software Systems. available from SofTech Microsystems Inc. 9494 Black Mountain Road. San Diego CA 92126. is a complete general purpose software package for users of microcomputers and minicomputers. The package offers several interesting features including:

.. ~ ....

• Programs which may be run without alteration on the General Automation or DEC PDP-ll minicomputers. or an an S080, S085. ZSO, 6502. 6800, or 9900 based microcomputers.

• Ease of use on a small. singleuser computer with display screen and one or more floppy disk drives. \$11,95 ISBN 0-07-006745-7

These and other BYTE/McGraw-Hill books are available from BYTE Books or your local computer store.

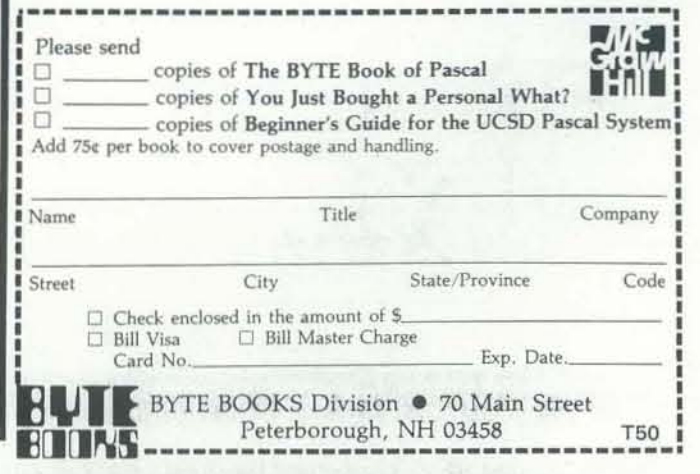

Algorithmics, Inc. GeraLd Bowman Robert Conners David R. Dick Mark Elgin Joi Ellis John B. Fried Scott B. Guthery Alan Hamilton Brian Herring William G. Hutchison, Jr.<br>W. A. Kelley William M. Richman II Phillip A. Smith

#### Editors' Notes

#### Settling In

I cut it out of the newspaper and tacked it above my desk here at PCC $-$ a comic strip, Shoe to be exact. The patter caught my eye: "What's a six letter word meaning odious reptile?" I tried 'Editor' and it didn't work. True words, I've learned already, and I'm new at the job.

I keep getting letters lamenting the fact we don't publish more software for the X machine. You fill in the manufacturer's name: Apple, Atari, PET, TRS-80, or whatever. And the ma<sup>1</sup>!box is full of press releases telling of this or that new computer magazine specializing in this or that machine. Everyone is getting into the act. One wonders if there will continue to be a market for generalist magazines like Recreational Computing. I certainly hope so.

This issue has a general purpose fill-in-theblanks form for those of you who want to participate in the magazine. Let us hear from you; what *Recreational Computing* becomes is as much your doing as mine.

#### 5th Faire

Nearly everyone was there or so it seemed.<br>Slightly under 20,000 people of all varieties. I ran about in my new capacity as editor/photojournalist trying to put together a photofeature for Recreational Computing. I did manage to botch the camera settings and all my picture efforts (Jim Warren's nose being tweaked by the Microbot was but one) came to naught.

My major impression of the Faire is one of chaos. Too much hype, too much salesmanship, too many things. I was confused and lost - and I'm supposed to be an expert. I can't help but wonder what a novice would feel.

#### Double Digit Inflation

Inflation is everywhere. You see every price continuing to increase. Unfortunately Recreational Computing isn't immune from the pressures of general economics. Beginning with our next issue the cover price will increase to \$2.50. Subscription rates will increase shortly thereafter. Maybe now's the time to consider<br>renewals. You might also consider becoming a retaining or sustaining subscriber and get your name up in lights.

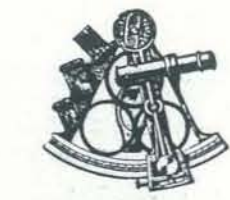

- 4 INTRODUCTION TO COMPUTER MUSIC **by Curtis Roads**
- PROGRAMMING PROBLEMS & SOLUTIONS  $b$ y Bob Albrecht, Don Albers & Jim Conlan
- 12 PROGRAMMING THE 6502 IN MACHINE LANGUAGE **by Ernest Gollwc**
- 16 THE ELECTRIC PHONE BOOK
- MICROPROCESSOR CONTROLLED BRA *by* C S. D. *crall/on*
- 31 FIVE NEW PERSONAL COMPUTERS **by Dennis Allison**

#### **SOFTWARE**

- 28 DOZO by Herbert Kohl
- 29 SHELl. GAME
- by Milan Chepko
- 30 CRYPTARITHMS by Jack Crehore

- 36 EDITING SOFTAPE PREFIX PROGRAMS
- $b$ y Donald R. Opedal 36 HOME VIDEO DISPLAYS
- *by Len U"dmy*
- 37 CURSOR PROGRAMS GRADED FOR CLASSROOM USE **by Marlene Pratt**
- 52 A PROPOSED GRAPHICS LANGUAGE  $bw$  *Jim Day*

#### DEPARTMENTS

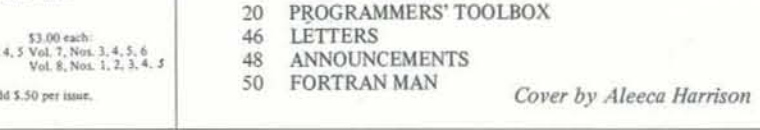

Recreational Computing (ISSN #0164-5846) is published bimonthly by People's Computer Company, 1263 El Camino Real, Box E, Menlo Park, CA 94025. People's Computer Company is a tax-exempt, non-profit corporation, and donations are tax-deductible. Second class postage paid at Menlo Park, California, and addilional entry points. Copyright 1980 by People's Computer Company, Menlo Park, California.

FOREIGN DISTRIBUTORS OF RECREATIONAL COMPUTING: UK & EUROPE: L P Enterprises, 8/11 Cambridge House, Cambridge Road, Barking, Essex, 1G11 8NT, Great Britain. Hofacker-Verlag, Tegernseer Strasse 18, D-8150 Holzkirchen, West Germany. Computerland / Computer Store AB, Box 7134, Kungsgatan 19, S-10387 Stockholm, Sweden. CANADA: RS-232, 186 Queen Street W., Toronto, Ontario M5V 1Z1, Canada, ASIA & AUSTRALIA: Electronic Concepts Pty Ltd., 55 Clarence Street, Sydney, NSW 2000, Australia. Computer Store, POB 31-261, 22 B Milford Road, Milford, Auckland 9, New Zealand. ASC II Publishing, 305 Hi Torio, 5·6-7 Minami Aoyama, Minato-ku, TOkyO 107, Japan. Systems Formulate Corporation, Shinmaki-cho Building, 1-8-17 Yaesu, Chuo-ku, Tokyo 103, Japan. AFRICA: Computers, Etc., 170 Hendrik Verwoerd Drive, POB 51978, Randburg 2125, Republic of South Africa.

## U. S. RATES<br>  $\Box$  510/1 yt. (6 issues)<br>  $\Box$  Retaining subscription  $\Box$  510/1 yr. (6 issues)<br>  $\Box$  Retating ubscription  $\cong$  325.<br>
(313 tax deductible)<br>  $\Box$  51014 ing ubscription  $\cong$  3100 +<br>
(390 tax deductible)<br>  $\Box$  Lifetime subscription  $\cong$  5300 +<br>
(3700 tax deductible)<br>
Please

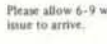

US bank.<br>□ S17 Canada/Mexico First Class<br>□ S23 Rest of World Airmail<br>□ 514 World Sorforn Moil.

Sustaining Subscribers

**Bill Godbout Electronics Byte Publications** Paul, Lori and Tom Calhoun Louis R. Patzke

#### Staff

Editor Dennis Allison Contributing Editors Bob Albrecht Tracy Deliman Don Inman Ramon Zamora Copy Editor Sara Le Forge Publisher Ann Merchberger Production Manager Carole Cullenbine Artist Aleeca Harrison Typesetter Phyllis Adams Proofreader Nancy Heubach Marketing Director<br>Gavin W. Cullen Advertising & Circulation Manager Michael Madaj Circulation

> Assistants Peter Clark Leah Dansby

#### Retaining Subscribers

Joseph A. Weisbecker Breit Wilson

#### **ADVERTISING**

ADVERTISING<br>
ADVERTISING space is available in this<br>
publication. Please direct inquiries to the<br>
Advertising Manager. Prople's Computer<br>
Company, Box E, Menlo Park, CA 94025.<br>
(415) 323-3111.

Please allow 6-9 weeks for your first

FOREIGN RATES<br>Payments must be in \$US drawn on a

Defivery of foreign mail is slow and unre<br>liable. We strongly advise airmail.<br>BACK ISSUES

12.50 each: 1,2, 3, 4, 5 Vol. 7, Nos. 3, 4, 5, 6<br>Vol. 7, Nos. 1, 2, 3, 4, 5 Vol. 7, Nos. 3, 4, 5, 6<br>Vol. 7, Nos. 1, 2 Vol. 8, Nos. 1, 2, 3, 4, 5 Outside the U.S. as

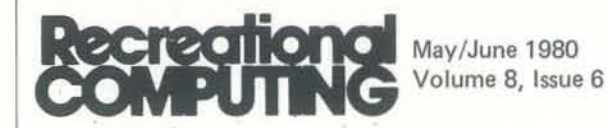

#### SPECIAL FEATURES

- 22 NUMBER TRANSLATION PROGRAM by Jeffrey *C. Roble*
- 23 BANAL TONE GENERATOR by *Dennis Allison*
- 23 TWISTER MOVE GENERATOR  $b$ <sup>v</sup> Rod Hallen
- 23 ROLLING TITLES
- $by$  *Graham K. Jenkins*
- 25 SEA SEARCH
- **by Mark Wickham**
- 27 APPLE ANIMATION *byJimDoy*

#### DIVERSIONS

#### COMMENTARIES

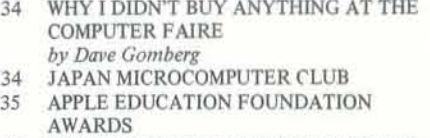

## *An Jntroduction To* **COMPUTER MUSIC L'ASTORY ltRD FURDATIERTALS**

C. Roads Experimental Music Studio, Rm 26-311 Massachusetts Institute of Technology Cambridge, MA 02139

#### Introduction

This article will introduce the interested reader to the fundamental concepts and techniques of computer music as it is practiced today. First, the history of automated music (older than you might at first imagine) will be surveyed Next, the basics of sound synthesis *via* computer will be examined, and the technical requirements for high-fidelity sound will be outlined. Then sound synthesizers, both the older analog and the newer purely digital breeds, will be discussed. Composing programs which embody systems of musical intelligence will be introduced, along with some other applications of computers to music, such as music analysis and printing. Many references are provided for further investigation.

Although some technical detail is necessary in discussing specific methods of sound synthesis, this article is selfcontained; any intelligent person should have little trouble understanding the fundamentals of computer music.

#### The Early History of Automated Music

Automated music goes back a lot further than most people think. But then it seems that music and symbolic thinking have long been associated. For example. the Greek Pythagoras (d. 497 B.C.) was both a number theoretician and a music theoretician. The germ idea of automatic music, *i.e.*, a music played without a musician, must be traced to the ancient Chinese wind-chimes [1] which, powered by gusts of wind, not only generated sound but also did not require compositional preprogramming. Melodies and harmonies were generated both by the hung structure of the chimes. and also by the wind patterns of the day.

By the Fourteenth Century, the Iranian astronomer and mathematician Jamshid ben Mas'ud ben Mahmud Ghiath ed-Din al-Kashi had invented a planetary computer for computing the longitudes of the Sun, Moon, and visible planets 121. This was a very early and inventive development, and we should admire this scientist. However, in the 1200's some Dutch musical engineers, had devised some carillons (a carillon is a chime of bells) which could play preprogrammable melodies and harmonies automatically. These programmable carillons were driven by a revolving cylinder of wood or iron, studded with pegs which triggered a bell-ringing mechanism. The revolving cylinder was covered with holes (analogous to the binary "zero"), and by placing wooden pegs (analogous to the binary "one") in various holes. different melodies and chords could be programmed (digitally!). Some Flemish carillons had *ten thousand locations (holes) for the insertion of note pegs* [4].

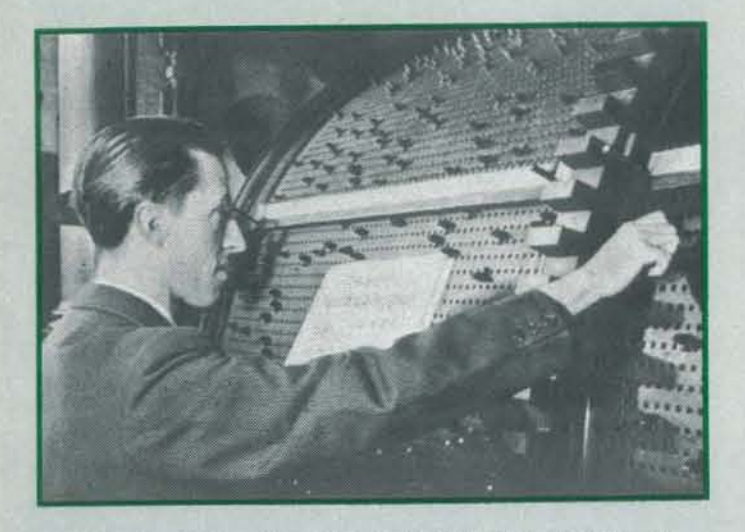

Figure 1. Eugene Uten, the carilloneur, reprogramming an early Belgian carillon. (Photograph from [3])

As in most other technical matters, the Dark Ages in Europe produced nothing of note, and it is only with the Renaissance that new interest in automatic music began to burgeon. In the 1500's Leonardo Da Vinci constructed a mechanical spinet piano and drums [3, p. 16]. A. Kirchner's *Musirgia Universalis*  $(1650)$  details some fantastic plans for a steam-driven organ. (Figure 21

It was in the Baroque period of the 18th century that some of the most extravagant automatic music devices were contrived. The French during this period exhibited a curious fascination with robots which played musical instruments, which Buchner 131 calls "androides." The most celebrated maker of musical androides was the mathematician and mechanic Jacques de Vaucanson (1709-1782), who exhibited a flute-playing androide in Paris in 1738. Audiences refused to believe that the robot was actually playing the flute; they thought that

there was a mechanical instrument hidden in the body of the player. This flute-playing robot was reportedly a sensation for decades, being shown in many exhibitions. Another famous builder of musical robots was the father-son pair Pierre and Henry-Louis Jacquet-Droz. Their androide. ''The Designer," drew a portrait of Marie-Antoinette, while their androide, "The Writer," wrote a letter of some fifty words. The Jacquet-Droz androide called '"The Clavecin Player" played a keyboard in an animated fashion with breathing movements, head and eye movements, and bending towards her music as if to read it more clearly. (Figure 3] Pierre Jacquet-Droz achieved quite some fame for his inventions, and in 1758 he was invited by the King of Spain to Madrid. However, his work was not entirely sympathetically received, for he nearly was burned at the stake for practicing sorcery when the Inquisition came to power.

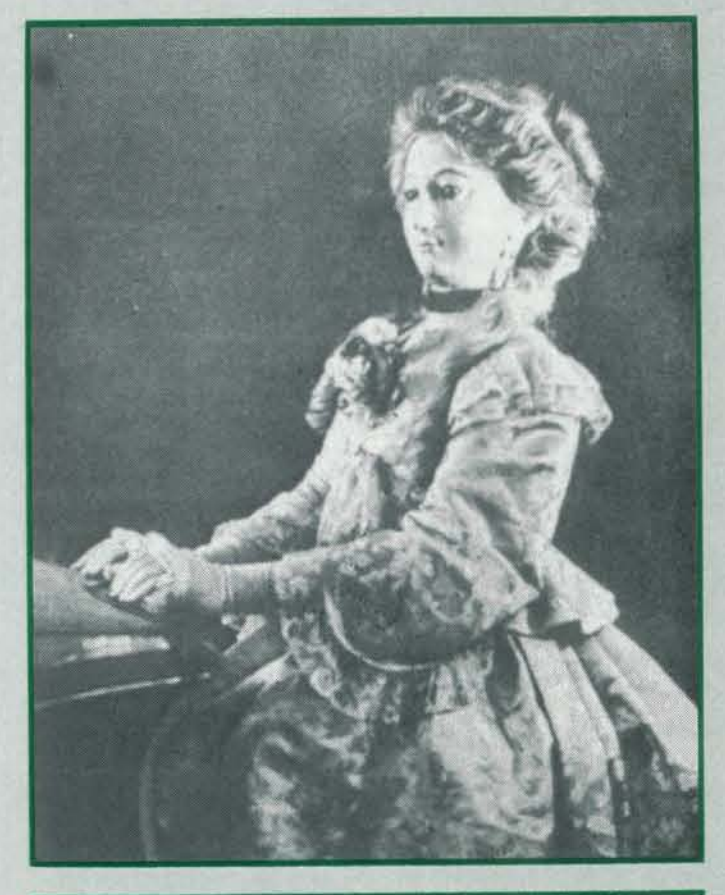

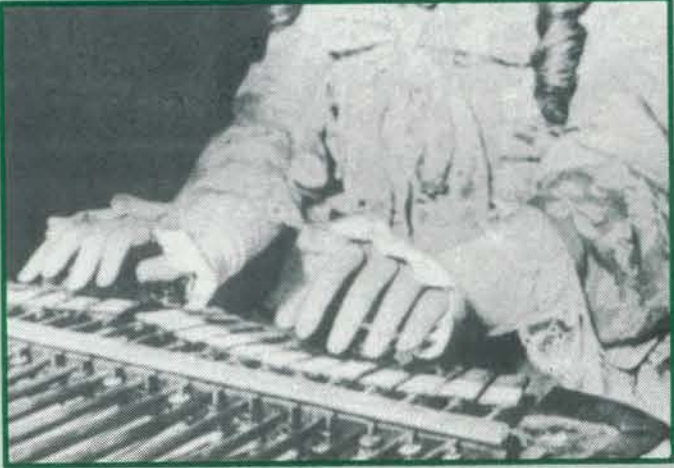

Figure 3. "The Clayecin Player" by Jacquet-Droz, a musical robot built in the 18 th century. (Photograph from [3].)

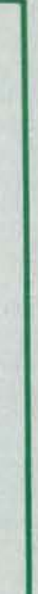

#### The Renaissance

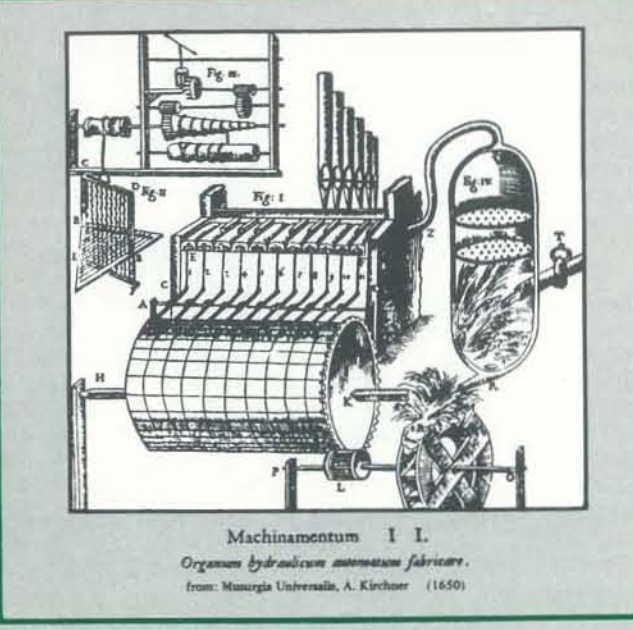

Figure 2. A design for a steam-powered organ, taken from Musurgia Universalis (1650) by A. Kirchner.

#### Baroque Androides

Another early mechanical music pioneer was F. Engramelle (1727-1781) who was one of the first to concern himself with *automatic music printing.* "His idea was to construct an apparatus able to write down automatically whatever was played on a piano" (4, p. 20]. The Londoner Rev. Creed presented a paper in 1747 to the Royal Society which demonstrated the possibility of automatic music transcription from a keyboard. By 1774, such a device had been constructed by the Berlin mechanician Hohlfeld. Tones played on the keyboard were recorded in a telegraphic notation which could be easily transcribed to common music notation.

Even earlier, the */irst* electric *instrnment* was built by the Jesuit Father La Borde in 1759. The device was an electric carillon (electric bell-chimes); by pressing a key on a keyboard, an electric circuit was activated which rang the appropriate bell.

#### Automatic Music Boxes

In the 19th century, automatic music boxes enjoyed great favor in both Europe and the United States. Indeed, only with the introduction of the phonograph in the early part of the 20th century was the heyday of the music box ended (5].

The last versions of the automated boxes were also the grandest in scale. These huge contraptions, called "Orchestrions" were the embodiment of the concept of the automated orchestra. [Figure 5]

By 1900, the age of mechanical music instruments was over. Even so, the composers Haydn, Mozart, Beethoven, and Debussy, among others, had all written pieces for mechanical instruments. The last sign of organized interest in mechanical automated music was a "Mechanical Music Festival" held in 1926 in Baden, Germany, which featured works by Hindemith, Toch, and Münch. One 20th century composer

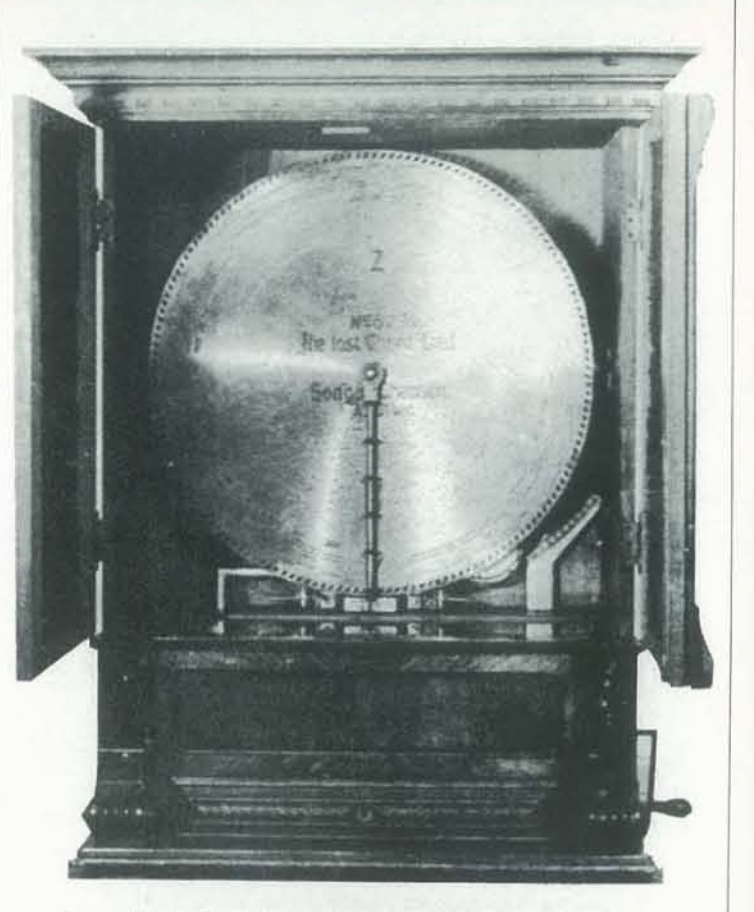

Figure 4. A large disk musical box-the Fortuna "Marvel" made in Leipzig. The machine plays 26-inch music disks, and holds within its cabinet a reed organ, drum, and triangle. The mechanism is activated by the insertion of a coin.

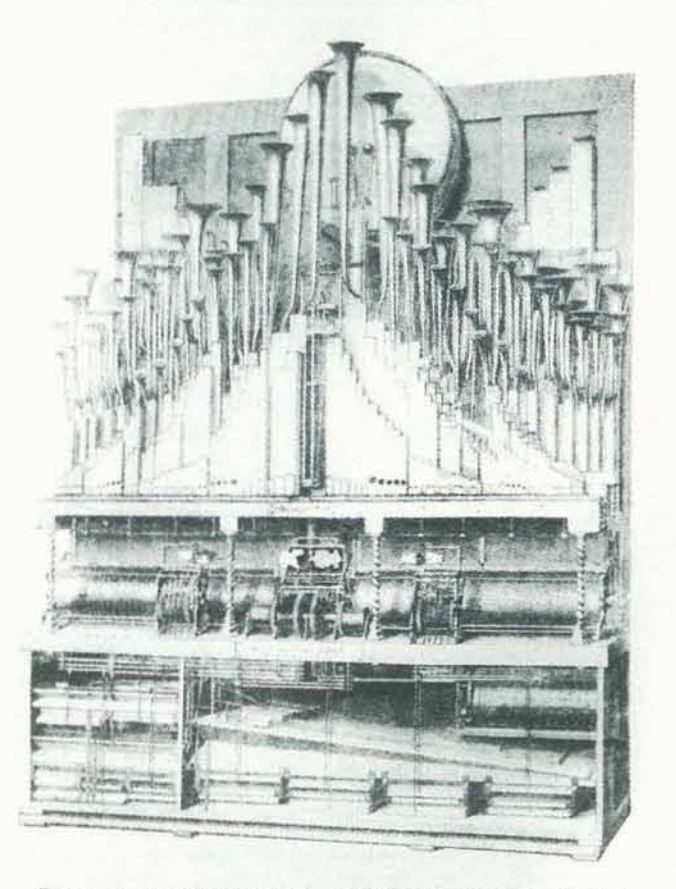

Figure 5. An "Orchestion" - automated orchestra - built by M. Wefte of Germany in 1862. Notice the vast range of pipes and bellows, and the bass drum at top center.

The earliest music boxes played metal cylinders-the same as most of the tiny boxes we see in gift and souvenir stores. In the 19th century however, music boxes were developed around *disk* technology taken to grand proportions. The German Paul Lochman introduced in 1885 a music box which played circular disks called a *Symphonium*. Another Leipzig outfit called Poly phon Music Works made a similar device soon thereafter. After some vicious lawsuits between the two over patent rights (Lochman lost) disk technology spread throughout Europe and most particularly to the United States. (Figure 4] The Regina Musical Box Company of New Jersey made a large 27-inch disk machine; "undoubtably the best disk machine made either before or since; it had two combs, comprising all 172 notes tuned in chromatic scale, and embracing over seven octaves. Time of playing this disk were over two minutes. *Nothing in automatic music had ever been heard before like the 27-inch Regina*, and they soon became popular the world over ... The machine was displayed at the Crystal Palace in London" {5, p. 32].

has continued to preoccupy himself with the possibilities of mechanical performance, specifically player· piano mechanisms. Conlon Nancarrow's piano music would be impossible to perform without mechanical means; it stands as an example of the extension of the domain of possible compositions through automated processes [71. What mechanical instruments are left are today controlled by microprocessors [Figure 61.

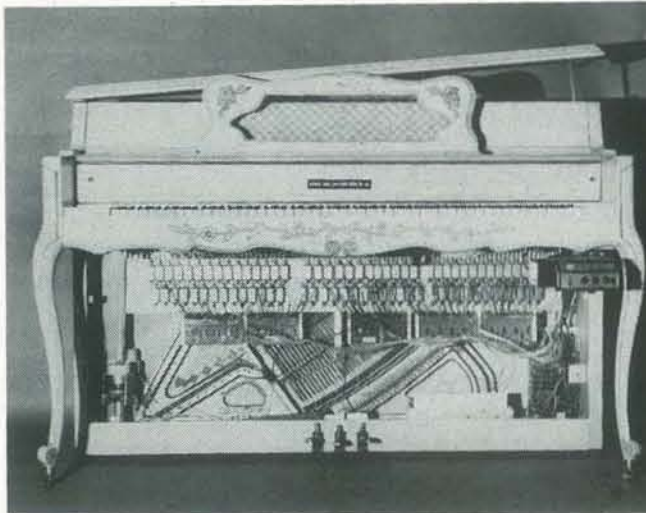

Figure 6. The Marantz reproducing piano, called the *Piano*corder, equipped with a digital processor, control and driver circuitry, and a digital cassette machine. An input/output terminal may also be attached to the piano for progammable control. The device is capable of "listening" to one's piano performance and then reproducing it. Transformations on this recorded performance are then possible.

#### Introduction of the Phonograph , End of the Mechanical Age

The next major innovation in music boxes occurred in 1896 when G. Brachhausen of the Regina Company patented a selfchanging disk machine. The machine held a magazine of twelve disks. By inserting a penny, the selected disk could be played. By making the music disks randomly-accessible, the Regina Company hoped to stave off the growing popularlity of the recently-introduced *phonograph* put out by Edison's company in the late 1890's The heavy-metal disks and instrumental gadgetry contained within the music boxes were, however, no match for Edison's system, which could record any performance, particularly vocal/instrumental combinations.

> Meanwhile, the development of the vacuum tube in 1908 by Dr. Lee de Forest led to a spate of electronic music instruments, including the *Theremin* (1919), the *Trautonium* (1930), the *Ondes Martinot* (1928), and others too numerous

Although the tape recorder was invented in 1935 by AEG, under the German name *magnetophone,* it was not until the 1940's that its tremendous musical potential began to be tapped. In 1944-49, the Frenchman Boisselet composed a symphony for a large orchestra with piano, organ, Ondes Martinot (electronic instrument), harp, oscillators, and "magnetophone"  $[10, p. 62]$ .

In 1948, the French engineer and composer Pierre Schaeffer presented a "concert of noises" over French radio. Interestingly. Schaeffer's pioneering experiments with recorded, natural sounds (which he called "musique concrête," a term which is still extensively used) were based on phonograph record technology. Another significant event in the history of electronic music was a visit in 1949 to Bell Laboratories by the German physicist and acoustician Werner Meyer-Eppler. There Meyer-Eppler saw demonstrated the Bell Labs *Vocoder,* which had been developed in the late 1930's. This device, which so impressed Meyer-Eppler, was capable of extracting the *formant* information from one signal (say, a human voice) and using this information to process another sound, such as a flute playing a melody. The result was the sound of a "talking flute." Meyer·Eppler used the Bell Labs Vocoder in lectures in Germany; a representative from the German radio attended one of these lectures and was intrigued by the possibilities of setting up a studio for experimentation with *elektronische musik.* The first broadcast of electronic music experiments occurred in 1951. In America, the composer Vladimir Ussachevsky gave the first public demonstration of *tape music* (using the newly-developed Ampex tape recorder) on May 9, 1952. Louis and Bebe Barron began to use electronic sound generating equipment to produce film scores for such science-fiction classics as *Forbidden Planet*   $(1954)[11]$ .

#### The Rise of Electronic Music

In 1865, Alexander Graham Bell hit upon the idea of transmitting speech by electric waves; he actually achieved his goal by transmitting intelligible speech in 1876. This could be seen as the beginning of serious efforts to link the audio domain to electric technology. The first major storage medium for audio was developed by V. Poulsen of Copenhagen, who introduced a steel-wire recorder in 1902,

> The introduction into the marketplace of voltage-controlled *synthesizers* in the mid-1960's brought new possibilities for electronic music expression to a much wider group of musicians. [Figure 7] By varying the control-voltages applied to the various sound-producing modules, it was possible to change the character of the sound being produced. Nearly every manufacturer of analog music synthesizers offered a more-or-Iess crude *analog sequencer* module as an option. Using an analog sequencer, a *sequence* of voltages for control· ling some musical parameter (such as frequency) could be preset. The sequencer could then cycle through these voltages to produce a repeating melody. (Figure 8]

By the turn of the century, pressures from within music itself were leading to an expanded view of possible musical sounds. Concurrently, technical means were improving, making such notions as an expanded musical sound universe feasible. By far the grandest conception from around this period (1903) was the gigantic *Teleharmonium* invented by Dr. Thaddeus Cahill. Cahill's plan was to broadcast electronic music on a subscription basis over the telephone wires being installed so rapidly around the United States. However, inductive interference created by the Teleharmonium's sound signals led to complaints from regular telephone customers. Despite an enormous investment, the project had to be cancelled. By this time, Cahill had assembled "thirty carloads" of tone generators, whose tones could be combined to produce music 161.

In 19 13, the Italian painter Luigi Russolo issued his famous manifesto in which he called for a new sonic art form based on noises. He implemented his ideas by building a collection of noise-making instruments.

to mention here. Some visionary composers were anxious to begin experimenting with these resources; however, most of these new instruments were in scarce supply. The composer Edgard Varèse traversed the country vainly trying to interest engineers and the companies they worked for in the possi· bilities for new, electronic musical instruments [8]. Composer Henry Cowell conceived of an electronic device for automatically performing complicated cross-rhythms around 1916; he finally paid for its development in the 1930's [91.

#### Automatic Electronic Music

Shortly after the development of the first electronic computer, the *Enaic* in 1945, organ manufacturers in the United States began introducing op tions for rhythmic accompaniment, based around sequencer (relay) type technology. These very primitive "automated rhythm sections" produced incessantly repeating percussive sounds. The closest things to a "programmable" analog music synthesizer were the *Mark I* (1955) and *Mark II* (1964) synthesizers built by Olson and Belar of RCA. Although they were internally entirely analog, they were driven by musical specifications coded on a wide, punched paper-tape.

## **HELP CREATE THE FUTURE!**

Help make *Recreational* Computing an exciting magazine about the world and computing. We are for everyone not just for kids or just for computer wizards. Computers are part of the future. To survive in an increasingly technological world ordinary people need computer skills. We need your input and your help,

## articles/programs photos/cartoons/artwork book reviewers/software reviewers

Recreational Computing is published by the People's Computer Company, a nonprofit tax-exempt corporation chartered<br>to promote the personal and educational uses of computers. Imaddition to Recrea-C publishes Dr. erious journal of conducts research are) ng sponsors the data commen ersonal comnvolve mputerTown

for com ters:

submit an article to Recreational Computing. My w programs which other people might find interest; thelp **n**. Fve attached a short description of each.

> my check for \$. lease enter my subscription: [310] year 13.

information **Computing**, Sene

aimouncements, programming prolems, games and puzzles. **FUTURE ISSUES:** 

**COMING NEXT ISSUE:** 

of my interests and qualifications. escription of my interests, my computer

x-deductible donation.

 $\Box$  \$14/year outside U.S. on on how I can participate. I've enclosed

AN system. I've enclosed a self-addressed, stamped

artising rate card.

o Park,

An in -depth investigation of the various computer simulation and fantasy games-epic games-how they are built, how they are fashioned by master gamesmiths, and how you can make such games yourself.

Plus a continuing selection of<br>interesting programs commentaries

and ideas; the usual potpourri of

· A simulation of the migration of grey whates complete with color graphics and sound for the Atari.

#### **Voter Prediction**

- Language, Symbols, and Computers "Computer Art, Graphics, and Music<br>The Future and Technology
- Home Communication
- **Learning: Computers in Education**

Q1. What is the heading of the plane? The heading is the direction the plane is pointed, measured in degrees clockwise from north.

\* Since Charlie is an experienced pilot, he heads south of east by just enough to compensate for the wind. His plane

amusing. I'd like to submit them for possible

Write a program to compute the heading, the west to east speed and the time of flight given the speed of the plane and the speed of the wind. A RUN of your program might look like this.

BY BOB ALBRECHT. DON ALBERS AND JIM CONLAN

#### PROBLEM #16 FLYING FROM HERE TO THERE

Remember, Charlie is flying from Westerly to Easterly, a distance of 100 miles. Strange, but true, the wind *is* always from the south. The independent variables are the speed of the plane and the speed of the wind.

USA!

 $w$  hooks  $\vec{h}$ softwar

an help make the world saf

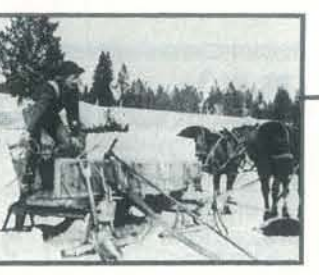

## PROGRAMMING PROBLEMS

Westerly to Easterly.

Well, Charlie moves around a bit. Unfortunately, our program for PROBLEM  $#15$  is useful only for west to east flights of 100 miles when the wind is from the south. So, let's make a more useful program . . . flying from HERE to THERE with the wind from any direction.

• Charlie's plane cruises at 120 mph. • The wind is from the south at 30 mph.

travels in a straight line from Westerly to Easterly.

PROBLEM #15 ONE WAY TO FLY

Wind (30 mph)

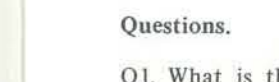

Westerly

N

s

Charlie, as you may recall, is an experienced pilot. He points his plane just enough into the wind so that it travels in a straight line from HERE to THERE.

You are given  $-$ 

Actual filght path

Charlie's plane heads this way at 120 mph.

- .. Direction of desired actual flight path from HERE to THERE, measured in degrees clockwise from north.
- \* Distance from HERE to THERE.
- .. Speed of Charlie's plane *in the direction in which it is*   $pointed.$
- Direction the wind is *from,* measured in degrees clock· wise from north.
- \* Speed of the wind.

Easterly

Write a program to compute the heading of Charlie's plane (in degrees clockwise from north), the speed along the actual flight path and the time of flight from HERE to THERE. For the flight from Westerly to Easterly (PROBLEM  $#15$ ), a RUN of your program might look like this.

- Q2. What is the actual west to east speed of the plane, along the flight path?
- Q3. How long does it take Charlie to fly from Westerly to Easterly?

The town of Westerly *is* 100 miles due west of the town of Easterly. Charlie L., an experienced pilot, flies a plane from We assume that you have already read, and perhaps solved, PROBLEM #15 ONE WAY TO FLY.

RUN SPEED or PLANE? 120 SPEED OF WIND? 30

HEADING IS 104.478 DEGREES FLIGHT PATH SPEED IS 116.19 MPH TIME OF FLIGHT IS .860663 HOURS

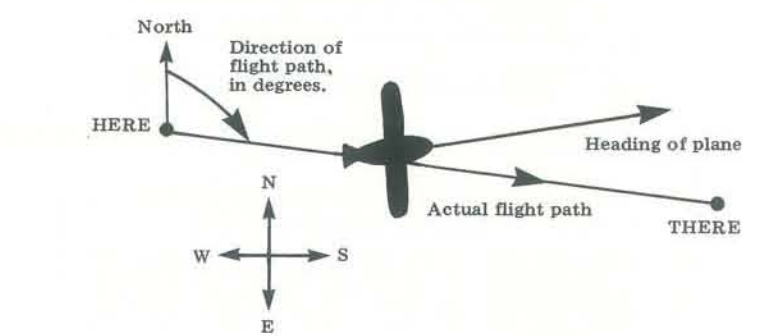

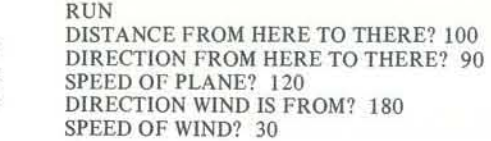

#### HEADING IS 104.478 DEGREES FLIGHT PATH SPEED IS 116.19 MPH TIME OF FLIGHT IS .860663 HOURS

#### PROBLEM #17 ANOTHER WAY TO FLY

Before reading this problem, first read PROBLEM # IS ONE WAY TO FLY, where you will learn about the towns of Westerly and Easterly, where the wind is always from the south.

Archie B., who soloed recently, flies his plane from Westerly to Easterly. Archie is a very straightforward and direct sort of person. He simply points his plane directly at Easterly, ignoring drift due to the wind from the south. His plane, of course, drifts to the north. Does this bother Archie? No, he simply keeps changing headings so that his plane is always pointed directly at Easterly. Therefore, he flies a curve as indicated in the following diagram.

- Q1. How long does it take Archie to fly from Westerly to Easterly?
- Q2. In the diagram, note the xy coordinate system. Complete the following table showing the x and y coordinates of Archie's plane as functions of time.

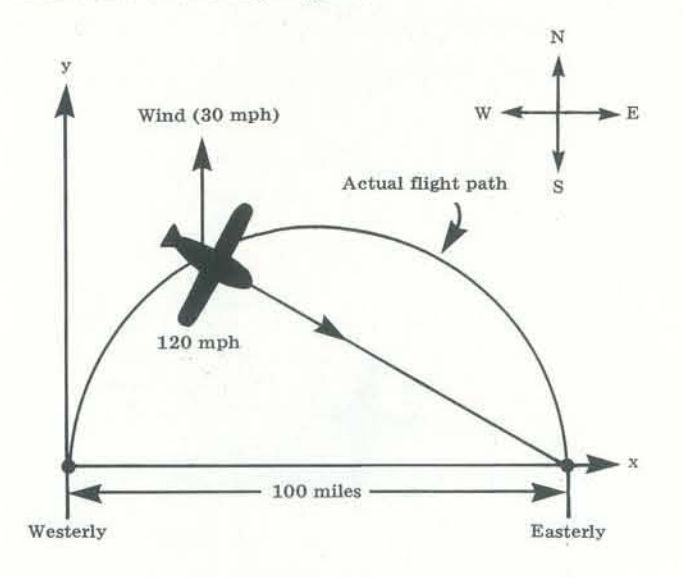

Write a program to help you answer the following questions.

The sum of the divisors of six is twelve, which is exactly two times six. Six is called a *perfect number*.

\* A *perfect number* is a positive integer for which the sum of the divisors of the number is exactly twice the number.

But, of course, some people said, "What is so *perfect* about that?" Others pointed out that , if you added only the *proper*  divisors, you got the number itself.

*PROPER DIVISORS OF 6:* 1, 2, 3 SUM OF *PROPER* DIVISORS:  $1 + 2 + 3 = 6$ 

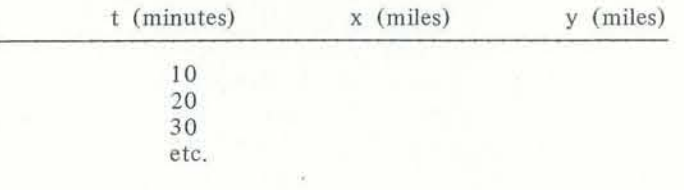

#### Keep 'em flying!

#### PROBLEM #18 MORE THAN PERFECT?

*PROPER DIVISORS OF 28:* 1, 2, 4, 7, 14 SUM OF *PROPER* DIVISORS: 1+ 2 + 4 + 7 + 14 = 28

One is one and all alone and ... Yes, one (I) is unique in many ways. It is the only positive integer with exactly one divisor which (of course) is one. It is also the only positive integer for which the sum of its divisors is equal to the number itself.

\* The sum of the divisors of 1 is 1.

For all positive integers greater than one, the sum of the divisors of the number is greater than the number.

Is there a number (positive integer) for which the sum of divisors is equal to *four* times the number? More than one such number? How about five times the number ... oh well, this could go on forever!

Please send answers to any of the above questions. Tell us how you got the answer. We would like to see programs that you used to get these answers, especially if they run on home/ school/personal computers.

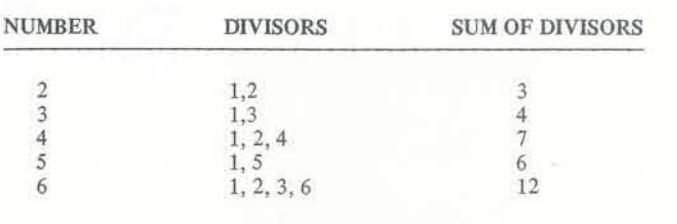

Six is the first perfect number. The second perfect number is 28.

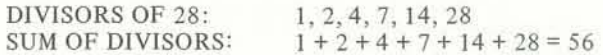

And again:

Amazing, delightful and ... perfect? Well, anyhow, interesting. The first five perfect numbers are:

6,28,496,8128 and 33550336.

That is *not* our problem.

Our problem is to find positive integers for which the sum of the divisors is exactly equal to *three* times the number.

The first such number is 120.

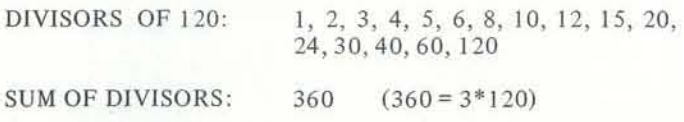

The second such number is 672. *You* compute the divisors and the sum of the divisors.

Is there a third such number? If so, what is it? Is there a fourth number? If so, what is it? and so on ... does it ever stop?

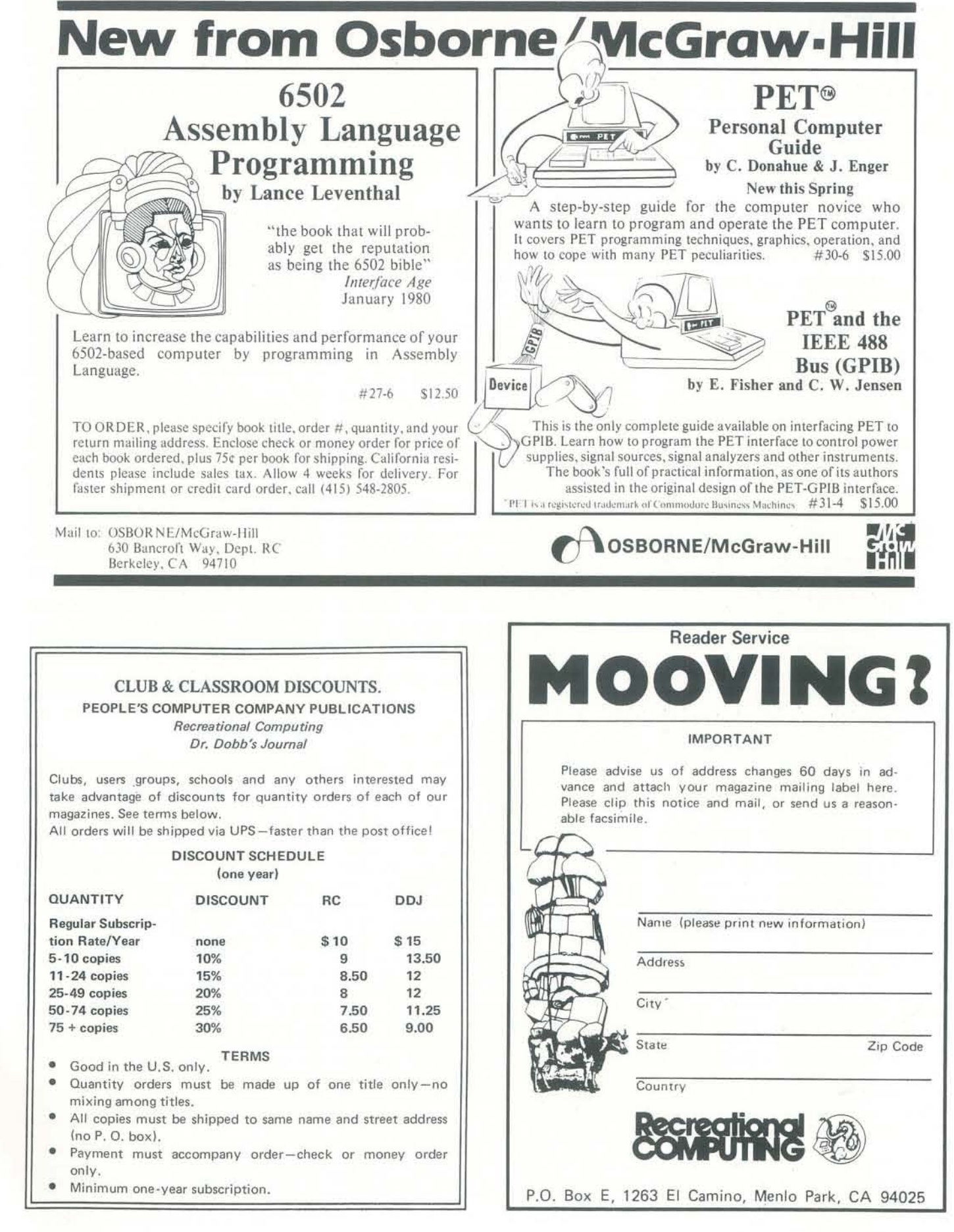

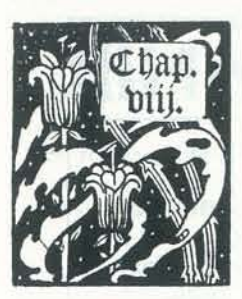

~rogramming **The 6502 In** 

## HICLINC LARGUAGE

#### BY ERNEST GOLLUX

The processing heart of most personal computers on the market today (the Apple, the Atari, the PET, the Kim, and more) is the 6502. Its low cost and simple design have made it the workhorse microprocessor of the personal computer industry. Most personal computer users don't have much contact with the 6502-they program their computer primarily in BASIC. But if you really want to understand computers, eventually you have to contend with the raw machine.

Programming in machine language is quite different from programming in a high level language. The programmer has to keep track of many more details. He must worry about the representation of the information and how to access it. In return, he gets some additional flexibility and additional performance.

The 6502 is an eight-bit processor, which means that it processes information eight bits at a time. All data, insofar as the processor is concerned, are a string of eight bits. Some instructions interpret those bits as a binary number with values ranging from  $0$  to 255 decimal (unsigned) or  $-128$  to 127 (signed). The programmer can interpret the number in any way he wants. For example, the number 65 could represent the ASCII character "A" in one context, and it could be  $2^6 + 1$ , a value in some computation, in another. The 6502 manipulates data by moving them from memory into registers internal to the processor, performing the desired operation or operations and then moving them back into memory. The register complement of the 6502 is shown in Figure I. The accumulator is used to perform all arithmetic and logical operations on data. The program counter contains the address of the next instruction in memory. It is incremented as each instruction is processed so instructions are executed from low addresses to high sequentially.

tations as to how memory is to be used. Page zero is a good place to store frequently used data since the processor has a space efficient way to access them; in addition, by using a pointer in page zero, data elsewhere in memory can be accessed efficiently. Page one is preempted for use as the stack. Some locations in high memory (addresses \$FFFA

The flow of execution can be changed by branch instructions, jump instructions, or jump subroutine instructions. In the latter case, execution can resume at the instruction following the jump subroutine since the program counter is saved on a last·in-first-out list or stack. This stack uses the stack pointer to keep track of where the most recent return address is stored. The two registers labeled X and Y are index registers and are used to access data from memory. The flags register contains the status of the most recently executed operation and is used to control conditional branching.

Figure 2 summarizes the features of most 6502 assemblers. We will use those conventions in the programs we develop below. Figure 3 lists Ihe 6502's instruction set and indicates which condition flags (if any) are affected by the instruction and which addressing modes are provided.

Both the program and data are stored in the computer's memory. For the 6502 the maximum memory size is 16 bits or 65536 bytes. That's the largest value which can be represented in 16 bits or two S-bit bytes. Since the 6502's world is really 8 bits wide, memory is divided into 256 pages of 256 bytes each. A single byte is adequate to specify a location within a page. Addresses are 16 bit numbers. They could be stored in either of two ways in the computer memory: most significant byte then least significant byte or the reverse. The assembler (Figure 2) provides ways to store data in both forms, but the convention for addresses is for the least significant byte (LSB) to be stored first (lower address) and then the most significant byte (MSB). With that ordering the processor does not need to save anything temporarily when computing an address.

The processor has certain built-in expec- modes exist for all instructions however. Addressing is, on the other hand, unusually rich for a microprocessor. There are, all in all, thirteen different ways an address can be specified. Not all The formats of instructions are shown in Figure 4. To be able to program effectively, we must understand how each addressing mode determines its effective address.

the result currently in the accumulator. the Y index register. The result, truncated All instructions are a single byte.

Zero Page Addressing. Just like the ab- byte to form the high order portion of solute address mode but only for page the address. zero. Instructions are two bytes long.

through \$FFFF) are used to indicate what the processor is to do when power is applied or an interrupt occurs. An interrupt is a signal from the outside world to the processor indicating that it should suspend whatever it is doing and pay attention.

Each personal computer has different expectations about the use of memory. Often some addresses are preempted for the BASIC interpreter. Certainly some page zero locations are used by the system and should not be modified by the programmer. Other memory is reserved to communicate with peripheral devices; still other memory may be map· ped into the user's terminal as a display. To know what memory you can use, consult your particular machine's documentation.

If you're going to do any serious amount of programming in the 6502's native language, you should have an assembler. An assembler is a program which con· verts mnemonic representations of operations and operand references into machine instructions. If you're just playing around, you can do the assembly yourself by hand by looking up the op· code in a machine reference manual and adding the appropriate addresses. It's a good exercise but rapidly becomes tedious.

The LABEL and COMMENTS are optionai. Some opcodes do not require an OPERANDS field. The LABEL, if it appears, must be the first item on the line. COMMENTS must start with a semi- $\text{colon } (^\epsilon;^\epsilon).$ 

The form of the OPERANDS field determines the addressing mode of the instruction. The various forms are:

The operation set is rather sparse. You can add and subtract (carry included) S·bil numbers. You can shift right or left one bit; you can rotate right or left one bit through carry. You can perform bit·wise and's, or's, and exclusiveor's. And that's about alL More complex operations like multiplication must be constructed from sequences of these operations. But that's typical of most eight-bit processors.

*Implied Addressing.* The address is part of the instruction. These are all onebyte instructions.

These instructions are two bytes long; to be the desired address. one operation byte and the immediate data byte.

*Absolute Addressing.* Allows you to *Indexed A bso/ute Addressing.* An inspecify the address in the instruction. struction using this form is three bytes All are three bytes long: an operation long. The specified index register (either byte followed by the low order byte X or Y) is added to the second byte to of the address then the high order byte. form the low order effective address;

*Relative Addressing.* Used for branches specifies a location in page zero. The only, relative addressing specifies a lo-value at that location and Yare added to cation -128 bytes backwards or 127 give the low order byte of the effective bytes forward from the instruction address. The high order byte of the adfollowing the branch instructions. These dress is the word following in page zero instructions are two bytes long. Relative with the carry (if any) incorporated. addressing has the property that it need not be modified if the program is moved *Abso/llte Indirect.* A three-byte instruc· to another location in memory since tion. The second and third bytes store it depends only upon the relative posi- and specify the address of the address. tion with respect to the program counter.

*fmmediate Addressing.* Rather than byte instruction. The second byte and specify the address of a constant and the X register are added together to give then demand storage space be allocated an address in page zero. The contents for the constant too, the 6502 allows the of that location and the one following constant to appear in the instruction. it (which must be in page zero) is taken *Indexed fndirect Addressing.* A two-

to eight bits, is used as the address.

any carry is then added into the third

*Accumulator Addressing.* Used to modify tents of either the X index register or 6502 captures in its flag register some of the state information produced by each operation on data. For example, if an addition produces a zero result, the Z bit in the flag register is turned on. This bit can then be tested with a BEQ or a BNE instruction to modify the flow of control for the program. Branches in the

*fndexed Page Zero Addressing.* This is a is called the flow of control. In any in· two-byte instruction. The second byte teresting program the flow of control of the instruction is added to the con-depends upon the data entered. The

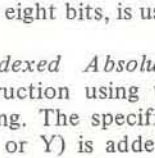

*Indirect Indexed Addressing.* Another two· byte instruction. The second byte

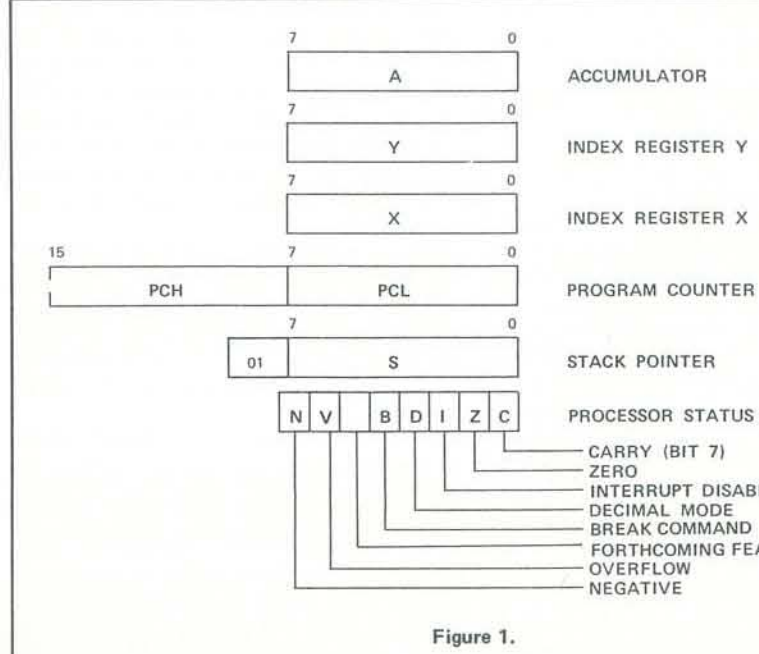

The register complement of the 6502 includes a 16-bit program counter, an 8-bit accumulator in which arithmetic and logical operations are performed, two 8-bit index registers, an 8-bit stack pointer internally adjusted to address memory locations  $0100_{16}$ through  $01FF_{16}$ , and an 8-bit flags register which holds the current status of the machine.

The sequence of instructions executed

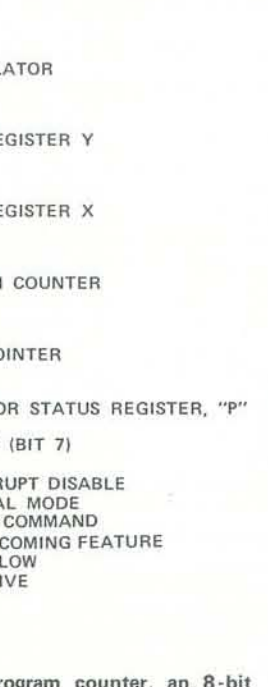

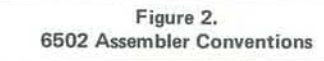

Each instruction appears on a separate line. Each line has the form

LABEL OPCODE OPERANDS COMMENTS

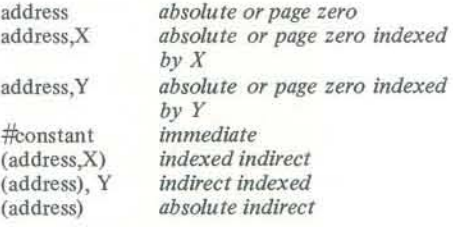

The assem bier will generate page zero or absolute addressing as needed.

Assemblers also provide directives to control allocation, initialize data areas, and maintain assembly-time variables. Those provided by standard 6502 assemblers are:

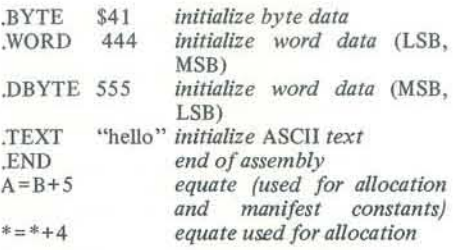

Constants may be expressed in a variety of different bases:

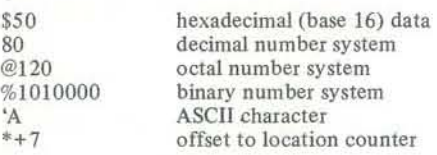

Most assemblers allow address expressions anywhere addresses are allowed. Some provide for relocation, binding of externals, macros, and other advanced features.

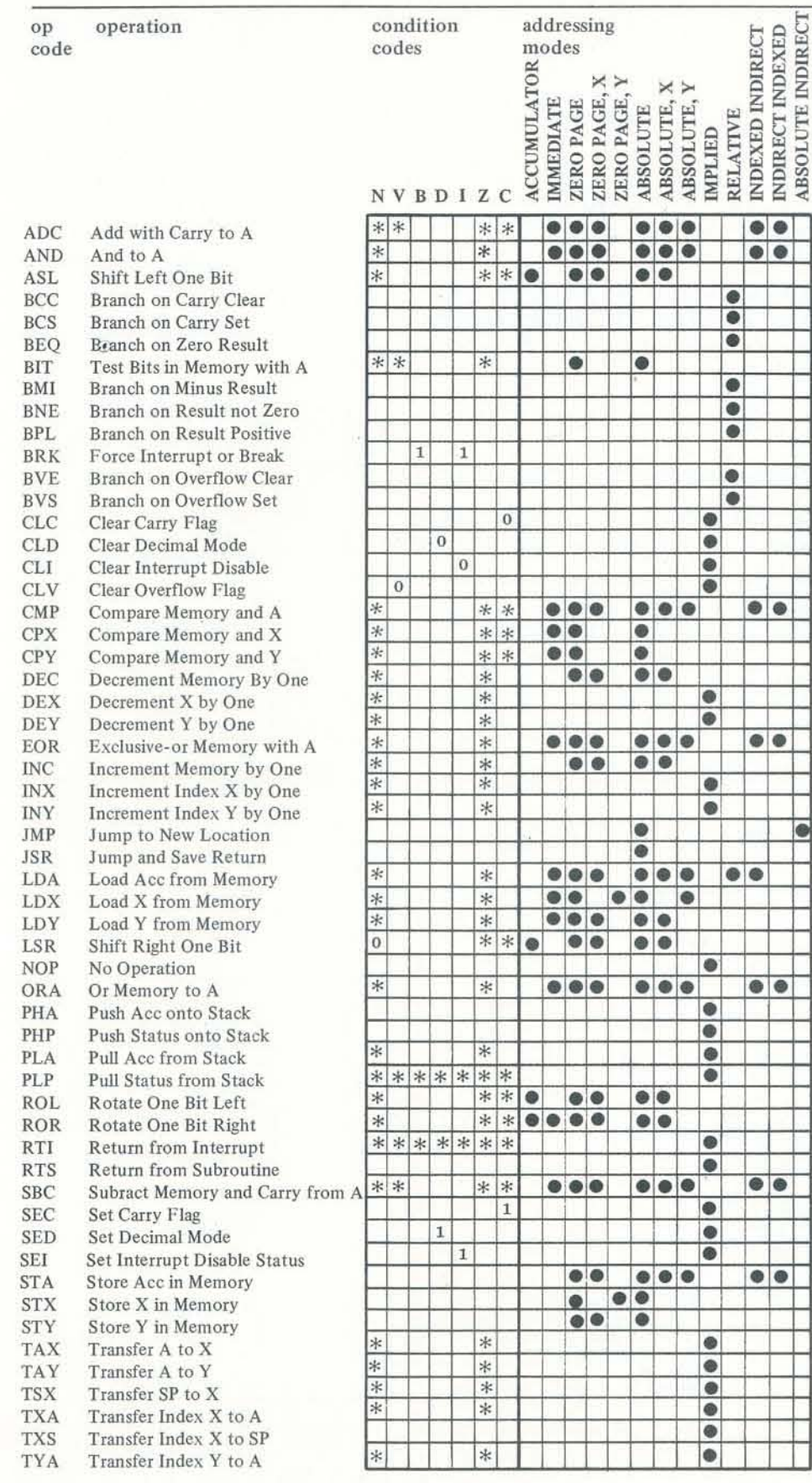

The 6502 operations, the condition codes they affect, and the addressing modes provided for each operation .

Figure 3.

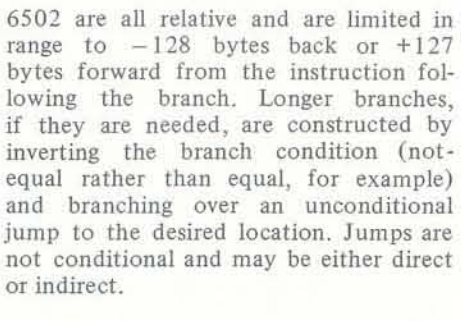

Another mechanism allows for sub-

In actual fact the information we w is stored in the high order bit of constructed SEED and could be covered uniformly to produce a m compact routine. That is left as an ercise for the reader.

routines or procedures. A lSR instruction places the address following itself onto the stack and then jumps to the specified location. A RTS instruction executed later causes the program to resume execution at the location following the most recent lSR. The stack is limited to 256 bytes (one page) so the maximum subroutine nesting level is 128. The stack can also be used to store data using the PHA and PLA, PHS and PLS instructions. We can now try our hand at a few small 6502 programs to see exactly how these instructions can be fit together to accomplish useful work. We'll write things out in assembler language rather than machine language so that they are human readable to some extent. We'll use variable names like A and TEMP, but you should remember that *variable names in an assembler* represent addresses not values. The value of a name, say A, is its place in memory and not the contents of that place in memory. To get the contents you have to load the value into a working register like the accumulator.

> *Code Translation*. Sometimes one wa to convert from one character set another, say from ASCII to EBC or vice-versa. The routine below d that efficiently. The character to converted is stored in the X register then the routine is called with a J The routine replaces the value in the register with the translated value.

*Add a COllstant to a variable.* Suppose we want to add 5 to the value of byte variable A. This can be done using the instructions

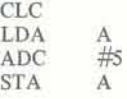

The clear carry instruction is necessary since we do not know what the value of carry is when we enter this sequence. If we had wanted to add one, we could have used

#### INC A

which is provided in the instruction set because it (and decrement by one) are common programming operations.

*Add two J6-bit variabies.* Suppose we want to have two 16-bit numbers stored in A and  $A + 1$  and B and  $B + 1$ . We want to add them and store the result back into the storage space for A. Furthere, Jet's assume that A contains the least significant byte and  $A + 1$  contains the most significant byte. To form the sum we use

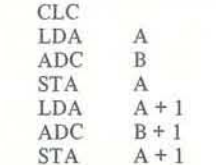

Notice that the carry is propogated from the low order byte addition to the high order byte addition just as it should be. This same approach can be generalized to additions of arbitrary length.

*Coin Flipper.* This is a subroutine which is meant to be called to get the result of flipping a coin; it appears in a different form in the Programmer's Toolbox in this issue. Executing the instruction

#### JSR FLIP

sets the accumulator to either zero to passing around the string itself. (heads) or one (tails). Somewhere in memory there is a two-byte number, SEED, which has been initialized to some non-zero value. The FLIP routine is

 $+1$ 

 $+1$ 

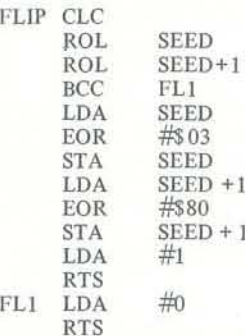

Now this is a bit more complicated. sequence of ROL's double the value SEED in memory. The high order bi tested and if it is on, the seed is exclus or'd with the constant \$8003 and result one is returned. If the high or bit is off, then the result zero is return

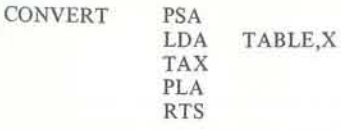

The address TABLE is the first (O-th) element of a table of codes whose value is the new (translate) code and whose ordinal position is the old code. For character data this table would be either 256 or 128 bytes long, depending upon the local conventions about parity.

The stack operations PSA and PLA are used to save and restore the value of the accumulator to prevent the user from inadvertently destroying useful data.

The problem at hand is to copy one string into another. The routine below does this using the powerful addressing modes of the 6502. Two pointer variables are allocated in page zero. These are S and D; both are 16-bit values. We initialize S to the address of the first character of the string we want to copy, and we initialize D to the address of the area in memory into which we want to copy the string. Then we call the routine with a JSR

*String Copy.* Strings are' simply linear arrays of characters. In one useful representation one associates a string with its starting address and agrees that all strings will be terminated by a zero byte (NUL). Passing around variables containing the address of the start of the string is then equivalent, in some sense, and tested to determine whether the

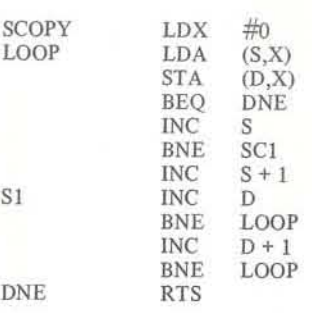

This program destroys both the A and X registers. It uses the indirect addressing modes to load characters and store them. The increment and branch operations add one to the 16-bit values of the pointers to select the next element. The value of the condition code is set by the load routine should terminate.

Machine language programming is really simply a matter of fitting together some complicated low level primatives to make higher level operations, and then using those operations to make even higher level primatives. It has its own fascinations; one of the joys of programming is to find a way to construct a really elegant (and often, sad to say, inscrutable) way to solve a problem on a particular machine. Enjoy.

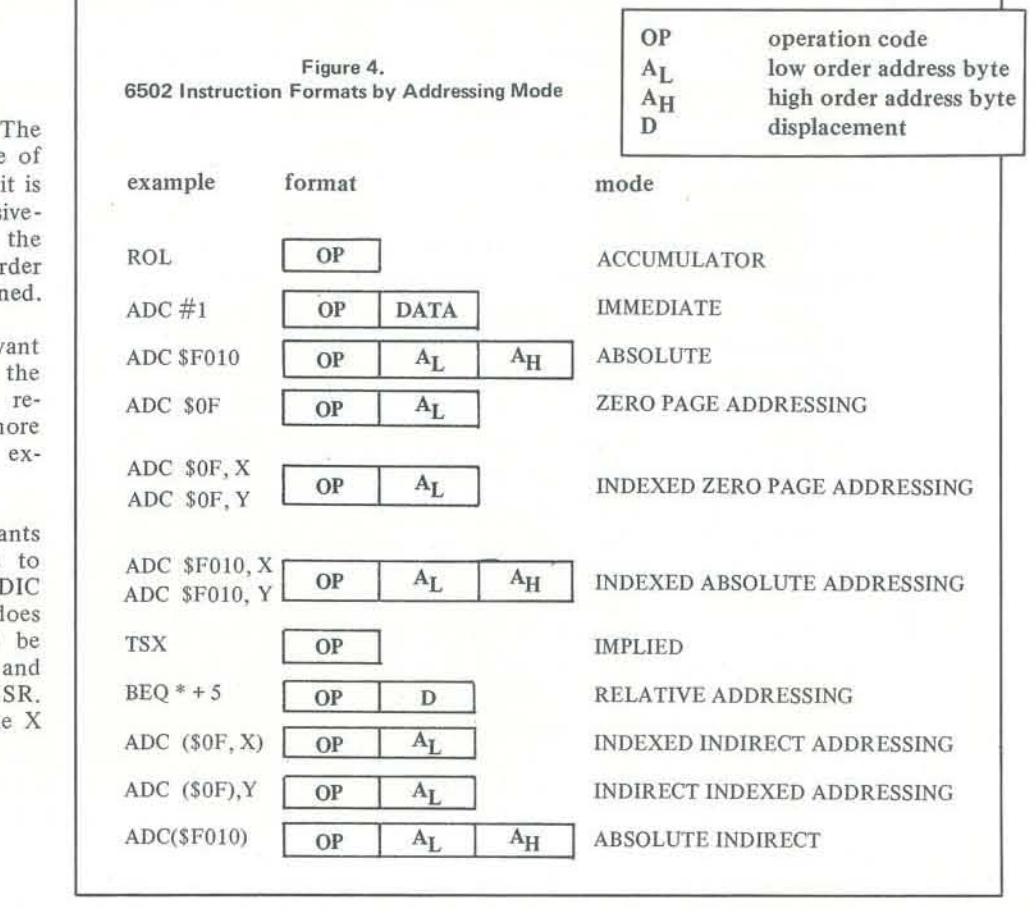

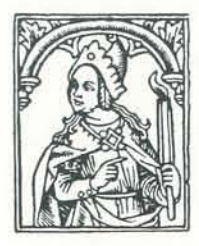

## THE ELECTRIC PHONE BOOK

## A Directory of 144 Computerized Bulletin Board Systems

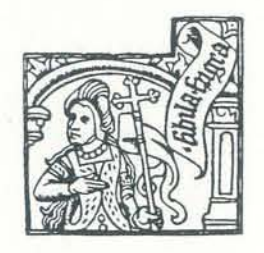

A computerized bulletin board works bring computers and telecommunications anyone who calis, unlike the Arpanet, just like an ordinary bulletin board into the hands of everyone. While this is thumbtacks it uses a terminal, a computer, this writing, we would appreciate addioccasionally.

system except that instead of paper and the most complete listing we have as of and the dial-up telephone network. tions and corrections. Send them to It's a place to leave messages for every- PCNET, PCC, P.O. Box E, Menlo Park, one or for some particular person who, CA 94025 or leave them on the PCNET/ you know, browses the bulletin board PCC Bulletin Board System for Dave We are compiling a mailing list of people Caulkins, (415) 948-1474.

People in Mercer Island, Washington a 300-baud ASCII terminal and a Bell and the People's Message System in San-103 modem. Most use carriage-return as tee, California. It is being maintained a speed recognition character, after which by PCC's PCNET project, our effort to they are self-teaching. All are free to

The list below was developed from All the bulletin board systems listed on it, send us a note at the address several sources including the Peripheral here can be accessed by telephone using above. If you are interested in PAN, interested in computers and telecommunication. If you would like to be PCNET's computer mail system for the PET, send us a stamped, self-addressed envelope and we'll send you back information.

A TAR I PET APPLE **OSI** 

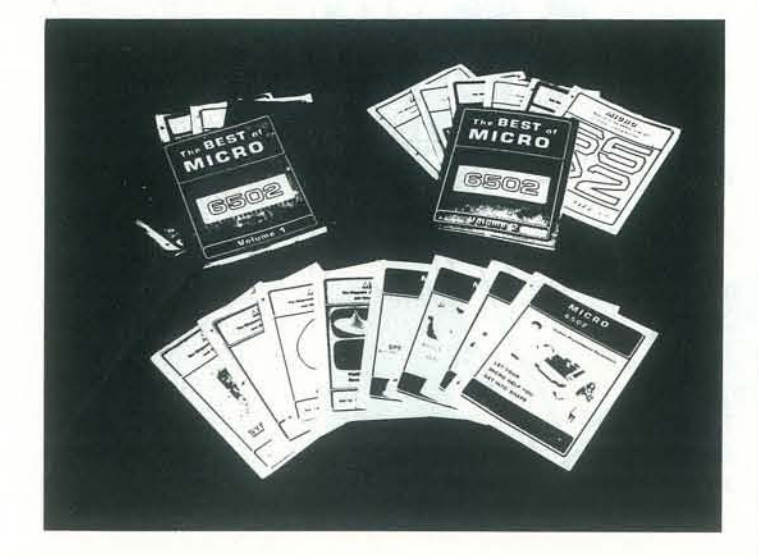

 $MIGR$ PO Box 6502 Chelmsford, Mass 01824 617-256-5515

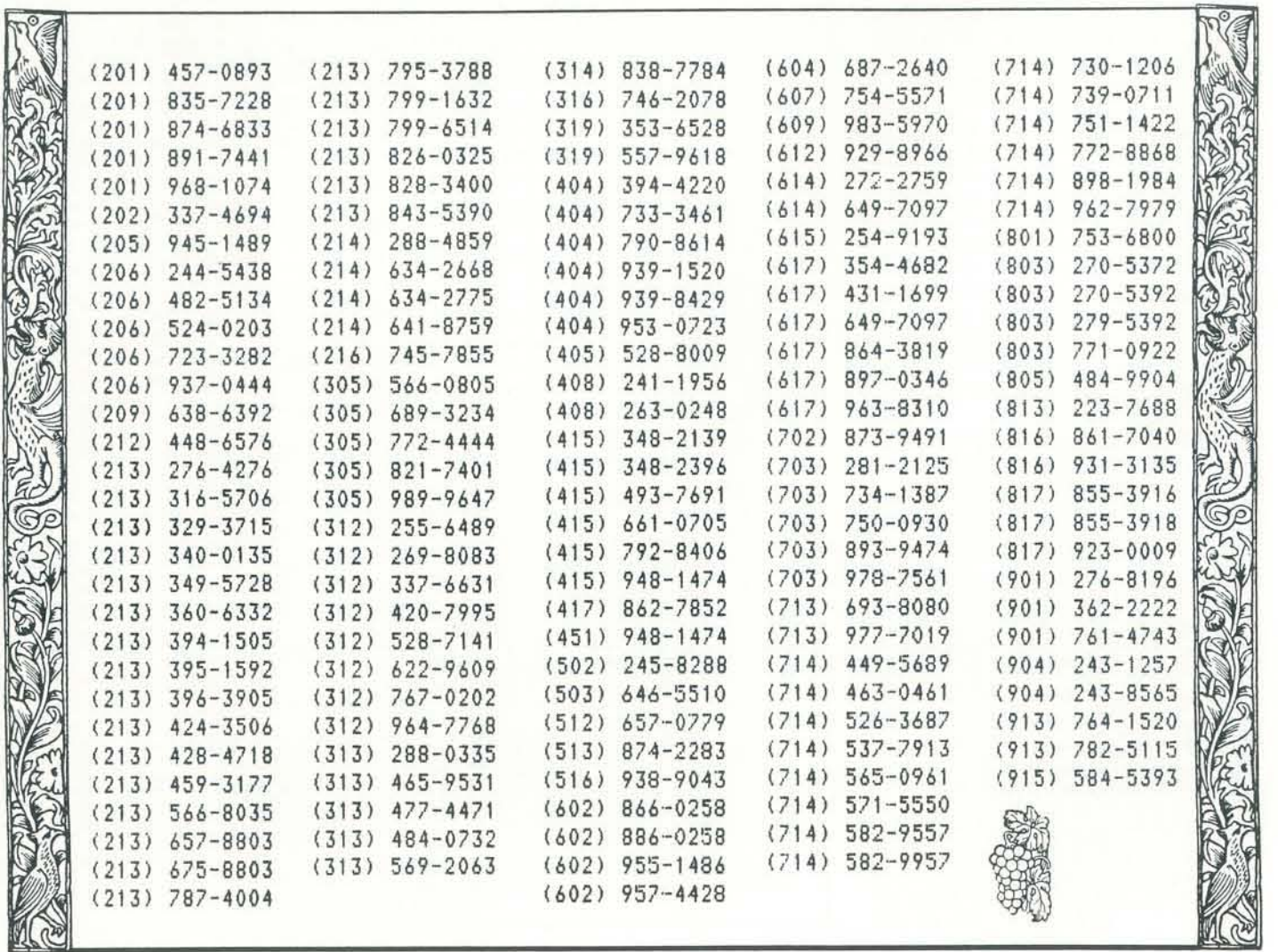

which is restricted, and The Source and MicraNet which cost money. The list has been sorted by area code; consult your local telephone directory for geo· graphlcal correspondence.

A 1M 65 5 Y M . 1 KIM·1 The 6502 Journal

MICRO is the quality reference journal devoted to the 6502 and 6502 based systems. MICRO has been published regularly since 1977, is now monthly and has over 10,000 readers throughout the world. MICRO is much more than 'just another computer magazine', It is a continuing handbook of information relevant to the 6502 microprocessor, covering applications, systems, software, peripherals, reference materials, and more. If you are serious about your 6502 system, then you really should be getting MICRO.

#### 11111 1111111111111111111111111111111111111111111111111111111111111111111111111111111111111111111111111111111111111111 11111111111111111111111111111111111111111111111111111111I1I1I1I1I1I1I1I Ordering Information: Circle selections and put total on bottom line "The BEST of MICRO Volume 1" contains all important articles from issues 1-6 in book form: Surface \$7.00 / Air \$10.00 "The BEST of MICRO Volume 2" contains all important articles from issues 7-12 in book form: Surface \$9.00 / Air \$13.00 Individual back issues are available from issue 7. Check box for information on availability and price for each issue:  $\Box$ Subscription rates: One Year = 12 issues. Surface: US \$15.00 / All Other Countries Surface \$18.00 Air Mail: Central America \$27.00 / Europe/So. America \$33.00 / Ali Other Countries Air Mail \$39.00 All payments in US dollars. Make checks payable to MICRO. Foreign payments by International Money Order. Total: \$ ........ Name: ............................... Address: procedure to a test of energy and energy and decay and the contract of the contract of the contract of a substitution of ................ State: ...................... Zip: ......... Country (if not U.S.): ....... . ting this short questionnaire. Microcomputers Owned/Planning to Buy: AIM SYM KIM PET APPLE OSI Other: PerIpherals Owned/Planning to Buy: Memory Disk Video Printer Terminal Other: ... Microcomputer Usage: Educational Business Personal Control Games Other: Languages Used: Assembler BASIC FORTH PASCAL Other:

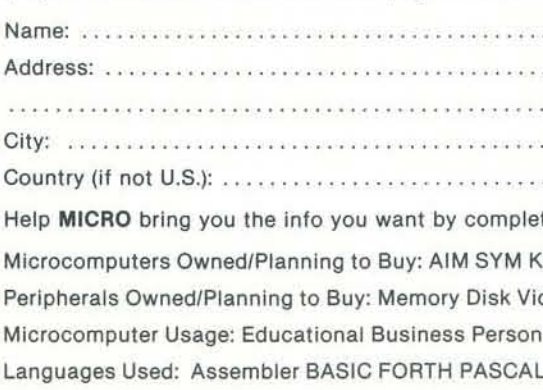

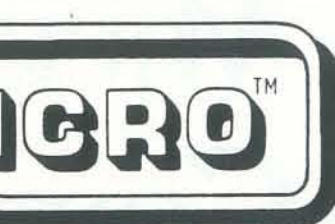

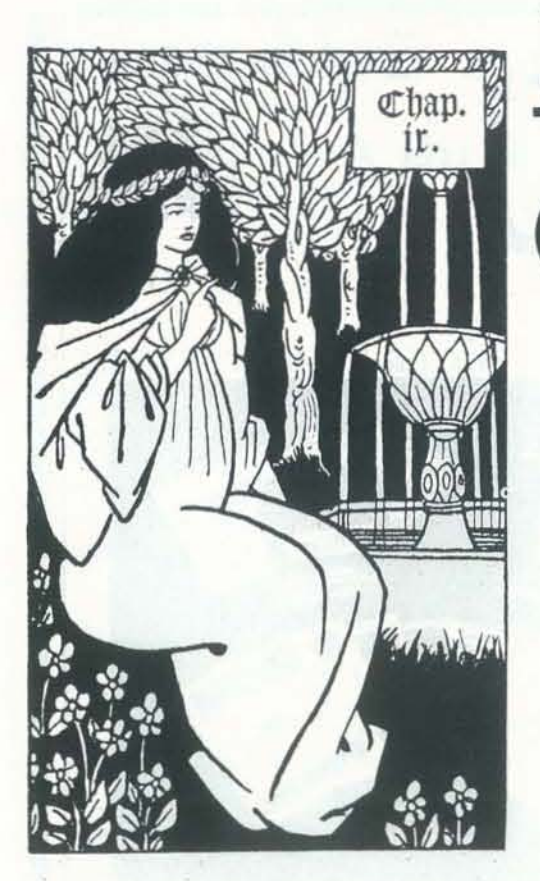

computer scientist, I try to keep up with interesting developments in both areas. When Dennis Allison called the other day to ask about a prospective microcomputer product for a medical application, I must admit I had not heard about it. The product, located in a brassiere, is intended to provide an indication of the safe and unsafe periods in a woman's menstrual cycle by analyzing variations in breast temperature. My immediate reaction, similar to that of many people when it comes to considering the contents of brassieres, was one of excitement. It seemed an answer 10 two problems-finding something useful to do with microprocessors and solving a significant social problem. After a few seconds reflection, my enthusiasm waned. The principle of operation of Ihis device does not seem practical.

# **MICROPROCESSOR CoNTROLLED BRA**

18 RECREATIONAL COMPUTING

Because I am both a physician and a of the cycle. (Abstention is sometimes the method chosen for the unsafe period though many people find it less than ideaL) The basal body temperature merely keeps the beat somewhat better than counting backwards fourteen days from the time the next menstrual period is expected. Women who chart their basal body temperatures often find that their period does not invariably come exactly anyway, a demonstration of the difficulty of predicting the present from the future. For many people, any available form of contraception is often better than none. So if it worked, this device might still serve a role as one of the birth control options. In addition, though I saw no mention of it in the news release, the ability to predict fertility is especially useful for women who are trying to seems correct except for one small hitch.

#### SAFETY FIRST

D. Green Electronics of Glasgow, Scotland, may soon market microprocessor-controlled brassieres that determine the safe and unsafe periods in a woman's ovulation cycle by analyzing variations in breast temperature. The micro would automatically measure and analyze variations in breast temperature, providing a real-time readout of fertility. Not yet finalized is the location for the display.

From EE *Times,* December 10, 1919.

The device evidently measures breast skin temperature in an attempt to prodict ovulation. There is a half degree rise of basal body temperature at the time of ovulation which can be used with some confidence for family planning, in particular the spacing of children, though it is not sufficiently reliable to prevent pregnancy with the same confidence as other more widely used birth control methods. Also, it IS still a rhythm method. That is, some other method of contraception must be used for much reasons. (Science can be fun.) The rest is fat. Fat is a good insulator of body heat because it does not have much blood flow to convey heat through it. Thus, the skin of the breast overlies a layer of insulating fat that is different for every woman. This in itself might not be too serious a problem. Since it is only necessary to detect the rise in basal body temperature, the absolute values are of little importance.

The basal body temperature is the body's temperature at complete rest, immediatety upon waking up, before any activity whatsoever except turning off the alarm clock and reaching for the thermometer. FUrther, it is a body core temperature. This device presumably measures breast skin temperature and does some form of integration of this temperature over time. If that presumption is true, it pre-

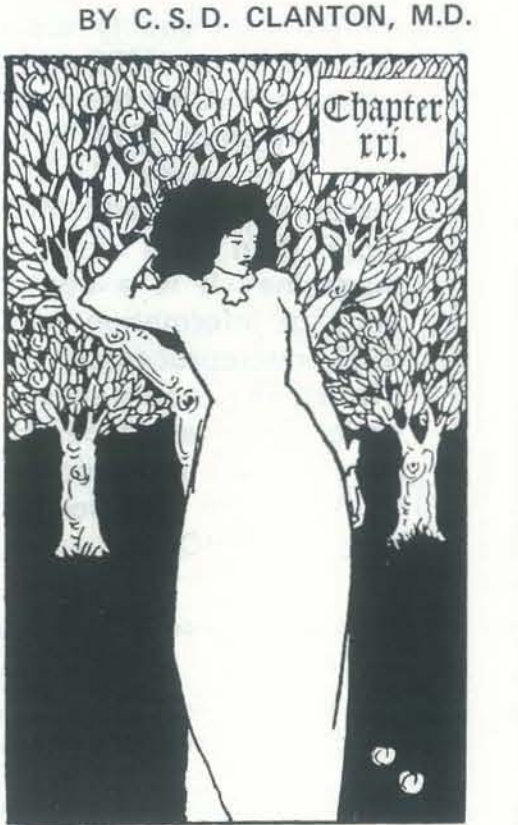

fourteen days after the temperature shift In ordinary life outside the research get pregnant. The theory of operation still and even more difficult to acquire sents a serious problem for at least two as the breast is (gently!) rolled over the laboratory, a reasonably accurate core temperature can be obtained with a rectal thermometer. An oral thermometer gives a temperature about I degree F lower but is a fairly reliable indicator of the core temperature as long as it is properly placed, no hot or cold food or liquids have been recently consumed, and the mouth is kept closed. A temperature taken from the armpit is lower with any accuracy or reliability. The armpit is too far from the body core and too well insulated. Well, the skin is even worse, as those who have seriously tried to correlate forehead temperature with fever know, and the breast poses even more problems for the testing of core temperature. Most of the breast is fat. The actual milk-producing glandular tissue in the breast is not very large. It is the rather firm, somewhat lumpy tissue that can be readily felt with the fingers ribs in a small-breasted woman.

almost skin temperature.

#### UnfortunatelY, the skin temperature varies by a great deal more than the half degree of basal body temperature change mentioned above, The skin has an important role in the maintenance of a constant core temperature. Thus, when you take a hot bath, your skin turns red. That is due to the marked increase in blood circulating through the skin. This superficial blood radiates heat readily, thus eliminating the extra body heat acquired from the hot water. If you go out naked on a cold day, you will see the opposite effect. Your skin will blanch. The blood flow has been markedly decreased to minimize heat loss to the environment. If you stay out long enough, you will start shivering-an involuntary muscular activity to increase heat production to help maintain your core temperature.

Finally, the most telling blow of all relates to the carrier for this devicethe brassiere, Obviously, this apparel, if worn at all, is only located over the breast during the day while the woman is active. The day may be cold or hot. She may have remembered her sweater or not. The man next to her on the bus may have been extremely attractive, or

#### THE BASAL BODY TEMPERATURE METHOD OF BIRTH CONTROL

AS a natural method of birth control, an accurate record of the basal body temperature (BBT) taken over a period of 3-4 months can reliably determine the end of the interval of fertility - the safe, infertile time after ovulation. BBT is defined as the lowest temperature reached by a healthy, rested body during waking hours. Immediately preceding ovulation, the BST of the woman drops (about  $0.2^{\circ}$ F). During the following 24-72 hours, a reproductive hormone released after ovulation causes the temperature to rise several tenths of one degree (0.6-  $0.8^{\circ}$ F) above the normal BBT. To avoid pregnancy, a woman should refrain from unprotected intercourse until her temperature has remained elevated for three consecutive days.

early in sexual arousal; it is one of the hood Association of Santa Clara County, be combined if very high reliability is causes of nipple erection. About half 17 North San Pedro St., San Jose, CA desired. Sometimes, I sup 17 North San Pedro St., San Jose, CA desired. Sometimes, I support other<br>95110 (prices include postage) or from methods—the birth control pill, IUD, of young women have a sex tension flush 95110 (prices include postage) or from methods-the birth control pill, IUD, over their breasts just prior to orgasm, your local Planned Parenthood Associa-<br>
rhythm with or without ba your local Planned Parenthood Associa- rhythm with or without basal body<br>tion.

she may have been too sleepy to notice. While the measurement of her breast skin temperature under all these circumstances may be scientifically valuable and personally interesting, its relevance for information about fertility seems dubious. The woman undoubtedly will never even wear this special purpose garment when she is in a basal metabolic state, after hours of sleep.

Of course, there may be some interesting algorithm or unusual property of the breast skin measurement that has escaped my attention. I certainly do not know every thing about breast skin temperature. However, before risking possible unwanted pregnancy, thorough experimental data would be needed to convince me. Such experiments would have to be conducted in a substantial number of women over some period of time, to accumulate sufficient experience to establish statistically valid estimates of reliability and precision. I also tend not to find studies by those who have something to gain from the outcome very persuasive. In fact, I am generally reluctant both personally and professionally to use medical products that are new to the market. I prefer to wait a year or so to see how they work on other physician's patients and what the real problems are before I use them on myself or any-While it is true that a woman's core tem-<br>
REFERENCES:<br>
nerature is higher over the days following<br>
While it is true that year the product<br>
that was heralded by everyone as "the perature is higher over the days following<br>ovulation so that she must on average Contracentive Technology 1978-1979 best ever" at the time of its announceovulation so that she must on average *Contraceptive Technology* 1978-1979, best ever" at the time of its announce-<br>be conserving more heat through her skin Robert A. Hatcher, M.D., et al., Irvington ment has proven to be be conserving more heat through her skin Robert A. Hatcher, M.D., et al., Irvington ment has proven to be no better and than before, I would expect this differ-<br>Publishers. Inc., New York, \$3.25 ence to be very small compared to the A Cooperative Method of Natural Birth For contraception, I use and recommend<br>effects on skin temperature of the Control, Margaret Nofziger, The Book the barrier methods primarily – con effects on skin temperature of the *Control*, Margaret Nofziger, The Book the barrier methods primarily-condom, weather or sleeping with more or less Publishing Company Summerton TN. diaphragm, and foam-because of their Publishing Company, Summerton, TN. diaphragm, and foam-because of their same of their covering or adjacent warm bodies. An- \$3.25 lack of complications and effectiveness<br>other interesting influence on breast states of the state of the state of the state of the state of the state of the state of the state of other interesting influence on breast<br>skin temperature is sexual activity. A These books are available from the way to put on a condom-without skin temperature is sexual activity. A These books are available from the way to put on a condom-without woman's breasts engorge with blood Education Department. Planned Parent-<br> woman's breasts engorge with blood Education Department, Planned Parent-<br>early in sexual arousal; it is one of the hood Association of Santa Clara County, be combined if very high reliability is

The Basal Temperature will rise noticeably after ovulation

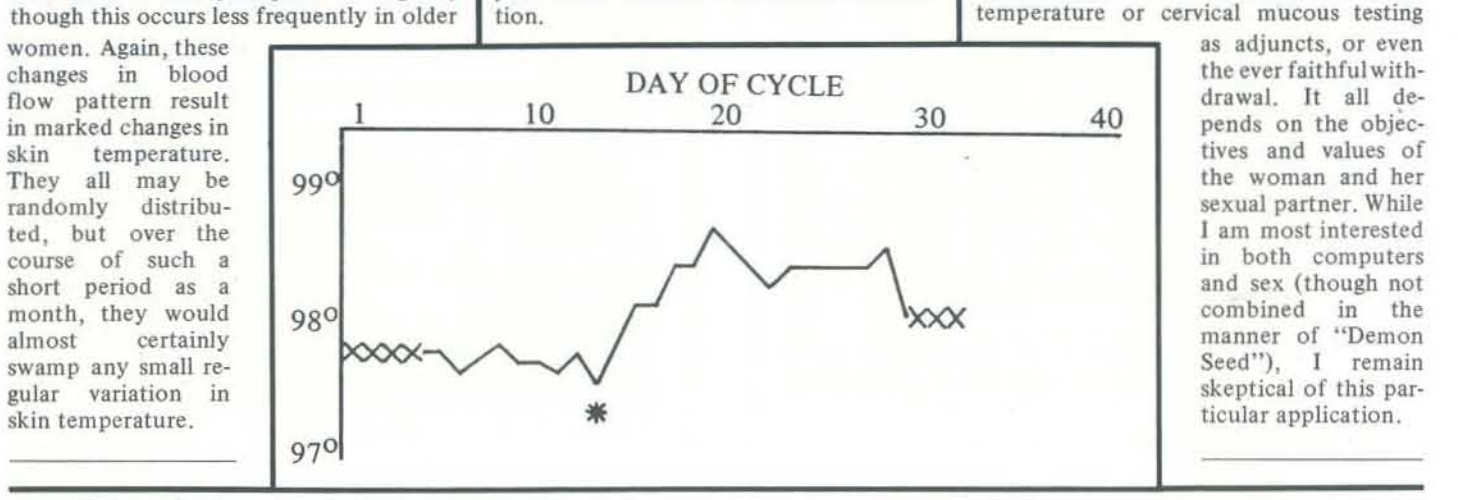

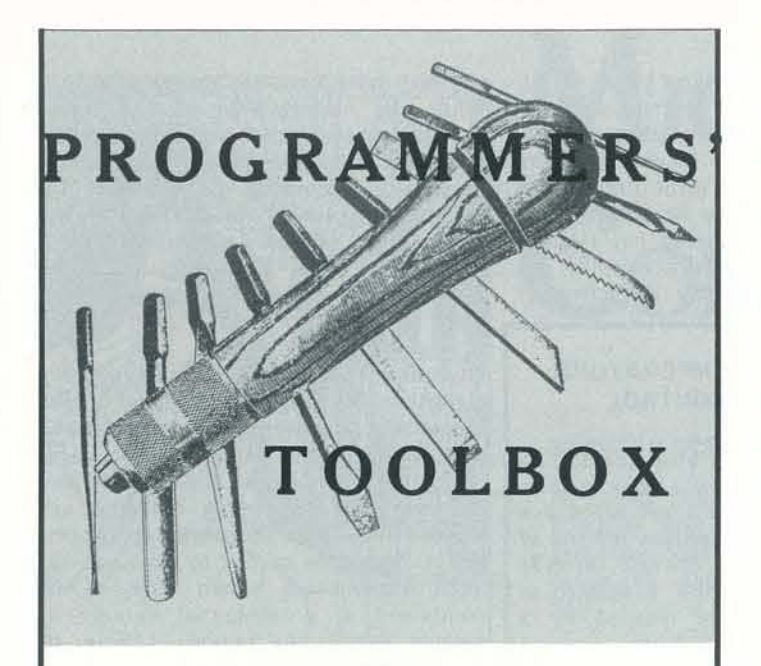

#### PT 19: CREATING AND SAVING SHAPE TABLES FOR THE APPLE II

The Apple II and Apple II Plus provide powerful graphics capabilities, especially when shape tables are defined and manipulated. Unfortunately, there is no available software for the storage and retrieval of shape tables from disk, only from cassette. Additionally, Apple II Plus is not designed to operate in machine language. This renders invalid most of the discussion in the APPLESOFT Reference Manual about storing shape tables. What is required is the use of POKE to store the shape table as well as the address at which the shape table begins.

The following programs were designed to simplify the development of shape tables as well as their storage and retrieval. They were written in BASIC Applesoft and will run, as is, on a 48K Apple II or Apple II Plus with a DOS. If less memory is available, the value of the starting location of the shape table should be changed to a non-interfering memory location (lines 50,60,70, and 145 of SAVE SHAPE TABLES).

If you do not have a disk, these programs can still be used to place a shape table in memory by deleting lines 20, 22, 30, 40 and 140 of SAVE SHAPE TABLES and changing line 70 to  $I = 37888$ .

Prior to executing the program to save a shape table, the decimal values to be stored in the shape table need to be stored in a text file on disk. These values can be determined through the procedures described on pages 92-95 of the Applesoft BASIC Programming Reference Manual and using the BINARY to DECIMAL program defined below. The values can be stored using the MAKE TEXT program provided with the Apple II. Note that the values which should be stored for this program are DECIMAL, not HEXIDECIMAL. BINARY to DECI-MAL will allow you to convert the binary code (described in the Applesoft Manual) to decimal. SAVE SHAPE TABLES will store the data in appropriate RAM locations and define the necessary pointers.

a coin flipping routine based upon linear shift register sequences. the primitive polynomial here is  $X^{1.5} + X + 1$ **\*** ,  $\ast/$ cycle length is 32768 int seed;  $/*$  the random number seed  $*/$ flip  $()$  $seed = + seed;$ if (seed  $\leq 0$ ) {seed =  $\land$  0100003; return (1);} return (0); CONTRIBUTED BY DENNIS ALLISON

#### PT 21 : PRONOUNCEABLE NAMES

10 REM BINARY TO DECIMAL 20 INPUT AS  $25 T = 0$  $30 X = 1$  $40$  I = LEN (A\$) 45 IF  $I \leq 0$  THEN END 50 FOR  $L = I$  TO 1 STEP  $-1$ 60 IF MID\$  $(AS, L, 1) = "1"$  THEN T = T + X 65  $X = X * 2$ 70 NEXT L 80 PRINT 90 PRINT "DECIMAL VALUE = "; T 100 GOTO 20 110 END  $\begin{array}{ccc}\n & \ast & \ast & \ast \\
10 & \text{REM} \text{SAVE SHAPE TABLES}\n\end{array}$  $20$  D\$ = CHR\$(4) 22 INPUT "NAME OF TEXT FILE?"; AS 25 REM OPEN DISK FILE 30 PRINT OS"OPEN"; AS 40 PRINT D\$"READ"; A\$ 45 REM SET SHAPE TABLE 46 REM POINTER 50 POKE 232,0 60 POKE 233,148  $70 I = 37887$ 75 REM READ AND STORE 76 REM SHAPE TABLE VALUES 80 INPUT D 90 IF D > 255 THEN GOTO 140 100 POKE I, D 110 PRINT "AT ADDRESS";J; "IS VALUE"; D  $1201=1+1$ 130 GOTO 80 140 PRINT DS''CLOSE "; AS 143 REM SET HIMEM TO BEGINNING 144 REM OF SHAPE TABLE 145 HIMEM: 37887 150 END EXAMPLE: Shape Table Consisting of one square shape (4 moves) 2  $\frac{1}{4}$   $\frac{1}{3}$ Binary values for shape definition SAMPLE RUN 00101100 00111110 00000000 RUN BINARY TO DECIMAL 700101100 DECIMAL VALUE=44 700111110 DECIMAL VALUE= 62 ? (Return) MAKE TEXT **COMMENTS** Convert binary shape definition to decimal equivalents Type String #1 : <sup>71</sup> Type String #2:20 Type String #3 : 74 Type String #4 : ?O Type String #5 : 744 Type String #6 : 762 Type String #7: ?0 Type String #8 : return  $\left($ (Supplied with Apple 11) Index to shape table f (see page 95 of Applesoft Manual) Shape definition

The frequency of "E" will be closer to that in real names. Adding

#### 605 IF RND  $(1)$  < 0.2 GOTO 600

inserts an occasional two-vowel syllable and a very occasional three-vowel one.

#### CONTRIBUTED BY JOHN TRENHOLME

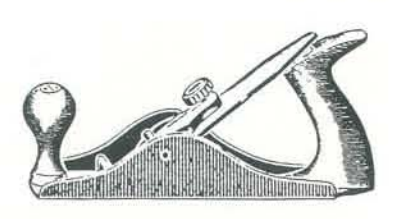

WHAT FILE NAME? SHAPE TABLE N RUN SAVE SHAPE TABLES NAME OF TEXT FILE? SHAPE TABLE N

CONTRIBUTED BY RON LAUGHERY

#### PT 20: A COIN FLIPPING ROUTINE

Many games and simulations need to make only binary decisions rather like flipping a coin. This routine is a good way to generate such sequences and, unlike a coin flipper based upon testing the value of RND(), the number of runs generated will be close to that expected. It is presented below in the programming language C since it is very difficult to express in BASIC. The variable *seed* is a 16- bit integer which is initialized to some random number. The procedure */lip* does the flipping and returns a one or a zero (heads or tails, say) each time it is called. The operation  $= +$  adds *seed* to itself and stores the result back into *seed;* likewise '= $\wedge$ ' performs the bit-wise exclusive-or of *seed* with the constant and stores the result in *seed.* The constant is expressed in octal in the program; in decimal it is 32771.

The program is based upon linear shift register sequences. See Stone, *Discrete Mathematical Structures and Their Applications,* Science Research Associates, Chicago, 1973 or Knuth , *Seminumerical Algorithms,* Addison-Wesley, Reading, Mass., 1969, for a discussion of the theory.

Here's a name generator for Microsoft style BASIC in the fashion of PTI4 published in the Jan/Feb 1980RC. It runs on the PET but should work with minor changes on most Microsoft BASICs. It may be necessary to change the RND function call.

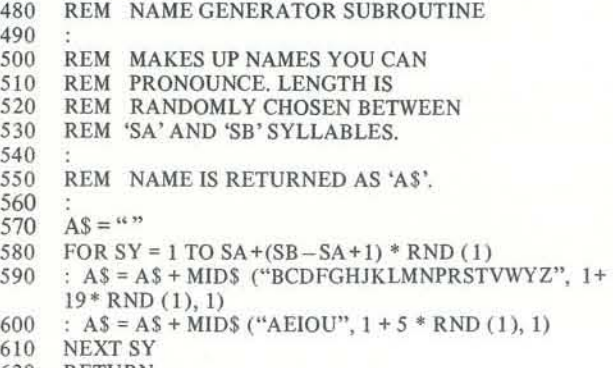

620 RETURN

One can still improve on this by changing the call to MID\$ in line 600 to

#### MID\$("AEEIOU",  $1+6*$  RND $(1)$ )

#### PT 22: PET INPUT WITHOUT BREAKS

Here are two techniques for improving the human factors for PET BASIC programs. The first prevents control from returning to BASIC when an empty line is input; the second aliows a default input in response to a return. This trick, with a bit of careful program design and renumbering programs to start at 60,000 (you do have a Toolkit for your PET, don't you), will protect most first-time users from needless grief and confusion.

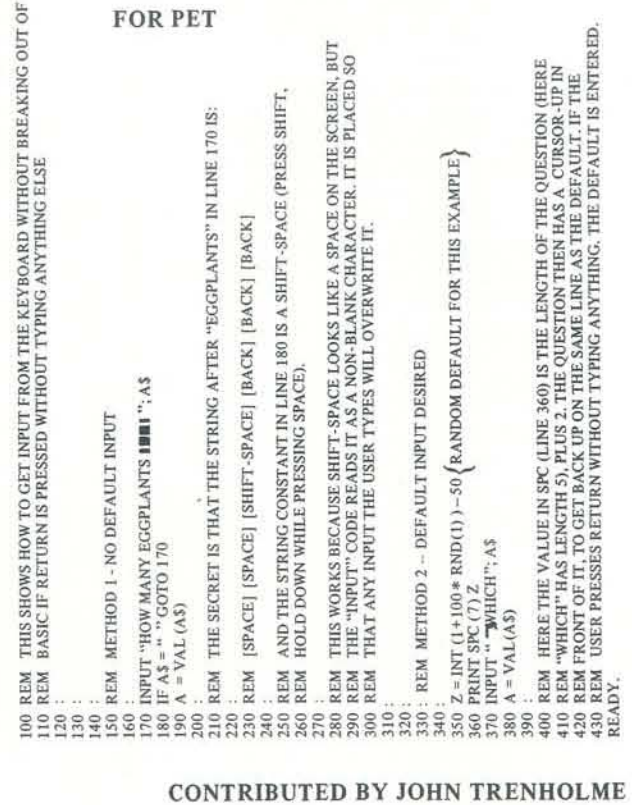

#### MAY·JUNE 1980 21

# SOFTWARE

## NUMBER **TRANSLATION** PROGRAM

#### BY JEFFREY C. RUBLE

Most people have little difficulty in reading numbers with up to nine places to the left of the decimal (hundred millions). Ho wever, many people don't know the names of the numbers beyond nine places. Because of this I decided to write a BASIC program for level II 16K TRS- 80 that will accept a number as input and yield as output the number's English translation. The program trans lates positive or negative numbers with or without digits to the right and/or left of the decimal point.

As an example, an input of  $-1021123789$ .46237 would yield an output of "NEGA-TIVE ONE BILLION, TWENTY -ONE MILLION, ONE HUNDRED TWENTY-THREE THOUSAND, SEVEN HUN-DRED EIGHTY NINE AND FORTY-SIX THOUSAND TWO HUNDRED AND THIRTY-SEVEN HUNDRED THOU-SANDTHS."

II RBI ttttftttt+tIIttMtHffHIHHttHHll ttlttt <sup>21</sup>R9\ I IUIBERlBAS .. 3t RBI <sup>I</sup>TRAKSl..A TES Il.tIBERS <sup>I</sup> <sup>41</sup>Ie t INTO oo.l~ 51 RBI t JEFFREY *C,* RUa.E <sup>61</sup>R9\ t PIIIT At«I..ES. ~ *12127/8'* 7. FtEII It+fftttt+tl+ftttlftffftl.lfttttltIlIUIlIi 80 CLS:CLEAR100:DIMU\$(20),T\$(8),F\$(5) 90 FORI=1TO20:READU\$(I):NEXT:FORI=1TO8:READT\$(I):NEXT IN FORI=1TO2:READB\$(I):NEXT:FORI=1TO5:READF\$(I):NEXT IIO DATA"ONE", "TWO", "THREE", "FOUR", "FIVE", "SIX", "SEVEN", "EIGHT" 120 DATA "NINE" , "TEN" , "ELEVEN" , "TWELVE" , "THIRTEEN" , "FOURTEEN" 130 DATA "FIFTEEN" , "SIXTEEN" , "SEVENTEEN" , "EIGHTEEN" , "NINETEEN" 140 DATA"TWENTY", "TWENTY", "THIRTY", "FOURTY", "FIFTY", "SIXTY" 150 DATA"SEVENTY","EIGHTY","NINETY"," ","THOUSAND" 160 DATA"TENTHS", "HUNDRETHS", "THOUSANDTHS", "TEN-THOUSANTHS", "HUNDRED-THOUSANDTHS" 170 PRINT"THIS PROGRAM WILL TAKE A NUMBER THAT YOU INPUT AND TRANSLATE" 180 PRINT "IT INTO ENGLISH, YOU ARE LIMITED TO 6 PLACES TO THE LEFT" 190 PRINT "OF THE DECIMAL AND/OR 5 PLACES TO THE RIGHT. NO COMMAS ARE" 200 PRINT "ALLOWED. 210 MS="":FS="":PRINT:INPUT"WHAT IS YOUR NUMBER";MS:PRINT 220 IF LEFT\$(M\$,1)="-" THEN PRINT "NEGATIVE":M\$=RIGHT\$(M\$,LEN(M\$)-1) 131 00SlII 52' 240 IF VAL(M\$)=0 AND VAL(F\$)=0 THEN PRINT "ZERO":GOTO 590 250 R=LEN(M\$)-FIX(LEN(M\$)/3)#3 260 IF R=1 THEN MS="00"+MS:GOTO 280 270 IF R=2 THEN M\$="0"+M\$  $280$  FOR  $I = 1$  TO (LEN(M\$)/3) 290 NS=MIDS(MS, 1+3+(I-1), 3): IF VAL(NS)=0 THEN 310 300 GOSUB 450 :PRINT " ";B\$(LEN(M\$)/3-I+1) 310 NEXT I 320 IF F1\$<>>'Y" THEN 590 330 IF VAL (F\$)=0 THEN 590 340 IF VAL (M\$)=0 THEN 360 35' PRINT' AND"  $360$  R=LEN(F\$)-FIX(LEN(F\$)/3)\*3  $370$  IF R=1 THEN  $F$ \$=" $00$ "+F\$ 380 IF R=2 THEN F\$="0"+F\$  $390$  FOR  $I = 1$  TO (LEN(F\$)/3) 400 NS=MID\$ (F\$, 1+3\* (I-1), 3)  $410$  IF VAL(N\$)=0 THEN  $430$ 420 GOSUB 450 :PRINT "";B\$(LEN(F\$)/3-I+1) 430 NEXT I 440 PRINT F\$(X):GOTO 590 450 REM 'FIND THE THREE PLACE VALUE 460 H=VAL(LEFT\$(N\$,1)) 470 IF H=0 THEN 490 480 PRINT U\$(H);" HUNDRED "; 490 R2=VAL(RIGHT\$(N\$;LEN(N\$)-1)): IF R2<21 THEN PRINT U\$(R2);: GOTO 510 500 M=VAL (MID\$(N\$, 2, 1)):R1=VAL (RIGHT\$(N\$, LEN(N\$)-2)):PRINT T\$(M-1);"-";U\$(R1); 510 RETURN<br>520 REM 'BREAK NUMBER UP INTO WHOLE AND FRACTIONAL PARTS 530 FOR  $I = 1$  TO LEN(M\$) 540 IF MID\$(M\$, I, 1)="," THEN F\$=RIGHT\$(M\$, LEN(M\$)-I):M\$=LEFT\$(M\$, I-1):F1\$="Y":X=LEN(F\$):GOTO 560 550 NEXT I 560 IF LEN(M\$)>6 THEN PRINT "SORRY! ONLY 6 PLACES TO LEFT OF DECIMAL ALLOWED":GOTO 210 570 IF LEN(F\$) >5 THEN PRINT "SORRY! ONLY 5 PLACES TO THE RIGHT OF THE DECIMAL ALLOWED":GOTO 210 " 580 RETURN<br>" 590 PRINT:INPUT" ANOTHER NUMBER";K\$:IF LEFT\$(K\$,1)<>"N" THEN CLS:GOTO 210 ELSE CLS;END

The basic strategy of the program is quite simple, The number to be translated is input as a string. If there are digits on both sides of the decimal points, the- string is broken into two parts and each part is translated separately. The number of groups of three digits in each part is then determined. Each group represents a number from zero to nine hundred ninety-nine. After a group of three digits is translated, its order of magnitude (hundreds, thousands, etc.) is appended to the right of the three-digit translation. The place values and orders of magnitudes are stored in a table at Ihe beginning of the program for later retrieval.

The original program translated numbers with thirty places to the left of the decimal (IOO-octillions) and/or twenty-nine places to the right of the decimal (100octillionths). For the sake of brevity I have included a listing for a version of the program which handles numbers with six places to the left and five places to the right of the decimal. To modify this version to perform as my original program, change line  $100$  so that in  $B<sup>(1)</sup>$ I ranges from 1 to 10 and in F\$(I) I ranges from 1 to 29. Add to line 150 the data "MILLION," "BILLION," ..., "OCfILLION." To line 160 add the data "MILLIONTHS," "TEN-MILLIONTHS,"

..., "HUNDRED-OCTILLIONTHS." Lines 180, 190, 560 and 570 would have to be redone to reflect the extended range. Finally, in line 80 more string space should be "CLEARED" and  $F\$(5)$  changed to  $F\$(29)$ .

In the February 1956 issue of *Scientific American, Richard C. Pinkerton pub*lished an article, "Information Theory and Melody:' in which he analyzed the nature of nursery rhyme tunes using probability theory. One result of his analysis was a state-transition table for composing simple nursery-rhyme-like tunes. The program below not only composes the tune, but plays it as well, using the Atari's built-in music generator. The tunes it generates sound a bit like nursery rhymes but certainly fit Pinkerton's characterization - "banal."

190 REM NOW CYCLE THROUGH STATES 200S0UND O,N, 10,10  $210$  FOR  $J = 1$  TO T: NEXT J

This program was written for the Level II TRS-80 but should transport easily to other systems.

10 REM \* TWISTER MOVE SELECTOR \*<br>20 REM \* ROD HALLEN, PO ROX 73 REM \* ROD HALLEN, PO BOX 73 30 REM. TOMPSTONE AZ 85638 40  $CS(1) = "RED" : CS(2) = "BLE"$ 50  $CS(3) = "YELLOW": CS(4) = "GREEN"$ 60  $ES(I) = "LEFT FOOT"$ 70 E\$(2) = "LEFT HAND"<br>80 E\$(3) = "RIGHT HAND  $ES(3) = "RIGHT HAND"$ 90  $ES(4) = "RIGHTFOOT"$ 100 CLS 110 PRINT "COMPUTERIZED TWISTER" 130 PRINT "HIT ENTER TO SEE NEXT MOVE" 140  $X = RND(4) : Y = RND(4)$ 150 PRINT @448, "";: INPUT X\$ 160 PRINT @ 454, E\$  $(X)$ ; " $\land$ "; C\$  $(Y)$ ; ""; 170 GOTO 140 GOTO 140 180 END

```
250 IF RND (0) >0.5 THE I = I+1
260 IF F(K) \leq=0 THEN GOTO 210
210 GOTO 200 
490 REM TABLE OF STATES AND NOTES
500DATA 3,121,23,0 
510 DATA 5, 121, 5, 121
520 DATA 7, 121, 19, 0
530DATA 9.0,9,0 
540 DATA 11,108,15,121 
550DATA 1,121,1,121 
560 DATA 23,0,23,0 
570 DATA 13.10S,13 , 108 
580 DATA 15, 121, 11, 108
590DATA 9.0, 17,96 
600 DATA 19, S2,1, lOS 
610 DATA 21,0,21,0
```
Why not let your computer generate moves for you? The program accompany· ing this article does just that. Each time the enter key is pressed, a new move is displayed. I would expect that the computer generated moves are at least as *This article describes and illustrates the use of a. BASlC subroutine for generating large (7X5 matrix) headings on a display screen. Headings whose width exceeds that avail*able on the screen are rolled horizontally across it in a manner simi-*Iar to that employed in bank and travel service promotional displays.* 

## BANAL TUNE GENERATOR FOR THE ATARI

#### BY DENNIS ALLlSDN

All songs are in the key of C and are single octave only. While these restrictions were plausible when the tune gen· eration was to be done by hand, today we could do far better. Still, the simplicity of this scheme is appealing.

In the program below, the value of T determines the duration of each note, the value of I specifies the current state, and the value of N the next note to play. The arrays S and F store the statetransition table with two entries per state. The next state is selected by randomly selecting either the value of S(I) or  $S(I+1)$  and playing  $F(I)$  or  $F(I+1)$ , respectively, to get there. A zero value of the note stored in the F array implies that there is to be no change from the previous value.

When you have the program working, try adding additional voices (the Atari has a total of four) which are harmonic· ally related to the first. In the SOUND statement, the first parameter gives the voice, the second the note, Ihe third the tone distortion (10 for a pure tone), and the last the amplitude. Add new SOUND statements with note values of N+N and N/2. Change the relative amplitudes as well so that the total amplitude (that is, their sum) does not exceed 32. You might also experiment with the distortion field; distortion values can be any *even* number between

050 DIM S(24), F(24)<br>100 REM INITIA INITIALIZE

o and 14.

 $110 T = 20$  $120 N = 121$ 

 $150 S(I) = U$  $160 F(I) = V$ 110NEXTI  $180 I = I$ 

 $220 N = F(I)$  $230 K = 1$  $240$  I = S(I)

130 FOR I = I T024 140 READ U, V

random as those selected by the original spinner board.

## ROLLING TITLES

## TWISTER MOVE GENERATOR

#### BY ROD HALLEN

Twister is a game produced by the Milton-Bradley Company. I have seen it used as an icebreaker at both adults' and children's parties. Our Twister mat has been gathering dust lately because the move selector has gotten warped and the spinner always stops at the same place.

#### BY GRAHAM K. JENKINS

#### SUMMARY

#### AN END TO DOT AND SQUARE TEDIUM

At some time or another, most of us have had a need to display one or more words in large characters, either for exaggerated emphasis, or to enable the display to be read at some distance\_

Usually the programmer must sit down with a piece of graph paper and (very essential!) an eraser, and place dots or asterisks in appropriate squares so as to form a matrix version of his large-character message. That done, he proceeds 10 code it directly in PRINT statements. The whole exercise amounts to a casestudy in tedium.

To those of you who have been caught in It would, of course, be possible to store that sort of situation, the subroutine in string for large-character display in the output would be stored as "\$ \$", "\$ variable LS, then execute the subroutine. S", "S S", "SSSSS", "S S", "S S", commodated within the screen width, more than 35 by tes per character (allowit goes up and stays there; otherwise, it ing for string termination overheads), motion in rolling displays, the line strings rolls horizontally across the screen from left to right just like the dot-matrix displays used in banks and travel a· gencles. The first few lines of the program listing show how it is done. (The business with C and C\$ is to create a form-feed character and clear the screen; many computers will provide a simpler mechanism than this)

#### COMPRESSED CHARACTER **STORAGE**

Our subroutine employs a 7x5 matrix for display (as shown in the sample output) of the characters whose ASCII representations lie between 32 (decimal) and 90 inclusive. In other words, it can display all the humerals and upper· appropriate equivalents.

```
PROGRAM LISTING |
```
this article will seem like the answer to set of 7 row strings, each containing a prayer. All you need do is place the 5 characters. Thus, the "H" in our sample If the string is short enough to be ac- "\$ \$". This technique would utilize read each time for a constant time delay. each of the 59 keyboard characters as a and would use up an awful lot of memory. We have elected instead to store each character as three 14-bit integers. The first integer contains the first column of the character in bit form, while the remaining two integers each contain two columns. Thus, our "H" is represented (in binary) as 0000000 11111111, 0001000 0001000, 0001000 1111111 or 127, 1032, 1151 (decimal – see line 820).

#### **CHARACTER DISPLAY**

case alphabet characters, and most of the to help minimize name conflicts. A screen eliminating the R4 loop. Alternatively, punctuation and arithmetic characters with a width capacity of 80 characters or as well , you might build the line available on the standard keyboard. Char- can accommodate 11 whole matrix- strings for the initial 13 characters once acters outside the range (e.g. lower-fonn characters (each separa ted by two upon entry, then subsequently delete case alphabet characters) are mapped to spaces for readability), together with the first character in each string and build Characters are unpacked and built into character roil , you could read the char· line strings for display as required in a acter data once into an appropriate array routine commence in either "R" or "S", array whenever it is required thereby small parts of preceding and subsequent onto the end of it in each pass within If the characters happen to roll too quick· ly on your system, it is a simple matter to insert an additional delay loop within the innermost (R6) loop. To speed up the upon entering the subroutine, then directly access the required data in the

> 390 REM 395 RCT 400 REM 405 REM 385 REM DISPLAYED. THE STRINGS ARE REBUILT IN ENTIRETY FOR DISPLAY IN THE NEXT (HORIZONTALLY SHIFTED) POSITION, THEREBY PROVIDING APPROPRIATE AND CONSTANT DELAYS. STRING COMPONENTS ARE DETERMINED (EACH TIME) FROM THE DATA LIST, SO AS TO AVERT THE NEED FOR A LARGE ARRAY. 410 FOR  $R1 = 1$  TO LEN(L\$)  $415$  FOR R2 = 1 TO 7<br> $420$  FOR R6 = 1 TO 420 FOR  $R6 = 1$  TO 7<br>425 RS(R6) =  $nm$  $425$   $R$(R6) = "$ <br>430 NEXT R6 430 NEXT R6<br>435 FOR R3  $435$  FOR  $R3 = R1$  TO  $R1+12$ <br> $440$   $S5 = SST(RS(0), R3)$  $S$ = SST(RS(0), R3, 1)$ 445 CHANGE S\$ TO S<br>450 1F S(1) <= 90 T 450 IF  $S(1) \leq 90$  THEN 460<br>455  $S(1) = S(1)-32$ 455  $5(1) = S(1)-32$ <br>460  $TP S(1) = 32$  $460$  IF  $S(1)$  >= 32 THEY 470<br>465  $S(1) = 32$  $465$   $S(1) = 32$ <br> $470$  RESTORE 470 RESTORE<br>475 FOR R4  $475$  FOR R4 = 32 TO 90<br>480 READ R(2), R(4), 480 READ R(2), R(4), R(6)<br>485 RR4 <> S(1) THEN 575 IF  $R4 \Leftrightarrow S(1)$  THEN 575  $490$ <br> $495$ 495 REM JNPACK CHARACTER DATA COLUMNS INTO ROW STRINGS - $500$  POR R5 = 2 TO 6 STEP 2<br>505 R(R5-1) = INT(R(R5)  $505$  R(RS-1) = INT( R(RS)/128<br>510 R(RS) = R(RS) - 128\*R(R  $\begin{array}{lll} 510 & \qquad & {\mathbb R}({\mathbb R}5) & \Rightarrow {\mathbb R}({\mathbb R}5) \; - \; 128*{\mathbb R}({\mathbb R}5\!-\!1) \\ 515 & \qquad & \! \texttt{NEXT\ R5} \end{array}$  $515$   $NEXT$  R5<br>  $520$  R(7) = 1<br>  $525$  POR R5  $R(7) = 0$  $\begin{array}{lll} 525 & \text{FOR} & \text{RS} = 1 \text{ TO } 7 \\ 530 & \text{FOR} & \text{RS} = 1 \text{ TO} \end{array}$  $530$  ...  $535$  ...  $535$  ...  $53$  ...  $53$  ...  $53$  ...  $53$  ...  $535$   $5\frac{40}{10}$   $5\frac{40}{10}$   $5\frac{40}{10}$   $5\frac{54}{10}$   $5\frac{54}{10}$   $5\frac{54}{10}$   $5\frac{54}{10}$   $5\frac{54}{10}$   $5\frac{54}{10}$   $5\frac{54}{10}$   $5\frac{54}{10}$  $545$  R(R5) = R(R5) - 64<br>550  $55 = 1$  $550$   $55 = \frac{mg}{R}$ <br> $555$   $R$ (R6)$  $555$   $R$(R6) = R$(R6) = S$$ <br>560  $R(R5) = R(R5) * 2$  $560$   $R(R5) = R(R5) \pm 2$ <br> $565$   $REXT \tR6$ 56) ~~XT 16 **570 NEXT R5**<br>**575 NEXT R4** 575 NEXT R4<br>580 NEXT R3 **NEXT R3** 585 REM<br>590 REM ROW STRINGS COMPLETED; DISPLAY APPROPRIATE PORTIONS

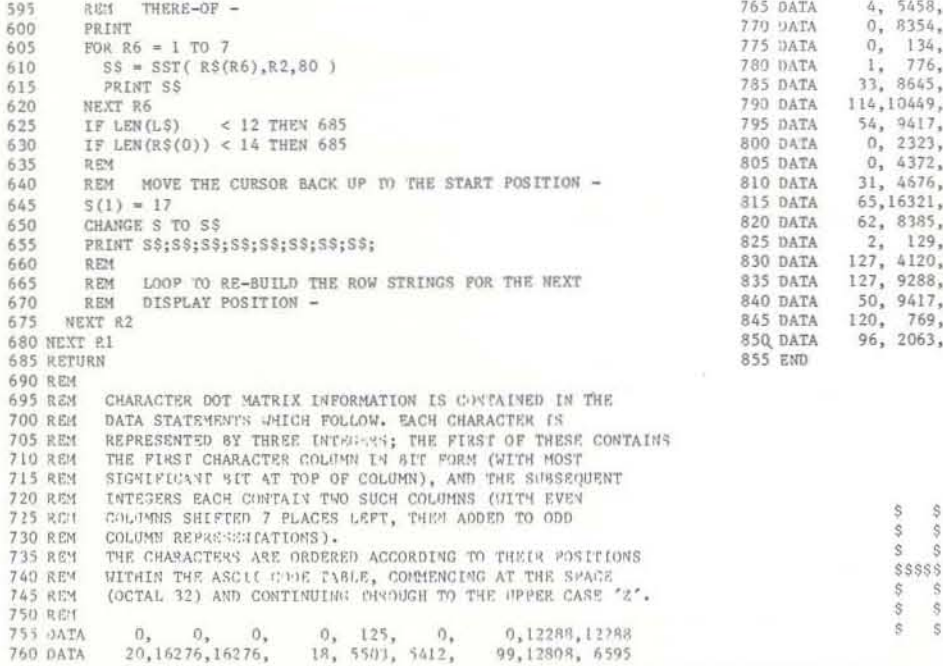

]00 Rt:! .................................................... u ••••• 385 UM 105 REM \* ROLLING TITLE DEMONSTRATION PROGRAM<br>110 REM \* . IMPLEMENTED BY GRAHAM K JENKINS IN MELBO \* .. IMPLEMENTED BY GRAHAM K JENKINS IN MELBOURNE, 115 lEo"! • AUSTRALU DURING ALr.I!H, 1979 •. ........................................... uu .......... . 120 REM<br>125 REM 130 REM 135 REM SET THE MARGIN, CLEAR THE PAGE -·I~O IIAltGIN *10,80*  $145 C(0) = 1$  $150 C(1) = 12$ ] 55 CllAlIG! C *10* C\$ 160 PRINT CS; 165 ReI! 170 REM ONE-LINE STATIC DISPLAY - $175$  L\$ = " HELLO!" 180 GOSUB 300 185 PRINT 190 REM 195 REM HORIZONTALLY ROLLING DISPLAY -200 L\$ = "WELCOME TO OUR DEMONSTRATION; WE HOPE YOU ENJOY IT." 205 GOSUB 300 210 GO TO 160 215 REM 220 REM<br>300 REM loou" •• u ...................................................... . lOS IEM • UJI.G~ CRAUcnk DISPL ... Y lIlf8kOUTINE • *)]0* REM ........................................... u ............. .  $315$  REM *320* REM 325 REM 330 REM 335 REM  $*$  COMMENCES. ON EXIT, THE CURSOR IS LEFT AT THE LAST  $*$ 340 REM<br>345 REM 350 REM \* THE CHARACTERS IN L\$ ARE DISPLAYED IN EXPANDED (7X5 \* MATRIX) FORM. IF THERE ARE MORE THAN II CHARACTERS, \* THE CHARACTERS ARE ROLLED HORIZONTALLY. THE CURSOR \* POSITION ON ENTRY DETERMINES THE LINE AT WHICH DISPLAY \* • DISPLAY LIII". • u .................................................. u .. u 355 DIH R\$(7)  $360 R$(0) = L$ %$ 365 REM 370 REM 375 REM 380 REM THE NEXT 13 CHARACTERS ARE TAKEN AND MAPPED TO UPPER CASE; SEVEN ROW STRINGS ( R\$(1) .. R\$(7) ) ARE THEN CONSTRUCTED,<br>AND THESE ARE APPROPRIATELY PRUNED AT EACH END, THEN constructed for groups of 13 characters, then pruned at each end for displaying appropriate segments. The compressed charaeters are read directly from the data area in the R4 loop (line 475 ) each time they are required, the entire set being For simplicity, and to ensure an even are rebuilt in entirety for each display step. Lines 645 through 655 of the subroutine are used to move the cursor upwards on the screen at the end of each display step except the last; some modification to these may be necessary according to implementation.

#### **MAKING IT SLOWER - OR FASTER**

series of nested loops. All variables (both string and integer) modified in the sub· characters; line strings are therefore the *R2/R3* loops.

- $4 * 6$
- 2 3

In *Sea Search* you guide your ship an upward movement slanting to the right (represented by an "S") through the sea would be a "9". The other question asked and pick up survivors (repesented by an is ship speed, that is, the amount of spaces You may pick up two or more survivors land on a survivor on the exact amount of on one move as long as they are in a spaces to rescue him, you merely have to straight line with your ship. After each touch his spot at one point. This makes move, an updated map of the sea will be possible rescue of several survivors on one Imagine that you are in the middle of the chart (where the asterisk is). If you wish to go down, movement would be "2". A left movement would be "4", and you want your ship to move in a given direction. When typing in your ship speed, remember that you don't have to

To win, you must remove all of the survi- This feature makes the map larger for The dimensions of the map are 20 x 20. fore and after each character in the map, the width of the map becomes 60 spaces. better view. If your terminal, or printer, has only a 40-character width, you can change line 1580 so that one space will be printed before each character and no

In my program 150 is the maximum, but as many as 270 can fit. However, after about 200 survivors are plotted, the computer will have a hard time finding open spaces.

The program is written in Altair 8K BASIC Rev. 4.0 The program should run in almost any type of BASIC with little or no conversion. Possible conversions are the use of string variables, the use of multiple statements per line and the CHRS and ASC functions. String vari· abIes are used only to get the player's name and print it on the terminal when asking for his inputs. For BASICs with· out string variables, this can be modified by deleting line 700 and redoing lines 1710 and 1730. The use of multiple statements per line can be overconie by separating each line into two or more lines. Although these two unstandard commands can be easily modified, the use of the CHR\$ and ASC functions are an important part of the program and cannot be converted very easily.

The program will use about 7 or 8K of memory (not including the additional memory needed for BASIC). However, it can be reduced to 4 or SK of memory by deleting the REM statements and the instructions at the beginning.

If you own a CRT, use it because the program has a tendency to use a lot of paper. Also, if your CRT does not have automatic scrolling, insert a BASIC statement that will clear your terminal's screen at line 1505.

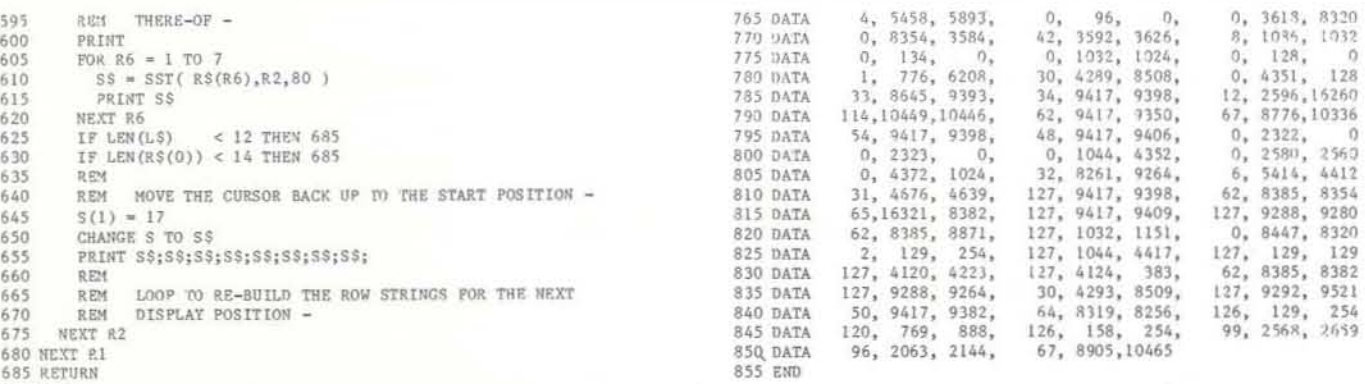

#### I SAMPLE OUTPUT

## SEA SEARCH

#### BY MARK WICKHAM

*If you need a game for your micro the next time some friends come Oller, try*  Sea Search. Sea Search *provides a challenge and may even give your friends a chance to be heroes!* 

#### The Game

 $68$ 

"X"). Think of a survivor as a person stranded on a raft. To pick him up, you must land on the space he occupies. printed. The series of asterisks (\*) shown move. represent an island which will look the same every game, although the start- The Program ing position of your ship and the loca· tions of the survivors will change from The program has several basic steps. game to game. If you run into the island or the boundaries (marked with a period), Because one blank space is printed beyou will automatically lose.

vors from the board. At the beginning. you input the number of survivors you wish to have. Inputs may range from one to 150. An input of fewer than 10 will provide an easy and short game. A game spaces after, reducing the width to 40 involving a large number of survivors is and the time required to print the map. more difficult and possibly more time consuming because more decisions will be involved.

Ship Movement

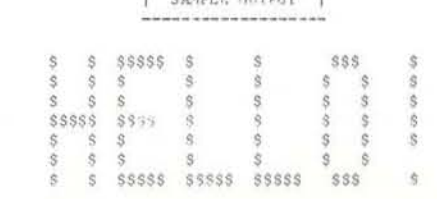

In moving your ship, you arc asked two questions. The first involves direction. Your legal moves are shown below.

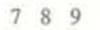

Another option is the maximum number of survivors. This is set in line 1350.

Treat your friends to a game of *Sea Search* and see who can rescue the survivors in the fewest moves!

MAY-JUNE 1980 25

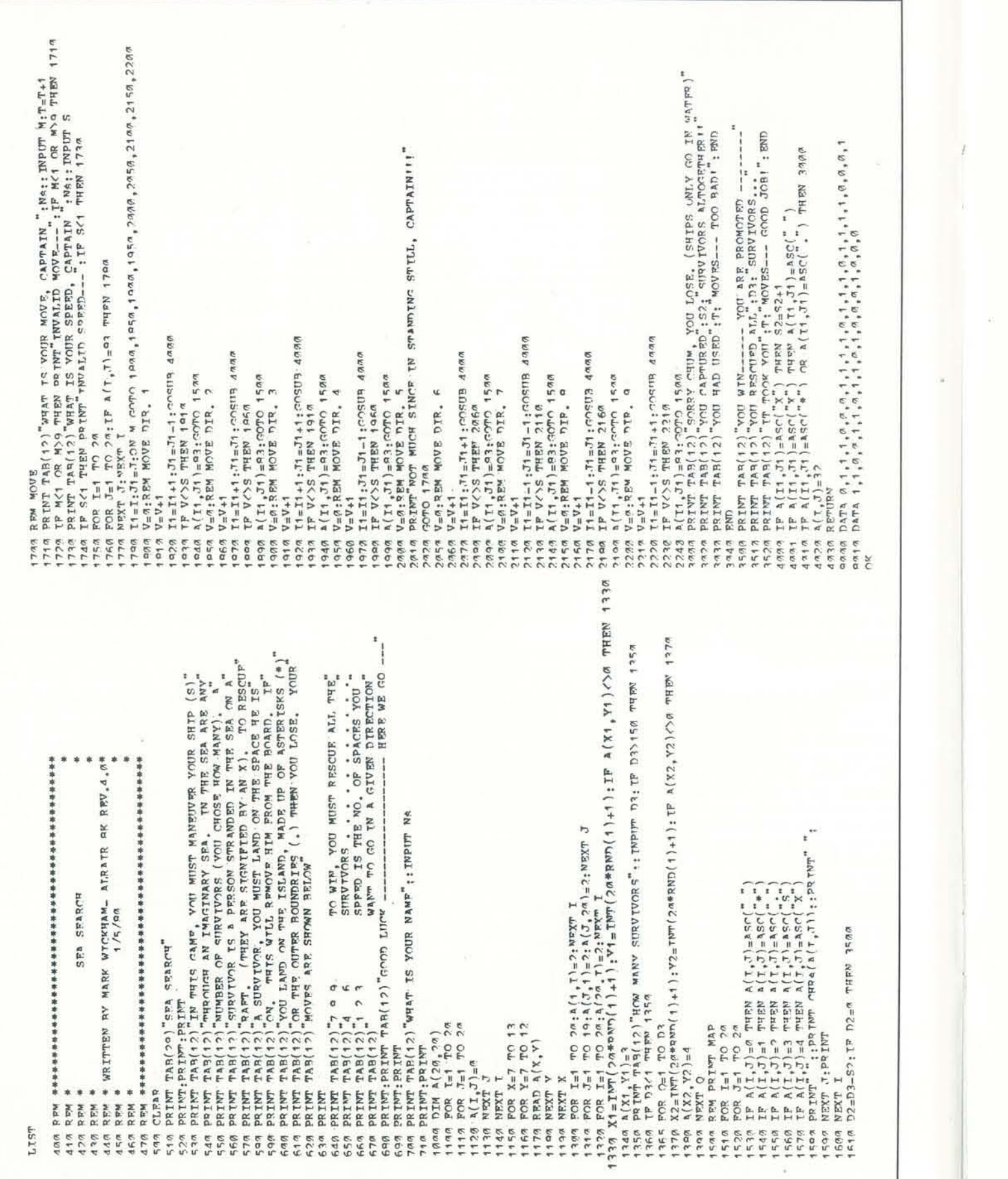

#### SEA SEARCH

IN THIS GAME, YOU MUST MANEUv-ER YOUR SHIP(S) THROUGH AN IMAGINARY SEA. IN THE SEA ARE ANY NUMBER OF SURVIVORS (YOU CHOOSE HOW MANY). A SURVIVOR IS A PERSON STRANDED IN THE SEA ON A RAFT. (THEY ARE SIGNIFIED BY AN X). TO RESCUE A SURV IVOR, YOU MUST LAND ON THE SPACE HE IS ON. THIS WILL REMOVE HIM FROM THE BOARD. IF YOU LAND ON THE ISLAND MADE UP OF AS-TERISKS (\*) OR THE OUTER BOUND-ARIES (.), YOU LOSE. YOUR MOVES ARE SHOWN BELOW.

789 TO WIN, YOU MUST RESCUE 4 6 I 2 3 ALL THE SURVIVORS....... SPEED IS THE NO. OF SPACES YOU WANT TO GO IN A GIVEN DIRECTION

> WHAT IS YOUR NAMES KEVIN ROW MANY SURVIVORS? 4

## APPLE ANIMATION

#### BY JIM DAY

Many Apple owners have expressed an interest in creating games that involve animated graphics, but don't quite know how to begin. Actually it isn't all that difficult. So let's take a quick look at what's involved in programming a simple game using animated lowresolution graphics.

2000 REM DRAW-CAR SUBROUTINE 2015 REM DRAW WHEELS 2020 COLOR = 0: REM BLACK 2025 VLlNYO+l.YO+7ATXO 2030 VLlNYO+l,YO+7ATXO+5  $2035$  COLOR = 15: REM WHITE 2040 HLlNXO,XO+5ATYO+4 2045 REM DRAW AXLES 2050 COLOR = 6: REM GRAY 2055 HLIN X0 + 1, X0 + 4 AT Y0 + 2 2060 HLIN  $X0 + 1$ ,  $X0 + 4$  AT  $Y0 + 6$ 2065 REM DRAW BODY  $2070$  COLOR = 1: REM MAGENTA 2075 VLlNYO,YO+7ATXO+2 2080 VLINYO,YO+7ATXO+3 2085 RETURN

First we have to decide what we want to show on the sc reen. For good animation it should be something fairly small. Large, complex displays take too long to draw, causing an unacceptably low flicker rate. We will use a highly simplishape of this object is shown in Figure I. must initialize XO and VO: OK, so how do we draw it?

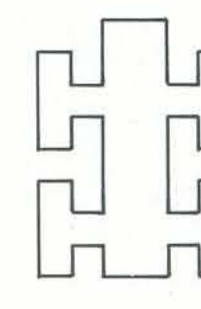

Figure 1. Racecar

This places the car in the middle of the sc reen. To show the wheels as black, we will make the background white:

105 GR: COLOR = 15<br>110 FOR Y = 0 TO 39 lis HLlNO,39ATY 120 NEXT Y

The GR command turns on the lowresolution graphics mode and clears the sc reen, and the FOR-NEXT LOOP paints the entire screen white.

•

variable bias for all X and Y coordinates. The X bias will be named XO and the Y bias will be named YO. All graphic elements of the car will be specified relative to screen location XO, YO. Subroutine 2000 draws the car:

fied racecar as our moving object. The To position the car on the screen, we

 $100 \quad X0 = 17: Y0 = 16$ 

5000 REM ERASE-CAR SUBROUTINE 5005 COLOR = 15 5010 FOR  $X = X0$  TO  $X0 + 5$ 5010 VLIN Y0, Y0 + 7 at X 5020 NEXT X 5025 RETURN

Since we want it to move, we will use a We call subroutine 2000 to draw the car:

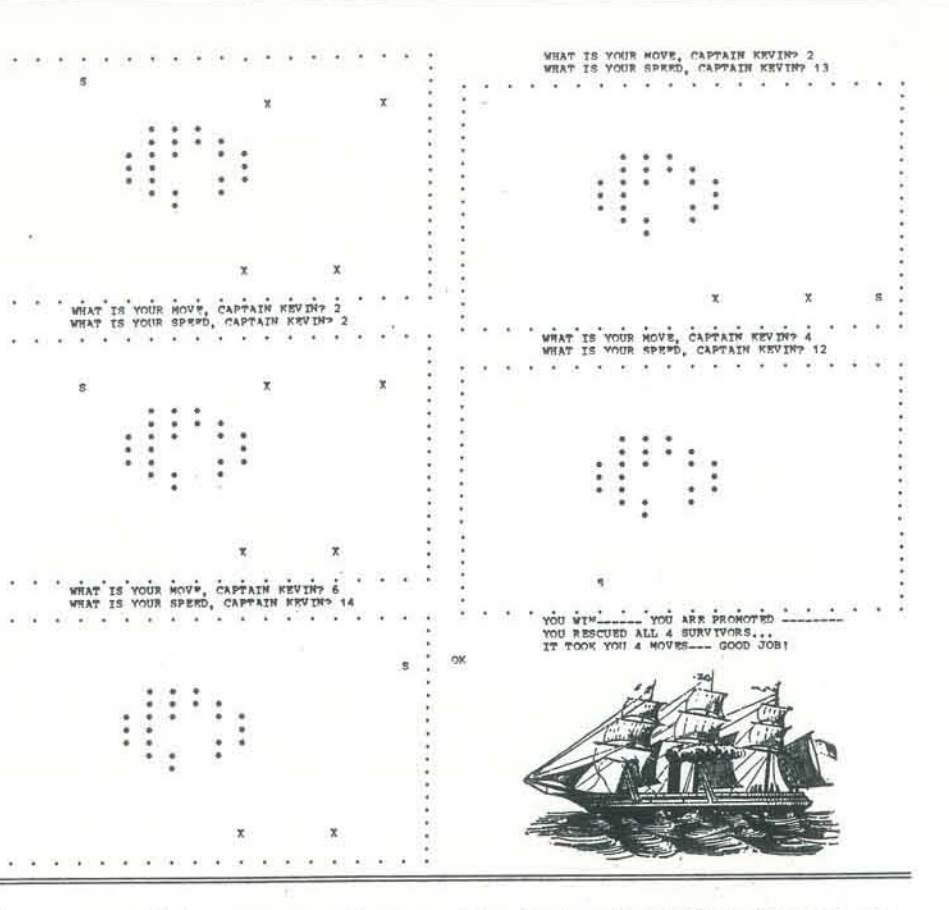

145 GOSUB 2000: REM DRAW CAR

Line 999 separates the main program from the following subroutine:

999 END

OK, so we can draw the car, but how do we make it move? We use game paddle o to set the horizontal position of the car, scaling by 5 for better control:

 $165 \text{ X0} = \text{PDL}(0)/5$ 

But wait a minute. Now we can move the car to a new position, but the old image is still on the screen. We need another subroutine to erase it by painting it white:

We insert a call to erase the old image before drawing a new one:

160 GOSUB 5000: REM ERASE CAR 110 GOTO 125: REM DRAW IT AGAIN

Well, now we can move the car from side to side. In fact we can move it right off the screen, which draws complaints from BASIC. To eliminate this, we add a couple of tests:

> Continued on pg. 49 MAY-JUNE 1980 27

## DIVERSIONS

## Games to Program: DOZO

#### © 1979 by Herbert Kohl

#### BY HERBERT KOHL

In this game, one of an ongoing series of articles, the player who recognizes patterns quickly has the advantage. Herb *invites you to accept the programming challenge, then send* in your programs of these game ideas.

*Herb and his wife Judith are co-directors of Coastal Ridge*  Research and Educational Center in Pt. Arena, CA. The center *is a non-profit educational organization designed to provide both theoretical and practical support to people involved in progressive educational activities*  $-TD$ *progressive educational activities.* 

Dozo is a game that Japanese Go masters play in order to

As in the case of Go, the game is played on the intersections of the lines and not in the squares or triangles. The object of the game is to make an equilateral triangle-any equilateral triangle - on the board. Here are some possible triangles. The first two are obvious, but the third and fourth are more subtle.

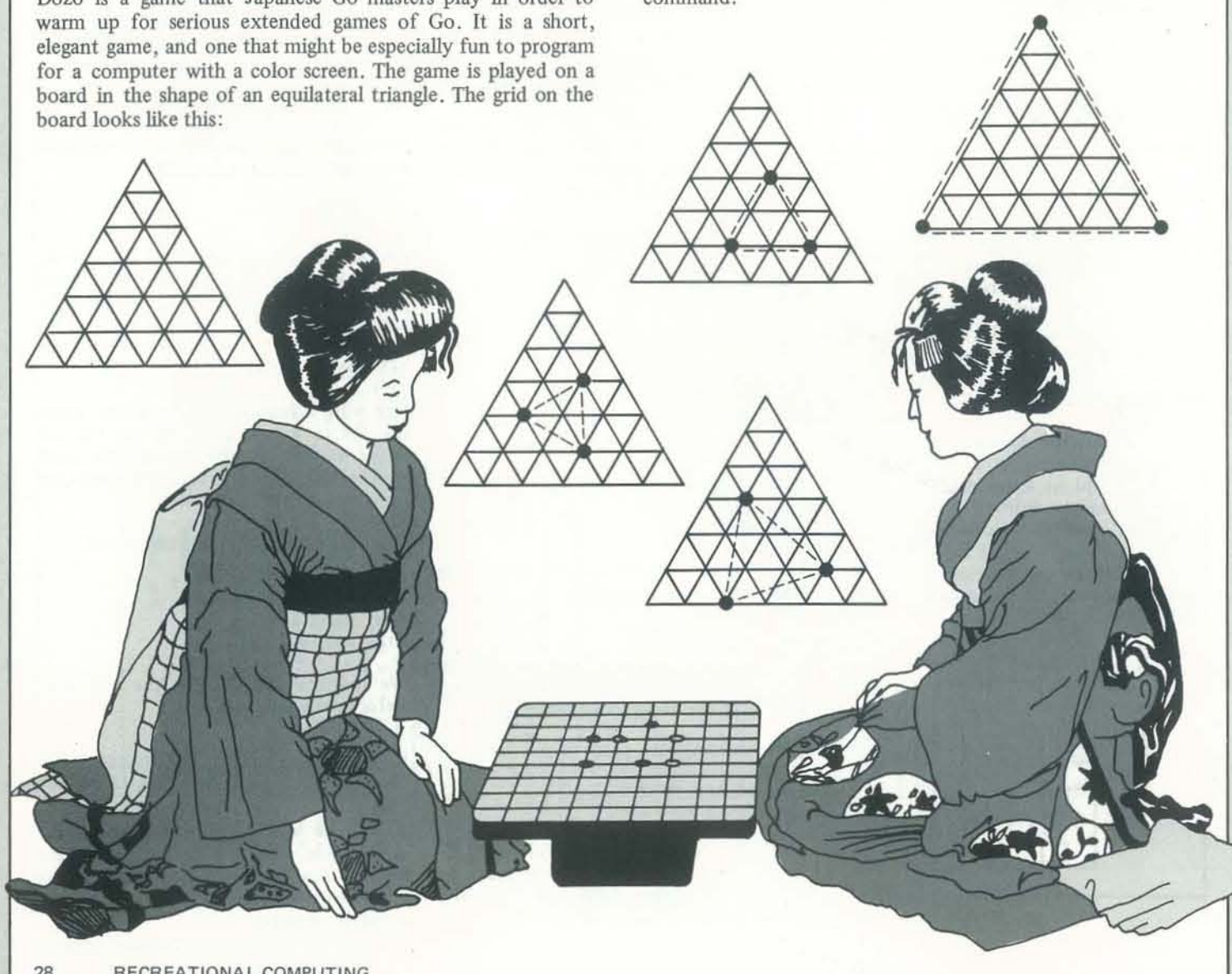

The game is for two players. There are pieces of four different colors; red, blue, white and yellow. All of the pieces belong to both players. One of the central ideas in Dozo is that players have to become accustomed to playing for the pattem that they are trying to create and not for the pieces they command.

It takes a little time and practice to think in terms of Dozo. Strategically more time is spent preventing your opponent from winning than in aggressively pursuing a victory. The game depends upon the quick perception of patterns, and this is probably why it is used as a warm-up for Go masters.

J

*Step right up, ladeez 'n gentlemen, the computer is quicker than the eye... but not quicker than Milan Chepko's program*ming abilities. Milan, our most frequent contributor, presents *you with a small program... for your enjoyment. Step right*  $-\frac{RZ}{P}$ 

first player the wirmer:

## TRS·80 : THE OLD SHELL GAME

*The Machine is Faster than the Eye* 

BY MILAN CHEPKO

 $\mathbf{I}$ 

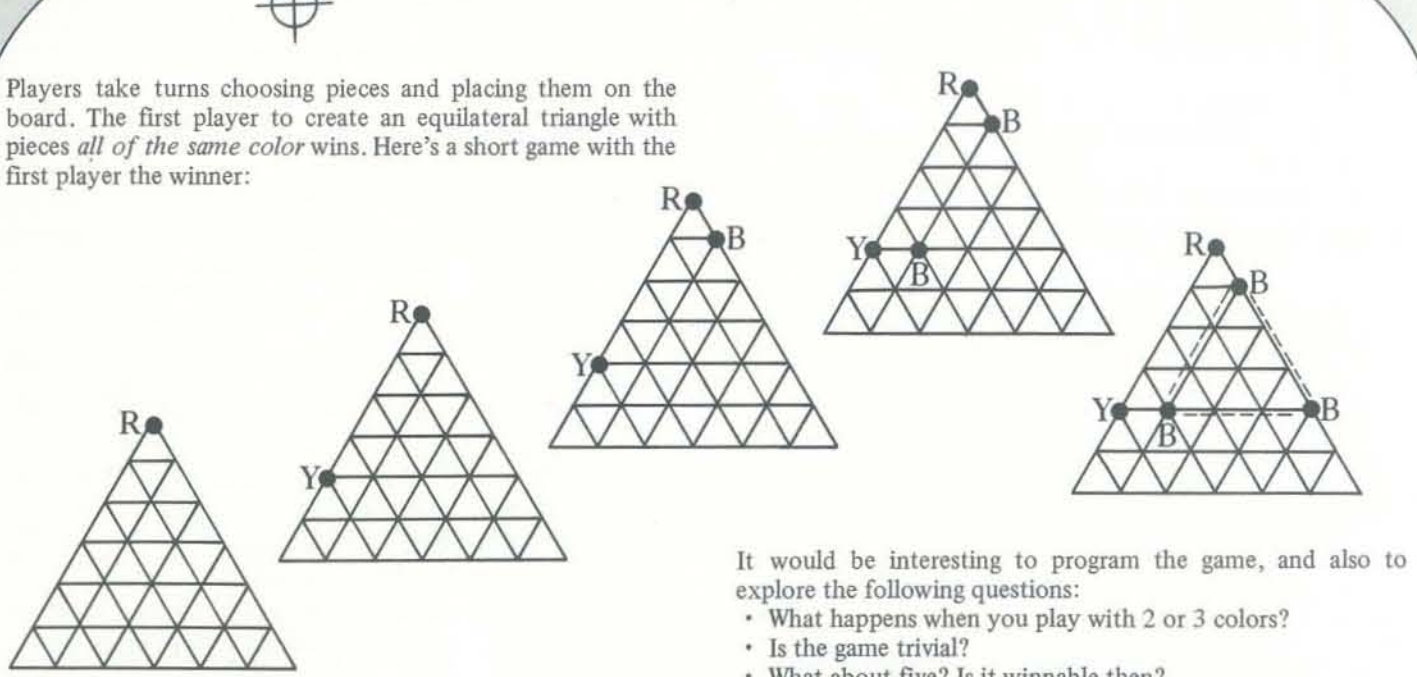

This program is a new version of an old "con game." The goal is still to guess which of three cups covers a pea. But instead of a skilled con man to conceal the pea, the computer is used to place the pea randomly under one of the cups. As an added twist, the program allows us to watch the pea being moved from place to place. The computer moves the "P" around too fast to be seen, so the loop at line 420 slows things down a little.

- 
- What about five? Is it wirmable then?
- Is there a best way to go about playing that will insure the first (or second) player a win?
- What happens if you enlarge the board? Or reduce it when you play with 3 colors?

Answers to any of these questions plus a copy of a program for the basic game would be appreciated.

180 CLS:PRINT" \*\*\* THE OLD SHELL GRME \*\*\* 110 BY MILAN D CHEPKO THIEF RIVER FALLS, MN 56701<br>120 RANDOM DEFINT A-Z DIM A(30) \*\*\*\* DELETE FOR LEVEL I \*\*\* 130 FORI= 1TOS : A(1) = 200 NEXTI 140 PRINT INPUT"HOW MANY PLAYERS (MAX=5) ", P IFP>500T0140 150 CLS PRINT EACH PLAYER STARTS WITH \$200 AND TRIES TO FIND" 160 FRINT"THE PER HIDDEN UNDER ONE OF THESE SHELLS . " PRINT 170 \,05.08190 : 00T0240 188 / PRINT THE DISPLH 190 PRINT" \* \* \* \* \* \* 200 FRINT" 210 PRUIl " • l ' *. :t "* • 3. "" Z!U f1.'l tIl " • , " lN l llf'N 230 · INPUT BET FOR EACH FLAYER WITH MONEY 240 FOR1=1 10 P R(20+1)=0 R(10+1)=0 250 JFA(1)(=00070310 260 FRINT"FLAVER #"; L" WHICH SHELL": INFUTA:20+11 270.1F A(20+1))3 GOTO260 280 PRINT "YOU HAVE #" HOLD!"... WHAT IS VOUR BET ", 290 INPUTA(10+1):IFA(10+1))A(I) PRINT"GOOD LUCK!" 00 FORJ=1T0200 NEXTJ 310 PRINT NEXT1 320 \* PRINT DISPLAY AGAIN 130 CLS GOSUB190 PRINT PRINT SUMMARY OF BETS IS0 PRINT"PLAYER", "SHELL", "WRGER" 360 FOR1=1TOP PRINTL A(20+1), "\$", A(10+1) NEXTI :70 / MOVE P AT RANDOM 20 TIMES 398 FORI=1T028 PRINT@200," ", PRINT@212," ", PRINT@224," "<br>398 R=RND(3):IFR=1 PRINT@200,"P", GOT0420 400 IFR=2 FRINT0212. "P", GOT0428 410 PRINT@224, "P", 420 FORJ=1TO1W8 NEXTJ 439 NEXTI 440 · PRINT OUT THE WINS AND LOSSES 458 PRINT9384, FORI=1T06 PRINT NEXTL 460 PRINT0120, FORI=1TO P 470 PRINT"PLAYER #": I: (IFR(20+I)=R GOT0588 480 R(1)=R(1)-R(10+1) IFA(1)(=0PRINT"IS DISQUALIFIED!" 00T0520 498 FRINT". YOU LOST. HND NOW HHVE \$": A(1): 0070528 500 A(1)=ALI)+A(10+1) 510 PRINT" YOU WON, AND NOW HAVE \$", A(1) 528 PRINT NEXTI 530 INPUT"HIT "ENTER" FOR ANOTHER GAME", A# CLS GOTO170

## **CRYPTARITHMS**

*Send your solutions to Jack Crehore, P.O. Box* 96, *Char/one Court House, Virginia 23921* 

Most Hints here below appeared in RC<br>42 Nov.-Dec. 79. If you will keep in mind all these minor axioms, you will soon become an Adept, someday a Genius!

Now: Consider each letter (digit) for its counting value in the position it occupies in a problem: small value (01234) or large (56789).

Try to discover whether or not there is any "carry" from an operation wherein two or more digits are added, or multionly three pairs of digits that will multi-<br>ply together and give a Product all in one letter:  $2 * 3$ ;  $2 * 4$ ;  $3 * 3$ .

less, than the smaller Multiplier:  $8 * 9$  of letter values you need to study.  $=72:4*6=24.$ 

bring a carry of more than 1 to the tens column; 3 digits can bring 1, or 2, but never 3; three 9s add to only 27.

I know of no greater aid in fast solving a chart of 11 by 11 squares, with digits 0 to 9 along the top row, and the ten letters of a Puzzle listed in ten squares down the left edge. Table,  $RC$  42 Nov./Dec. '79 p. 23, shows higher learning! The good teacher learns a chart of 11 by 11 squares, with digits more than his pupil.

To start afresh with our Novices in Cryptarithm solving, and for newcomers, I repeat the Hints given to date. You may obtain the original treatment of any Hint cited, by sending to me a stamped, addressed envelope with  $50¢$  in money for xerox or other copies of one or two pages<br>of  $RC$ ; price for additional pages in same<br>order,  $20¢$  per page, 3 pages for  $50¢$ .<br>This is a test, farsighted, with odd possibil-<br>ities. If you favor the scheme, commence. or commend it.

If two digits multiply each other to a Cross out a square immediately when you<br>two column Product the tens column of determine that no letter will fit its value. the Product will be either I less, or 2 In this way you keep reducing the range determine that no letter will fit its value.

Novice! Adept! Genius! Computer-er! The addition of only 2 digits can never<br>being a carry of more than 1 to the tens score will promote the Lowly, and exalt the High! Write me your vote for the listing of solution Hints! Get credit for unique Hints that you contribute. Post Graduates, Ph Ds, don't laugh at<br>little fellows! Help 'em up! Share your

Try to determine whether a digit is even or odd: (02468) or ( 13579).

ADVECTISING ~Pace allable %,%, Full Page Inside Front & Back Covers PLEASE SEND FOR RATE CARD Advertising Manager People's Computer Company 1263 El Camino Real, Box E Menlo Park, CA 94025 (415) 323-3Ill

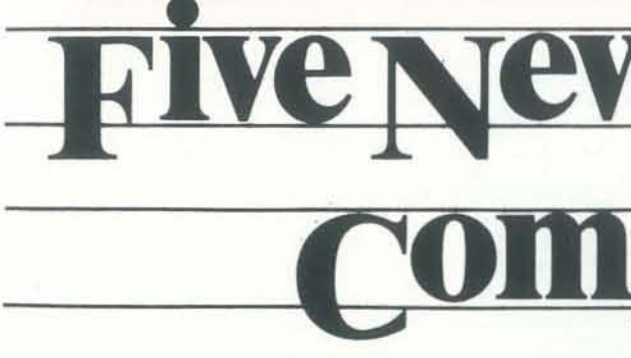

*The range of possibilities* in *penonal computers grows with each passing month. Here are five newly announced machines, each with interesting and unique capabilities. All five can honestly claim to be "personal computers, " yet they differ* in *price and performance*  by factors of 20 or more. One machine is *not even user programmable (yet). Each will find its nitch in the market and will contribute to the search for a truly adequate personal system.* 

#### BY JACK CREHORE

harder puzzles puts me in a quandary; I<br>mustn't frustrate the less skilled readers who also enjoy the challenge that cryptic<br>arithmetic offers. I wish I could quote more extensively from your letters<br>but I must reserve space for tabulations<br>and for a little coaching of our Novices<br>so they may share more in the fun!

Our first fan letter today is from surely a Genius. S. R. McENTEE: your letter is a gem of content and arrangement. Puzzle 7 didn't trip you.

CHARLES: So! We've caught another<br>big fan-a computer user who solves without using his PET. A workmanlike outlay, Charles, your two pages! I would like to have seen your computer program. I forswore word keys years ago: they demean math to word-guessing.

By the way, to myriad solicitous pro-<br>posers that I use puzzles furnished by others: we would risk lawsuits by copyright owners despite our utmost care.<br>Every cryptarithm I have ever submitted for publication, I have devised *entirely*  by myself, or as the responsible party. When I deviate I'll notify my fans. They send me many puzzles of great interest.

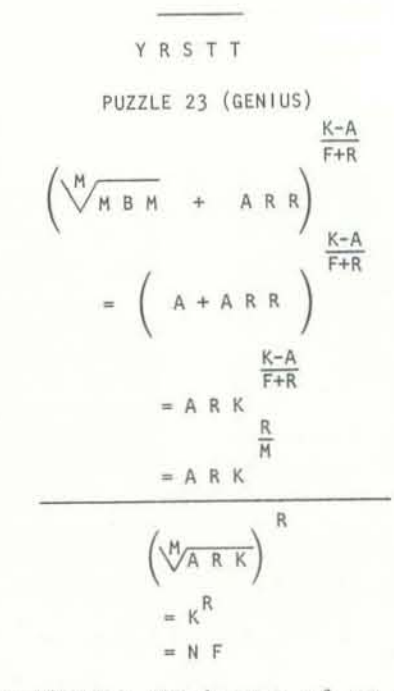

 $+$  FMAF

Simplification step-by-step of an ex- pression in Cube Root.

# Five New Personal

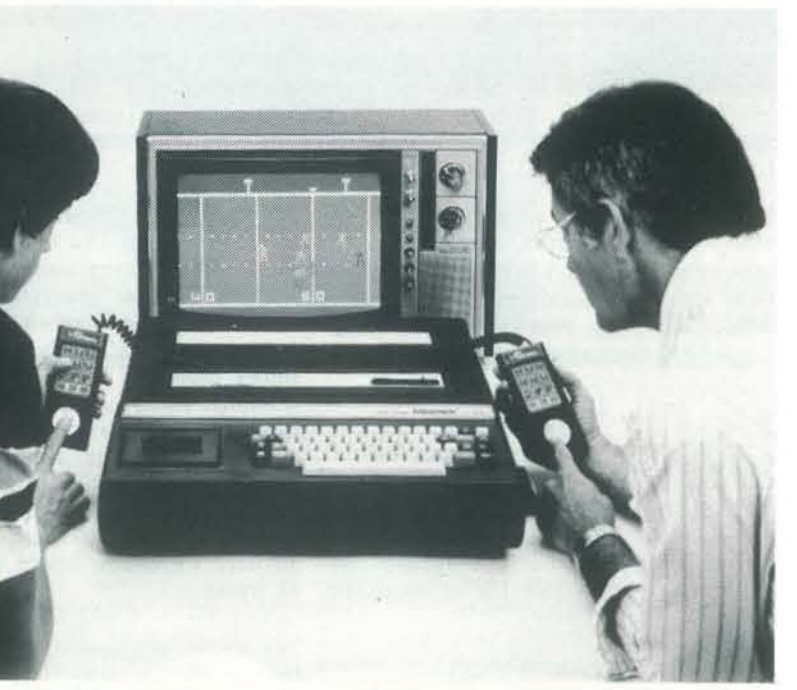

Mattel Electronics' new INTELLIVISION Intelligent Television home computer center forms a complete system for family entertainment, education, personal improvement and financial management.

kind of information consumers need and want for everyday living-from air-

\$30, and cassettes under \$40, in most cases. For more information contact

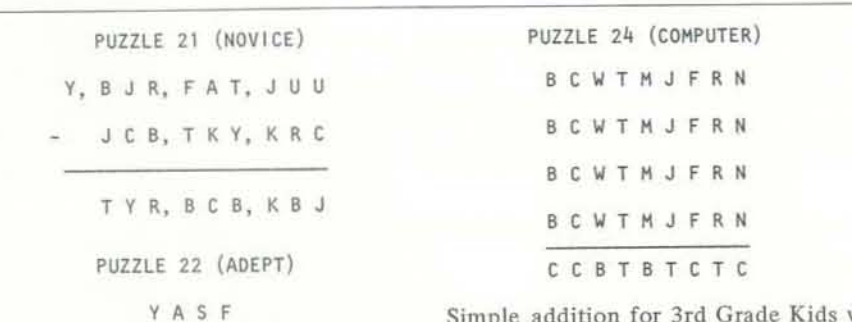

Jack Crehore - NINE HEX

Simple addition for 3rd Grade Kids with Computers.

Continued on pg. 37

#### BY DENNIS ALLISON

#### INTElliVISION

Mattei Electronics' INTELLIVISION is a video game turned home information center. There are two parts to the intellivision system - the Master Component and the Keyboard Component. The Master Component is programmable by ROM cartridge and functions as a video game. A variety of different cartridges are available, including Soccer (licensed by the North American Soccer League). Golf (licensed by the Professional Golf Association) and Skiing (licensed by the Component.

The Master Component is built around a General Instrument 16-bit micro-No programming is required. processor and can provide a variety of sound effects, three-part harmony, and and control paddles.

The Master Component may be expanded line schedules to stock exchange inforwith a Keyboard Component which uses mation. Future components of this preprogrammed digital cassettes. It fea-system will allow telecommunications tures a 60-key typewriter-like keyboard access to data bases, hard- copy and and a digital cassette system with com- speech output, and, eventually, proputer controlled fast-forward and tape grammability. search. The Keyboard Component accepts preprogrammed cassettes capable of Pricing for the Master Component is handling digital and audio outputs as under \$300; for the Keyboard Compowell as typed and audio inputs (from a nent, up to \$500. Cartridges cost about microphone).

Preprogrammed cassettes available this Mattel Electronics, 5150 Rosecrans Aveyear include: J. K. Lasser's 1980 Fed-nue, Hawthorne, CA 90250. (213) 644 eral Income Tax Preparation, Stock 0411.

U.S. Ski Team). Twenty different car- Analysis, Jack LaLanne's Physical Contridges are available for the Master ditioning; Jeanne Dixon Astrology, Dr. good color graphics. Input to the Master or home and personal computing is Component is via hand-held keypads access to Central Data Banks with the Lessons and Music Composition, Speed Reading, and Conversational French. In Mattel's view, apparently, the essence

#### THE SHARP PC- 1210 AND PC· 1211

Art Ulene Weight Loss Program, Guitar This machine looks like an overgrown credit -card calculator, but it has a full 55-key keyboard, a 20-character LCD display, and a "beeper" for audio output. It is programmable in a BASIC with nearly every feature you could want. The only thing I missed was a random number generator; that makes simple games hard to construct. There is a cassette interface as well; so programs can be stored on a conventional recorder. The technology is CMOS; the program and data are maintained even when the personal computer is turned off. It's slow, but who cares. The human factors are particularly well thought-out. There is an integral line-editor which makes program entry and modification easy. Soft-keys are available to facilitate the programming of complex interactive systems. It looks like a reasonable machine for the intermediate calculations too large and too complex to program by keystrokes on a programmable calculator but not requiring a large machine.

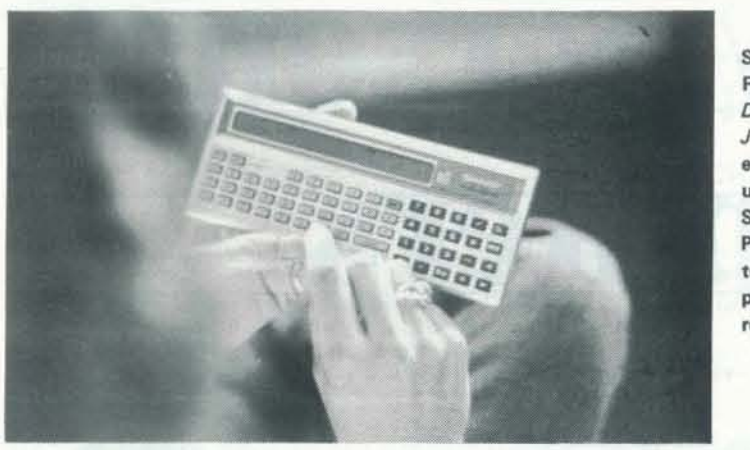

Suzanne Rodriguez, Dr. Dobb's Journal editor, using the<br>Sharp PC-1210 to compute page reductions.

For the PC-1210, program storage is The display is the usual interface to a 400 steps of program and SO memory TV. However, in the interests of cutting cells. For the PC-1211, there can be costs, the microprocessor also serves 1424 steps of program and 178 memory as the character generator causing the cells. A 400-step program is fairly long. screen to flicker when a key is depressed. The BASIC statement

 $10 \text{ X} = \text{Y}$ 

#### leaves 394 steps and 49 memories.

The price is \$125 for the PC-1210 and IK RAM for program and data storage; \$180 for the PC-I2I1. The computer *is* this is expandable with an optional currently available only in Japan; its memory expansion board to a total of introduction into the US is expected 4K bytes. sometime next year.

#### SINCLAIR RESEARCH ZX80

the personal computer market from Britain. Developed by Clive Sinclair, the inventor of the world's first pocket TV and pocket calculator, the ZX80 is among the smallest and least expensive tically correct statements. Each line is of the personal computers. It measures syntax checked as it is entered, and it is a mere 9 x 7 x 2 inches and weighs only incorporated into the program only when 12 oz. The cost in Britain (it's not yet it parses correctly. Internally the BASIC available in the US) is £ 99 .95 assembled, is stored in an encoded form which £77.95 in kit form; that translates to Sinclair claims gives them a 4:1 space about \$220 US assembled, \$176 in kit. advantage over storing the text directly. The power supply is a separate module available for about \$20 extra. One may expect modems at \$60 and floppy disks at \$300.

A cassette interface is included which allows programs to be stored on a conventional audio cassette. A printer interface and an inexpensive modem for telecommunications access are still to come. The normal machine comes with

The computer is fairly traditional, in the style of the PET, Apple and Atari. The CPU is a Nippon Electric (NEC) Z80. The keyboard is of the touch-sensitive type with a standard typewriter configuration. The keyboard is not fuUsize, a matter which will cause substantial aggravation. Video output is organized into 24 lines of 32 characters each. In addition to the alphabetic character set, there is a set of 24 high-resolution graphics characters. The standard display is white on black with reverse-video possible for any individual character.

The Sinclair ZX80 is a new entrant into only memory. The BASIC appears to be The BASIC interpreter, the operating system, character generator, and monitor are all packed into a single 32K reada powerful one with a number of unusual features. In particular, language keywords are entered with a single keystroke since the machine accepts only syntac-

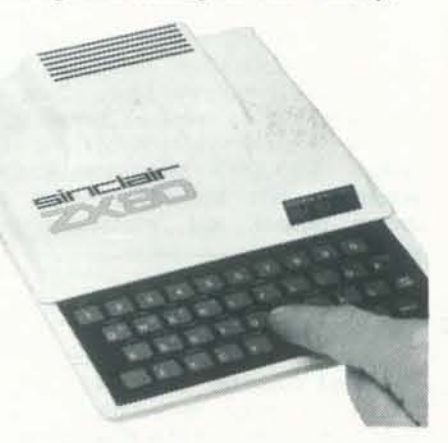

Sinclair Research's ZX80 is a low-cost BASIC-language personal computer.

All in all this is a nice system even though a bit on the expensive side. See the lune issue of Dr. Dobb's Journal for a review of the machine. For more information contact Inquiries Manager, Hewlett-Packard Company, 1507 Page Mill Road, Palo Alto, CA 94304, (415) 856-1501.

The PERQ was inspired by the Xerox PARC Alto Computer. The internals are different but the idea is the same. It's an attempt to place a substantial amount of computing power into the hands of the user. It's much, much more powerful than machines like the TRS-80 , PET, or Apple. Each PERQ has a quarter megabyte of memory and twelve megabytes of disk storage. The instruction execution speed is about one million per second, several times faster than any of the usual personal computers. In addition, the PERQ is presumed to be part of a group of machines sharing common peripherals; a coaxial network system with a transfer rate of about ten million bits per second allows data to be interchanged rapidly.

The BASIC itself supports strings as a data type (in the fashion of Microsoft BASIC) and integer variables of any length.

We've not yet seen this machine. (This description is made up from press releases.) We're looking forward to seeing the machine itself and to browsing through the l30-page BASIC manual which comes with it.

> An  $8 - ½ \times 11$  bit-mapped screen with 768 x 1024 point resolution refreshed at 60 Hz provides a good-looking graphic and text display. The resolution is adequate to allow display of a single page with near typewriter resolution.

For more information contact Sinclair Research Ltd., 6 King's Parade, Cambridge CB2 ISN, England.

#### THE HEWLETT -PACKARD HP·85

the PASCAL intermediate form. The machine is, or course, intended to be programmed entirely in PASCAL. A 32 bit segmented virtual address space allows efficient execution of large programs. In addition there is a speech output

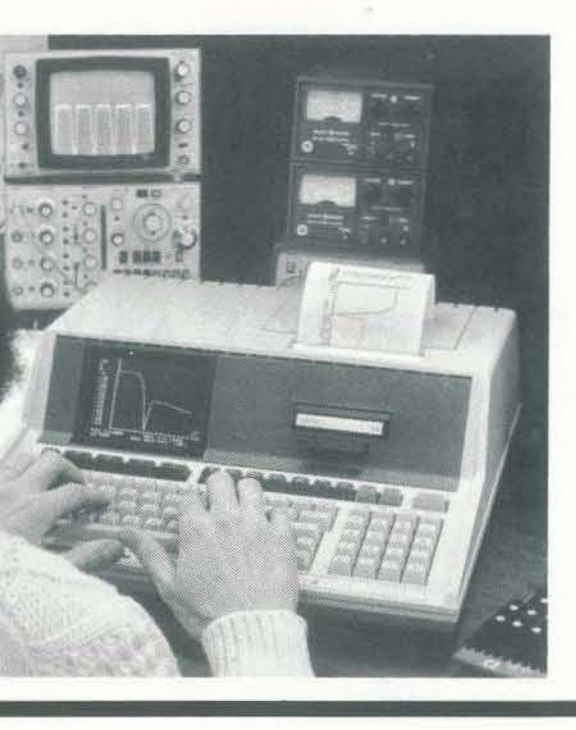

Tho Hp·85 is. convenient integrated system designed for use by professionals.

The HP-85 is a very nice stand·alone BASIC-language computer system. HP calls it "a personal computer for Professionals." Its price is \$3250 for the basic unit, including typewriter-like standard size keyboard, CRT display with graphics capability, integral printer with graphics capability, tape cartridge and 16K bytes of memory. This makes it truly competitive in the market. An optional additional 16K bytes of memory is available for \$395. The packaging is traditional HP quality, small in size  $(16 \times 18 \times 20)$ inches) and light in weight (under 20 pounds).

> The PERQ machine provides substantial mass storage, **•••••••• high** SPeed processor, I PASCAL progr.mmingllnYironment, and a high resolution bit·m.pped display .**••••••••**

The BASIC language is a superset of the ANSI standard with many desirable extensions. An important feature is the built-in interactive graphics available both on the screen and on the printer too. The keyboard provides a numeric keypad, soft-keys available to the programmer, and display/edit/system-control keys which permit direct user operation of the machine. The 5-inch CRT display can display up to 16 lines of 32 characters. There *is* a 64-line scroll memory which remembers up to 64 lines of data which can be viewed by rolling the display up or down. In graphics mode, the screen is an array of 256 X 192 points to allow for very high resolution graphics. The graphics display has its own frame memory so the user can switch freely back and forth from the graphical data display to alphabetic display and vice versa. The integral printer prints two 32-character lines per second. The character set supported *is* the fuU 128 character ASCII set with the added feature that all characters can be underlined. Graphic displays can also be output on the printer. When plotting, the display is rotated by 90° to allow for the generation of strip charts. The integral tape drive uses HP data cartridges which have a capacity of over 200,000 bytes. Read/ write speed is 10ips with a search speed of 6Oips. A directory and named file structure for tape-files is standard.

I

#### THE PERO MACHINE

A touch tablet allows one to use one's finger to enter graphical information. The position of the finger on the table is mirrored by a cursor on the screen.

One can select neatly from a menu, The processor with 256K memory, disk, draw pictures. indicate text to an editor, or whatever.

system to allow audible cues.

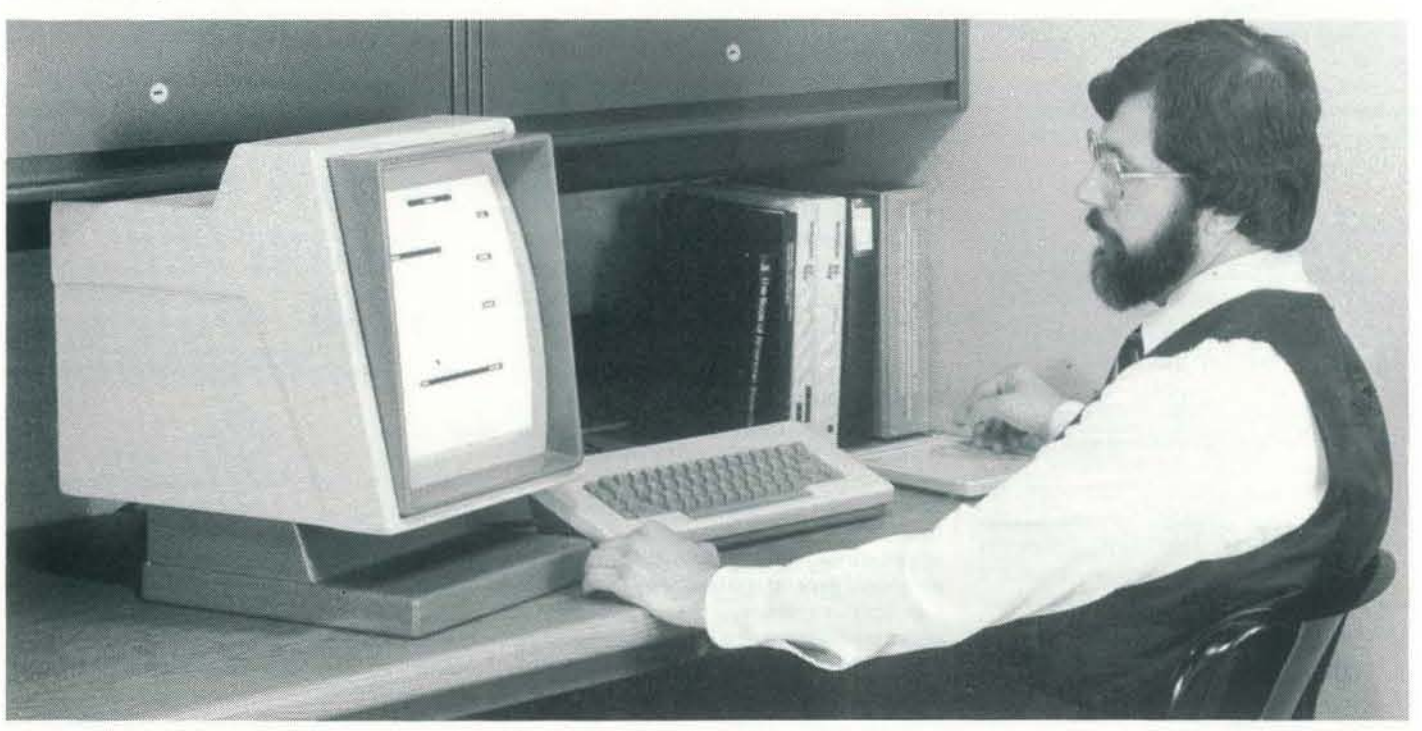

The processor itself executes P-code, system will run about \$32,000. For display, keyboard, pointer, speech output, RS-232 and IEEE·488 bus interfaces costs \$20,000 and up. A fullblown more information contact Three Rivers Computer, 160 North Craig Street, Pittsburgh, PA 15213.

MAY·JUNE 1980

33

## **COMMENTARIES**

## WHY I DIDN'T BUY ANYTHING AT THE COMPUTER FAIRE

#### BY DAVE GOMBERG

I consider myself a computer hobbyist as well as a computer professional. I have watched the hobby computer field develop for several years and hoped that this time I would find something to coax the bucks out of my pocket. I wanted substantial disk (say 10+ Mb). some dismountable medium of exchange (say floppies), and a backup for my big disk to tape or whatever. I expected to provide my own keyboard/display and printer.

#### HARDWARE

Part of what I do for a living is to con' figure medium-sized IBM systems. If I wanted to support 100 such users, I would buy:

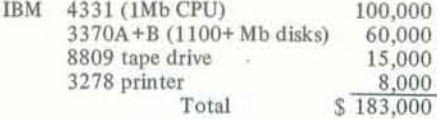

If, in addition, I wanted to support a lot of remote usage (dial-up), I would add:

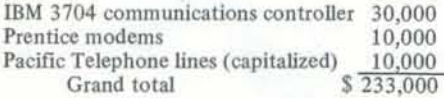

For about \$2900, I could buy a very nice setup from IBM (1/100thth share) -so I set out to the FIFTH FAIRE

The first configuration would support 16 local and 8 dial-up users concurrently; the second would support 16 local and 32 dial-up users. The practical limit of this machine is between 20 and 40 concurrent users. Thus the hardware from IBM would cost about S2400 each for 100 users. This is major pricing breakthrough for IBM gear and represents a substantial decrease over what such a configuration would have cost three years ago.

#### **SOFTWARE**

This is not to say that micros are not fun, or even that they don't have valid applications. But I do claim that as personal, general-purpose computers they are very expensive. They generally do provide better price/performance in the area of CPU cycles, but when I configure

Gill University would have been a close runner-up. VM/370 costs about \$I 75 per month. For language processors, I would choose those from the University of Waterloo; FORTRAN, COBOL, BASIC, and PASCAL cost between S50- 100 per month each. Statistical packages would include SPSS, SCSS, and SAS at about SIOO per month each. I would probably have added SPEAK EASY at SI50 per month as well, as it is a very productive language. My software bill would then have been less than \$10 per user per month, or, say, S500 capitalized.

> I'll be back at the FAIRE next year, still looking, but it will be two or thee years at least before I can be lured away from the Immense Blue Mother.

#### THE PACKAGE

For an operating system I would have each of the floppy drive, hard disk to 74 years. Students and engineers a micro, the CPU costs much less than about 3,000 covers an age range of 5 The Japan Microcomputer Club, established in 1976, is the largest microcomputer club in Japan. Its membership of are prominently represented. Reports

looking for a competitive micro system.

#### MICROS

chosen VM/370-CMS. MUSIC from Mc-drive, and hard disk backup.

Japan Microcomputer Club c/o Japan Electronic Industry Development Association 3-5-8. Shibakoen, Minato-ku Tokyo 105 Japan.

You can guess the result. A system like this, ignoring software deficiencies, costs between \$6-10K bought as a microcomputer. The main stumbling block seems to be the still very high unit cost of mass storage (disks). Even at OEM prices, S3 -4000 seems to be the rule. The backup situation is still in its infancy; we can probably hope for progress there. But the fact is that until Winchester drives (or some functional equivalent) drop in end-user price to about SI500 with backup capability, it is going to be very tough to beat IBM's price/performance. If IBM improves similarly in that time, the micros may never catch up.

21 Grants for the Development of Microcomputer-aided Learning

CUPERTINO, CA-March 17, 1980- . The Apple Education Foundation today announced the award of over S120,000 worth of microcomputer equipment for the development of general and medical education materials using microcomputers.

show that hobbies, games, and business systems each, and include supporting • Word processing. \$6,200 to teach stuare the primary reasons among club hardware, software, and some cash members for interest in microcomputers. awards.

INTANGIBLES

When comparing micros and mediumpriced IBM computers, it is difficult to put a dollar value on certain benefits each has. The micro does not suffer from contention by other users, transfers to its display at a much higher data rate than would usually be used in dial-up operation, and has predictable program execution times. On the other hand, the volume of software available for IBM 360/ 370 systems is prodigious, the value of natural data-sharing with similar users is difficult to measure, and the convenience and savings of buying and maintaining a single copy of software is hard to quantify. These must still be counted as intangible IBM benefits.

#### CONCLUSIONS

## JAPAN MICRO - COMPUTER CLUB

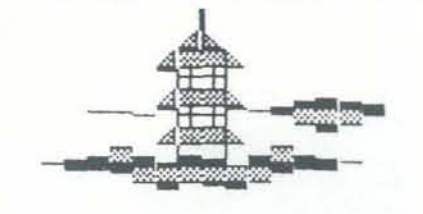

The Club's journal, *Micon Circular,* is published eleven times a year. For the first four years there was no English version; however, beginning in 1980 there will be an English summary of each issue. If you want to obtain a summary of *Micon Circular,* contact:

In addition to publishing this journal, the Club also holds seminars for beginners, conducts an annual meeting and microcomputer contest, and provides an information service.

The Japan Microcomputer Club would like to interact with American clubs and would appreciate hearing from interested parties. A beginning in exchange took place at the Computer Faire in San Francisco where Professor Toshiaki Yasuda of the School of Telecommunication Engineering, Tokyo Denki University, met many interested Americans.

## APPLE EDUCATION FOUNDATION AWARDS

The foundation awards provide twentythree microcomputer systems valued at over \$120,000, in support of education projects ranging from preschool through college, medical education, and training. They are a part of the foundation's long-range efforts to support opportunities in education through the use of expanding microcomputer technology.

The foundation's current series of grants provide one to three Apple II computer

The twenty-one grants awarded are

as follows:

#### General Edueation

*Mathematics.* S9 ,410 to promote intuitive understanding of fractions and decimals at the elementary school level to Dr. Rex Thomas, Iowa State

- University at Ames.
- *English.* S8,583 for microcomputer programs that teach recognition of letters and words to Roland J. Cross, Oregon School District, Oregon, Wisconsin.
- *Business and economics.* \$5,017 for microcomputer college courses to Dr. Wilbur F. Pillsbury, Knox College, Galesburg, Illinois.
- *Chemisrry.* S4,533 for the development of computer-assisted instruction (CAI) graphics for chemistry classes to Dr. M. Lynn James, the University of Northern Colorado.
- *Chemisrry.* S5,855 for the development of computer-based programmed instruction modules to Dr. Gordon M. Barrow, Milne Press, Carmel Valley, California.
- *Bilingual education.* S4,898 to demonstrate the effectiveness of CAl in bilingual education, to the Stanford Avenue School in the Los Angeles Unified School District.
- *Administrative.* S3,859 to develop diagnostic student records for junior high schools, to Dr. William H. Robinson, Marshalltown, Iowa, Community Schools.
- *Computer literacy.* S8,605 for programs to familiarize people with computers to James W. Garson, University of Notre Dame.
- *Casll management.* S6,335 for cash management/investment programs to Dr. John M. Whitmer, Iowa State University.
- *Elementary education.* \$2,260 for a CAI "life skills" curriculum by Margaret Cole, Bowditch Middle School, Foster City, California.
- Nebraska.

*Elementary education.* S5,085 for the development of CAl to learn basic skills using consumer applications to Willis Ann Corcoran, Omaha,

- dents microcomputer-based word processing systems to LeRoy Finkel, Menlo Park, California.
- *Art education.* S7,I19 to develop microcomputer applications in art education to Dr. Beverly J. Jones, University of Oregon.
- *Statistics.* \$4,957 to develop instruction materials in college statistics. California State University at Chico.
- *In/ormation gathering.* \$6,537 for teaching college students the use of library reference materials and data banks to Dr. Brenda Branyan, Utah State University.
- $·$  *Music education*. \$8,856 to develop CAI in ear training at the North Texas State University's School of Music to Dr. Rosemary Killam.
- *Home economics.* S2,605 for nutritious meal planning to Dr. Cheryl Hausafus, IOwa State University.

#### Medical Education and Training

- *Hand-eye coordillatioll.* S4,445 to develop a hand-eye coordination diagnosis and training system to Dr. Jerry Ward, Education Services Management Corporation, Research Triangle Park, North Carolina.
- *Diabetics and nursing.* \$6,538 to teach diabetic care skills to nursing students in instruction tutorial/simulation format to Dean Charles Sorenson, Grand Valley State College Allendale, Michigan.
- Artificial speech. \$9,637 to develop programs that enable speech-impaired children and allow children, lacking manual control, to learn arithmetic.
- *Medical problem solving*, \$5,239 to develop a system to teach medical problem solving techniques in simulated patient encounters to Dr. William Schwartz, Children's Hospital, Philadelphia, Department of Obstetrics.

"Our continuing goal is to place computers in the hands of people who can develop innovative learning techniques and who can demonstrate their effectiveness," said G. Gregory Smith, the Apple Education Foundation's executive director.

For grant applications, address enquiries to: The Apple Education Foundation 20605 Lazaneo Drive CUpertino, CA 95014

## EDITING SOFTAPE PREFIX PROGRAMS

#### BY DDNALD R. DPEDAL

My programming is usually a "trial and error" procedure, I like to try different methods of producing the same results, change formats and experiment with my program. This usually requires rewriting the program several times as one version is replaced by another. It is a matter of convenience, if not a necessity, to be able to save different versions or the final version at the end of a session and to The user now has the luxury of loading be able to fun them again when desired,

SOFTAPE (10432 Burbank Blvd., North Hollywood, CA 91601) has developed several programs which make use of 6502 machine code. The machine language programs, referred to as "prefix" programs, are disguised as INTEGER BASIC programs for easy LOADing and SAVEing. The prefix programs are then appended to a BASIC program and CALLed when needed.

As a general rule, once the prefix program has been attached to the user's BASIC program, the combination can no longer be edited and SAVEed. However, for the disk user this is not com· pletely true.

PUTER publication, Contact, No. 5. (For I believe that this will tend to promote this example, the symbol " $@"$ " means "control D".)

The normal use of SOFT APE prefix programs allows writing the BASIC program into memory, appending the prefix program, and then SAVEing them as a single program. Once the program is run, the prefix program is no longer seen by the user and the BASIC program cannot be SAVEed, although changes can be entered and the program run at anytime. By using a simple tech· nique described here, the BASIC program can be run, edited, and SAVEed on disk when correct. The corrected program is then appended to the prefix program once again and SAVEed as a single program.

Almost all home computers use a video display of one type or another. This is a major advance from slow teletype output. Some computers come with a built-in monitor while others leave that option to you. I would like to present a perspective on video displays. Though not an expert on the subject, I did try to ask the right questions of people who are.

exclusive use of a small TV set as video display for the computer, thus adding a hidden expense.

5 PRINT " @ OPEN X" POKE 33,33 : PRINT " @ WRITE X": LIST : PRINT "@ CLOSE": END

By entering the command RUN 5, the program will open a file called "X" and LIST the BASIC program into the file. By using the command EXEC X, the BASIC program can be loaded back into memory as if it had been typed in or LOADed.

What about the TV itself? Which kind is better? An in·line picture tube is a preferable feature of most sets now, If your computer has color output (Apple, Atari, OSI, etc.), you may hook it to either a black and white or color set. With black and white, the colors become shades of gray. Since you will have to read small alphanumerics, make sure the set has a high resolution. This is one area where a color monitor is general· ly better than a standard TV set. Also a black matrix type screen is preferable since it gives a clearer image. Different manufacturers refer to this feature in different ways, each with a patent on their particular method. Matrixes of black lines, offset columns of black  $rectangles$ , or black outlined dots  $-$  all are preferable to a standard set.

BASIC Programs that use a SOFTAPE prefix program must begin with line O. By making line  $0 = GOTO$  10, the above program can be entered at line 5 and can be used at any time to save the BASIC program.

This is accomplished by making use of the EXECute command which allows text files to be loaded into memory. These text files can be a BASIC probe added to it. A BASIC program is routine taken from the APPLE COM-for you can't view both at the same time.

and running several different programs appended to the same prefix program without having to load and append the prefix to each one. This allows for faster editing and trial of different versions and allows a given program to be modified by adding new lines to it from disk.

gram to replace an existng program or A disadvantage to using the TV for the saved as a text file by using the following in direct competition with TV programs, video display is that it puts the computer

## HOME VIDEO DISPLAYS ·

#### BY LEN LINDSAY

Many home computers allow you to connect your computer to your TV via the antenna screws. One advantage is economy, since the video display is then not part of the computer cost. Since most homes include a TV, using it for computer video display seems reasonable. Another advantage is that you can take your computer from house to house quite easily, using the TV in each house as the video display.

As a final note, Commodore should be commended for switching from a black and white to a green phosphor builtin monitor. ATARI can be commended for their screen protection feature. If the computer is not accessed for 7 minutes, it begins changing the color registers for the screen display every few seconds. The information displayed remains the same, just the colors change. Dark colors change to light etc. This evens out the total exposure on the screen and helps prevent images from being burned into the screen.

In a recent issue of Compute [Jan/Feb 1980), Marlene Pratto published a grade level evaluation of a selection of pro· grams published in *Cursor,* the PET cassette magazine, *(Cursor,* Box 550, Goleta CA 93017, \$33/year. Back issues are available at \$3.95 per issue.) Her tabulation is reproduced below as we felt it might be of interest to our readership. Using this approach, a school or workshop group can get over seventy educationally useful programs for less than fifty dollars.

"Black king oscillates while White moves successively Kt, R, Kt, R, B; R, Kt, R, Kt, B; Kt, R, Kt, Re, K; Kt, K, R, K, Kt; RxB mate.' (e is a notation for rook on the eth Continued from pg. 30

Also remember that the smaller the screen the sharper the image, since the dots are closer together. Thus 9·inch to 13-inch screens make better video displays.

Cols. 10 and 9:  $YB - J = T$ . If B were 9 it WOUldn't be borrowing I (Y) from Column 10. So B *is* 0 (zero)!

 $Co. 4: T - Y(1) = B(zero,0)$ . So T must be 2, but has lent J to Column 3.

Video displays are naturally hard on your eyes, but there are many ways to ease this eye strain. First, keep the contrast down. Bright high-contrast letters on your screen are bad for your eyes since they must adjust to the two ex· tremes so close together. Try to have your room lighting about the same brightness as your video display (never turn off the lights when using your computer). If your screen is brighter than your surroundings, your eyes must continually strain to adjust to this difference.

Hint: Columns 5, 6, 8 and 9 are logical keys,

#### A SIMPLE TRS-80 SEARCH MODULE REVISITED

In the March/April issue of Recreational Computing Ramon Zamora published a tutorial article and a computerized directory search program for the TRS-80. Unfortunately the listing which appeared had many many typographical errors. We apologize for any inconvenience it may have caused our readers, It is printed here in corrected form.

The type of room lighting and its placement are also very important. Fluorescent lighting is best if it is diffused and reflected from the ceiling. This gives even light to the room and reduces the glare, which is hard on your eyes. Sometimes moving your video display slightly will remove much of the glare on your display. Some professional video terminals come with a 'hood' across the top and sides of the screen to prevent glare from above or the sides. But while correcting the glare problem, this creates a bit of isolation and a dark area around the screen, which as mentioned above is bad on the eyes.

The colors used for the display are significant. A green phosphor screen is much easier on the eyes than black and white. When using a color TV for display, the best color combination is orange background with warm brown letters. The orange should be in the 550 angstrom range. The middle colors of the spectrum are generally easier on the eyes.

Also be aware that if any image is left on the display for too long it may tend to 'burn' the video tube at that point. As an IBM 3033 computer operator, I can testify to that. Our screens have many burned-in images. Color TV sets can be ruined if the screen gets burned spots. Thus, don't allow the same thing to be displayed for too long.

One other consideration when using a TV for your video display is the radiation factor. I have not found any research on this area yet, but I believe that sitting 100 close to a TV for any length of time may be bad due to minute radiation given off by the set.

Send your comments to Len Lindsay, 1929 Northport Drive, Room 6, Madison, WI 53704. Include a self·addressed STAMPED envelope if you expect a reply.

## CURSOR PROGRAMS GRADED FOR CLASSROOM USE

#### BY MARLENE PRATTO

"Programs from Cursor issue I through 12" - graded by Marlene Pratto.

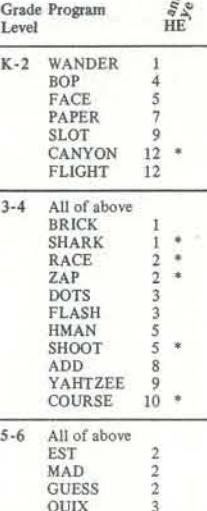

WIPEOUT 11<br>
STATES 11<br>
PICKUP 12<br>
7-8 All of the above<br>
PLOT 1

Reprint by permission of Compute Magazine, P.O. Box 5119, Greensboro, NC 27403. © 1979, Small System Services, Inc.<br>Reuse in any form prohibited.

#### **CORRECTION**

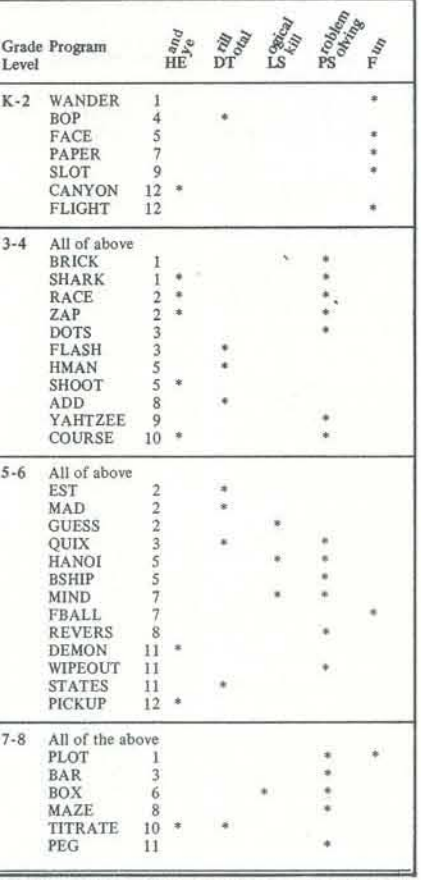

The article "See What You Hear and Hear What You See" which appeared on pages 42-44 of Recreafional Computing (Jan-Feb 1980) included excerpts reprinted, by permission, from Afari *Basic,*  by Bob Albrecht, leRoy Finkel, and Jerald R. Brown. © 1979, John Wiley & Sons, Inc,

### THE SOLUTION TO THE PROBLEM WHICH APPEARED IN THE

FAIRY CHESS REVOLVER MARCH/APRIL ISSUE

or 5th square.) by Herb Kohl

#### Problem 21:

Hints: Column 10: Y disappears! So it must be digit *I* borrowed by Column 9.<br>Col. 7:  $R - B = R$ . B acts like 0 (zero). but you will need proof that it isn't 9, due to carries.

Now that you know that B is 0; that Y is 1; that  $\dot{T}$  is 2; you get J from Col. 9; then C from Co1.8; then U from Col. I; then R and K from Cols. 2 and 3. In Col. 9, you see YB less J leaves T. So J must be 8 to make it:  $10 - 8 = 2$ . Col. 4 lent 1 Col. 3, so that J is really 18, so the two Ks are 9s.

OK! You finish! You 've got it made already!

#### Problem 22:

Hints: Three letters identify themselves. Shuffle digits to fit the rest! Too easy?

#### Problem 23:

Hint: Only that the root is evident.

#### Problem 24;

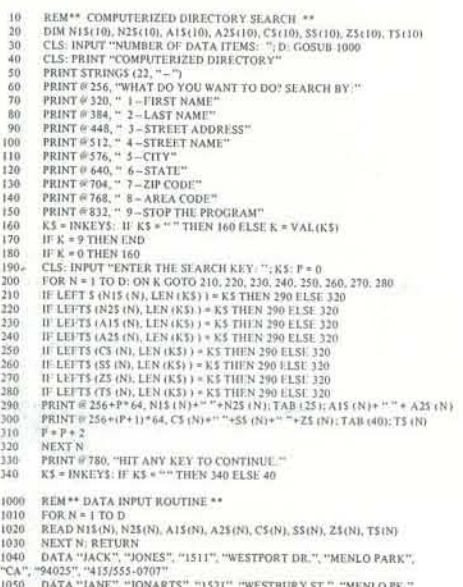

"CALIF", "415/555-1975"

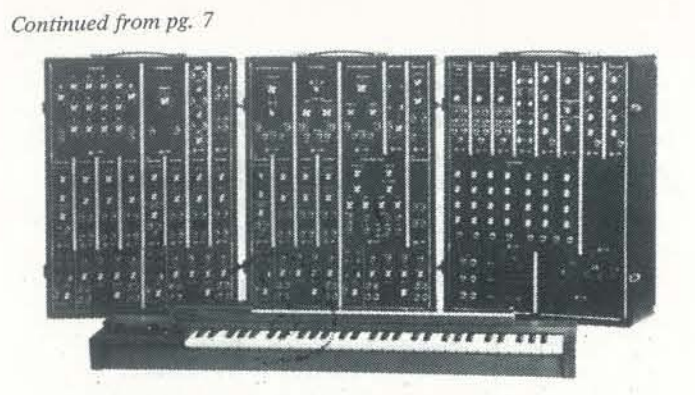

Figure 7. A Classic 1960's vintage Moog synthesizer, model IIIp, with keyboard.

Some other devices involving electromechanical technology were devised in the 60's for controlling analog synthesizers and audio equipment. These include Hugh La Caine's *Hamo*graph, in which six channels of control-voltage information could be stored on a (magnetically-sensitive) sprocketed foil tape. Le Caine also developed a voltage-controlled tape recorder system, which is still installed in the Electronic Music Studio at the University of Toronto. In 1967, the composer Emmanuel Ghent introduced a device called the *Coordinome*  which allowed for programmable (punched paper-tape) control of Moog Synthesizer modules.

Despite these advances in programmable or non-programmable sequencers for analog equipment, by 1969 computer technology had made great strides in music applications. Max Mathews' book *The Technology of Compurer MUsic* [12) was a signal event that indicated the direction of the future.

#### Computer Origins

The history of computing devices parallels the history of automatic music devices. The main events start from the use of the *abacus,* the Chinese hand·held calculator, around

2600 B.C. Many conceptual and mechanical developments, including the perfection of sequence-control mechanisms in automatic music systems, preceded Pascal's development of a mechanical adder and subtracter called the *Pascaline,* in 1642. In 1694, Leibniz introduced a device that could also multiply and divide, a great advance. Babbage is the person who is usually cited as the originator of the modern concept of a computer with memory, for Babbage's *Analytical Engine*  embodied a *srore* as well as a calculating *mill.* Goldstine notes that: "It is interesting to note that Babbage thought instinctively in terms of the prime technology of his time: the steam engine." [20, p. II) Even if Babbage did conceive of a steam -driven automaton 185 years after the musician Kirchner, and even if Babbage did hate music [ 21, p. 3 I, he must be given some credit in a computer music history. The pro· grammable *Jacquard loom* spawned a number of instruments based around punched tape, including the mechanical piano developed by Racca in 1886 [Figure 10). With the intro· duction of Hollerith punch·code machines and the forma· tion of IBM, sequence-control devices had, in the 1920's, neatly reached their apex.

> Figure 11. The Eniac, the first electronic computer, built at the University of Pennsylvania in 1944-45. It contained 19,000 vacuum tubes and consumed 200,000 kilowatts of power. (Photo from Computers and Computation (1971) W. H. Freeman, San Francisco).

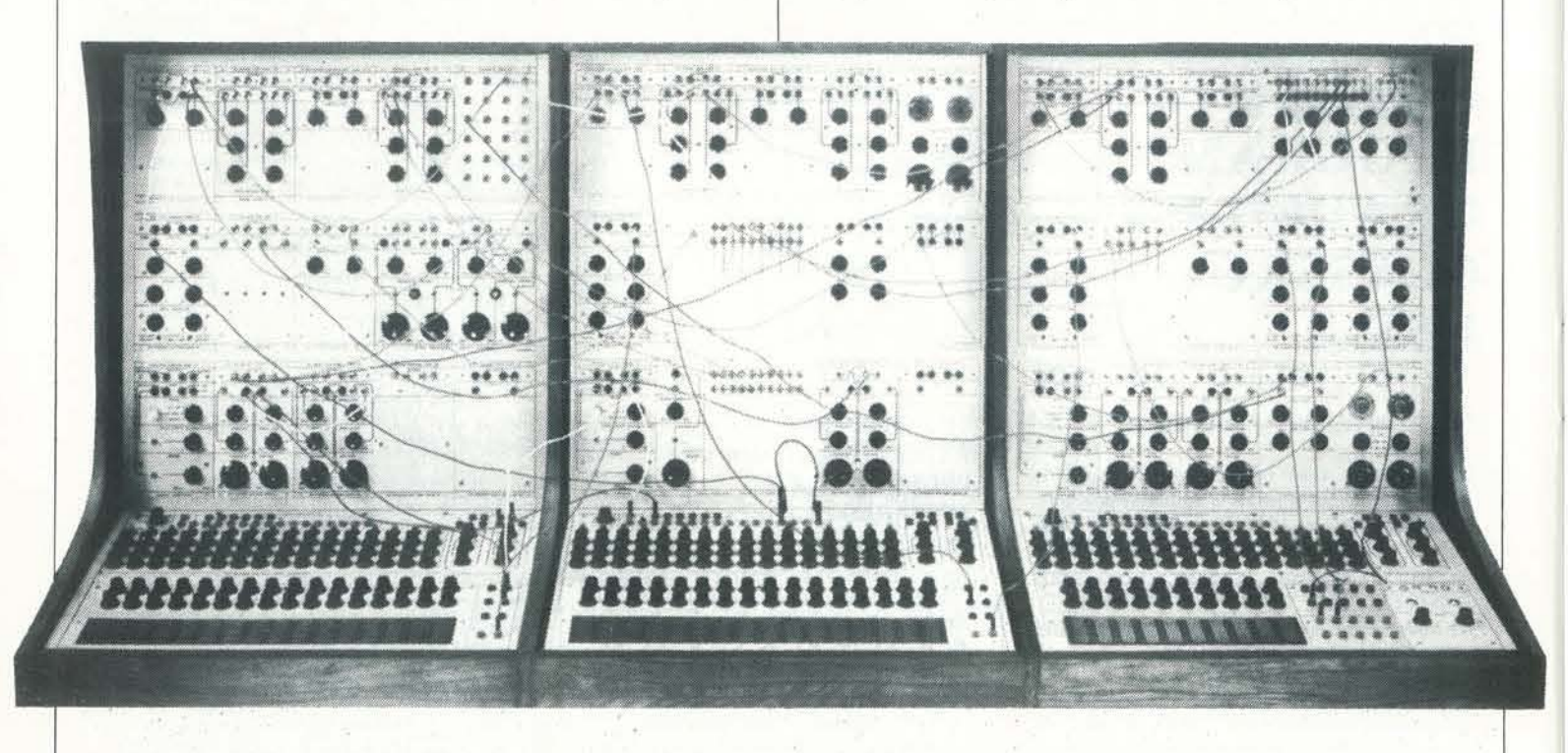

In 1955, Lejaren Hiller and Leonard Isaacson, then at the University of Illinois, began their famous experiments with computer music composition. Their project involved the computer generation of score data; the scores were then realized by traditional instrumental means. Central to this work was the notion of *music as an algorithmic process.* This was not the first attempt at "algorithmic composition" (cf. below) but it was the first known attempt at computerassisted composition [241. Hiller's *ILLIA* C *Suite* was first perfonned August 9, 1956, in Urbana. A less ambitious project around the same time was heralded in the *New York Times* as follows: "Brain Computes New. Tune for TV." That news item discussed M. Klein and D. Bolitho's work on the tune *Push ·Button Bertha* using a Burroughs *Daratron*  computer.

Figure 12. The ILLIAC digital computer at the University of Illinois, 1959 with composer Lejaren Hiller at right. (Photo: Myron Davis, from Computers and Computation (1971) W. H. Freeman, San Francisco)

The real apex of sequence-control.type mechanisms was the electromechanical calculator, the *Harvard·IBM Mark* 1, in operation in 1939. This device used relay technology (as did the RCA Mark I Sound Synthesizer of 1955) *to* perform prepatched calculations. The first electronic computer was the *Eniac*, [Figure 11] initially run in 1945, but it did not incorporate the concept of the *stored·program* which is associated with computers today (22). The design of an all-electronic *stored'program* computer, the *Edvac* was developed in 1944 by Eckert, Mauchly, Goldstine, and Von Neumann (20, p. 184·203) and [221. However, the machine was not actually built until 1950. In the meantime, the transistor had been invented at Bell Labs (I948) and core memory had been conceived by Jay Forrester of the *Whirlwind* computer project at M. I. T. in 1947 [20, p. 310). In 1949, a group at Cambridge University in England introduced the *Edsac* computer [231, in which both instructions and data resided in a common store. The present computer age was then underway.

Figure 8. A Buchla Electronic Music System, series 100. Notice the three *sequencer* modules for genereting present sequences of control voltages (top of lower cabinets).

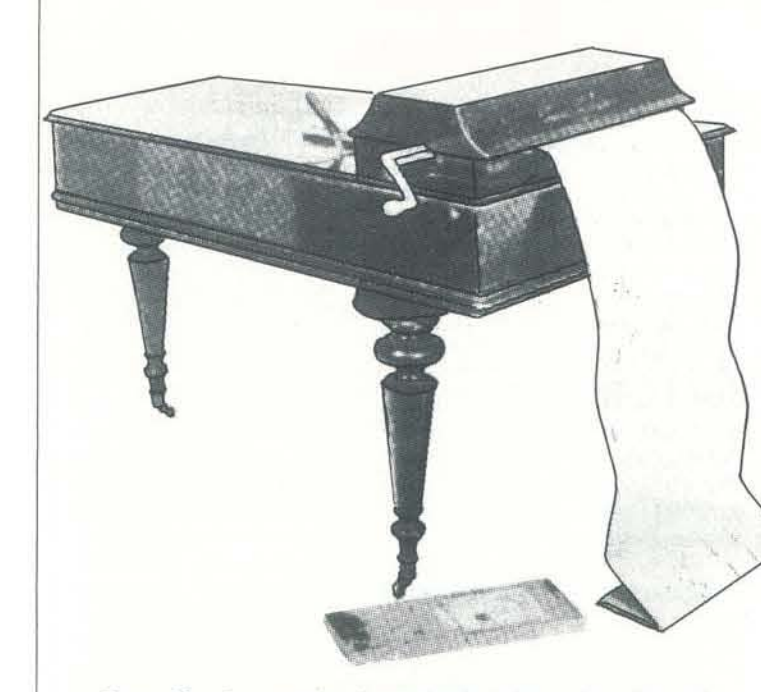

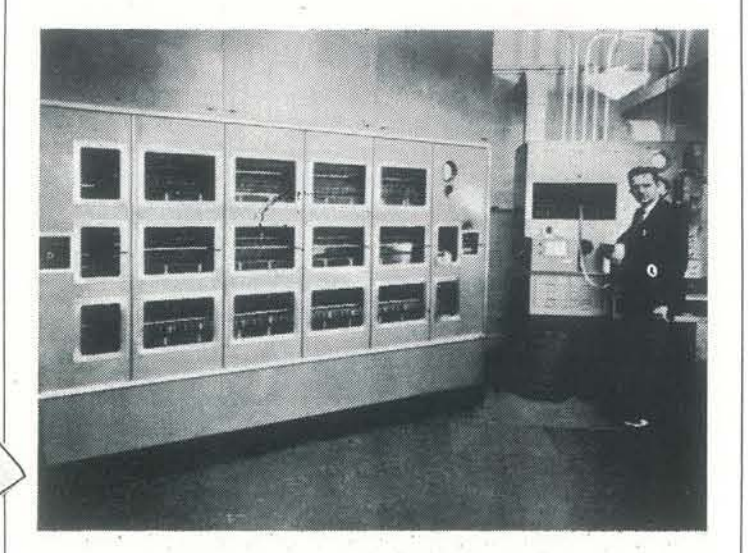

Figure 10. An example of a mechanical piano using a form of punched paper tape technology similar to the Jacquard Loom. The lever behind the playing handle controls the dynamic level.

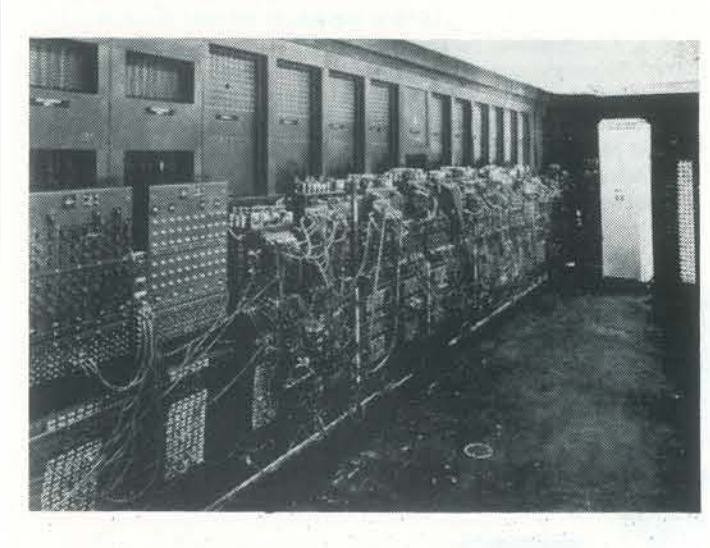

#### Computer Music Beginnings

In 1957, at Bell Laboratories in New Jersey , some recent IBM computers had been delivered to the Behavioural Research Lab, and a project began there to generate *sound* from the computer (both speech and musical sound) for various psychological and acoustical experiments [25}. It is interesting to note that the first fragment of music with computer-generated sound *In the Silver Scale* (1957) by N. Guttman of Bell Labs, was an original piece in *just intonation* (a temperament based on integer·ratio intervals between tones). The fragment was generated using Max Mathews' MUSIC I program for the IBM 704 computer.

MUSIC I could only synthesize one voice of sound, with one waveform, and the only waveform used in Guttmann's study was the triangle wave [26]. In 1958, Mathews and his associates introduced the program MUSIC II, which offered four independent voices of sound and a choice of sixteen waveforms stored in memory. No attack or decay envelopes for the sounds were provided, though. A major advance came with the introduction of the program MUSIC III in 1960, which included the important *unit generator* concept. Unit generators are the building blocks of most computer sound synthesis programs today. Each unit generator is a signal· processing module. By combining unit generators into specific interconnections (similar to the "patches" associated with analog synthesizers) one can create digital *instruments* and ultimately entire digital *orchestras.* In 1962, Mathews and his associates produced the sound synthesis program MUSIC IV, variants of which are still in use today. MUSIC IV offered better computational facilities including a macroassembler especially developed for the music project; MUSIC IV ran originally on the IBM 7094 computer. A machine-independent version of essentially the same program was later developed, written in Fortran, and called MUSIC V [12]. Since its introduction in 1969, MUSIC V has been a standard tool for computer music, implemented on everything from large, dualprocessor Burroughs 86700 systems (48-bit word) to the PDP-II minicomputer (I6-bit word).

The earliest use of computers for musicological purposes is reportedly Bernard H. Bronson's use of an "IBM" for handling "large masses" of quantitative data on folk tunes [21, p. 15]. A problem with this reference is that IBM did not make an electronic digital computer until 1953, with the introduction

of its Model 701! One can only assume that Bronson actually worked with a machine such as IBM's SECC (a sequencecontrolled, relay and tube calculator installed at IBM World Headquarters in New York from 1948 to 1952) or some other electromechanical monstrosity.

The first reported use of "music transcription by computer" (1957) involved entering notes into a computer memory *via* a code language. The codes were entered on punched cards read into the machine; routines were written for "automatic transposition and printing" (in alphanumeric notation) of the resulting musical fragments (271.

#### Hybrid (AnaJog/Digita1) Sound Synthesizers

In the late 1960's, a number of systems were built by interfacing a minicomputer (a small computer costing less than \$5000) to an analog sound synthesizer. The computer generated signals which were converted into analog fonn by a *digital-to-analog converter* (DAC). Each voltage -controllable input of a synthesizer was hooked up to a DAC; since controlvoltages do not vary rapidly (anyone musical parameter rarely changes more than 100 times per second) the minicomputers had little trouble keeping up with the music.

he and Jeffrey Mack developed their successful *Hybrid IV*  system around a small PDP-II minicomputer. [15] The system was portable, and concerts in the United States and Europe were performed. [Figure 9] Other early experimenters with hybrid systems include Max Mathews and F.R. Moore and their *Groove* systems at Bell Labs. One interesting feature of their approach is that it was based on graphics techniques [16]. Hybrid systems were also developed at Toronto, by Gabura and Ciamaga [17], at Yale, by David Friend of ARP [18], and at EMS, Stockholm, as described by Wiggen [19].

The basic idea behind digital control of analog sound synthesizers (voltage-controlled synthesizers) is that the computer is a repository for tables of *functions,* which are initiated at specific time-points. In addition, the "patching" of modules to one another may be automated, and similarly linked to a sequence of time-points. An inexpensive PDP-8 (12-bit) system was the core of the *MUSYS* hybrid system at EMS, London, developed by Peter Grogono and Peter Zinovieff [13, 14]. Ed Kobrin, at the University of Illinois, also built a hybrid system, called *Hybrid II*, based around a PDP-8. Later, at the Center for Music Experiment at UCSD (La Jolla)

First, music takes electronic form as a changing voltage in a wire; this is how speakers in stereo systems are driven. A positive voltage pushes a speaker cone forward, and a negative voltage will pull that cone inward. If the voltage varies fast enough, the speaker cone is vibrating at an *audio rate;* the air around the speaker is vibrated, and we hear sound (vibrating air). Through a device called a *digital-fo-analog converter* (or *DAC)* it is possible to change bit streams sent out by a computer (through one of its input/output ports) into a varying voltage of the kind that pushes speaker cones around (Figure 131. These bit streams are generated in units called *samples.* A sample is like a time-slice of a music signal. Sampling theory tells us that in order to represent a sound signal with frequencies up to *n* Hertz (or cycles-per-second) it is necessary to generate *2n* samples. Thus, to generate a signal of 10

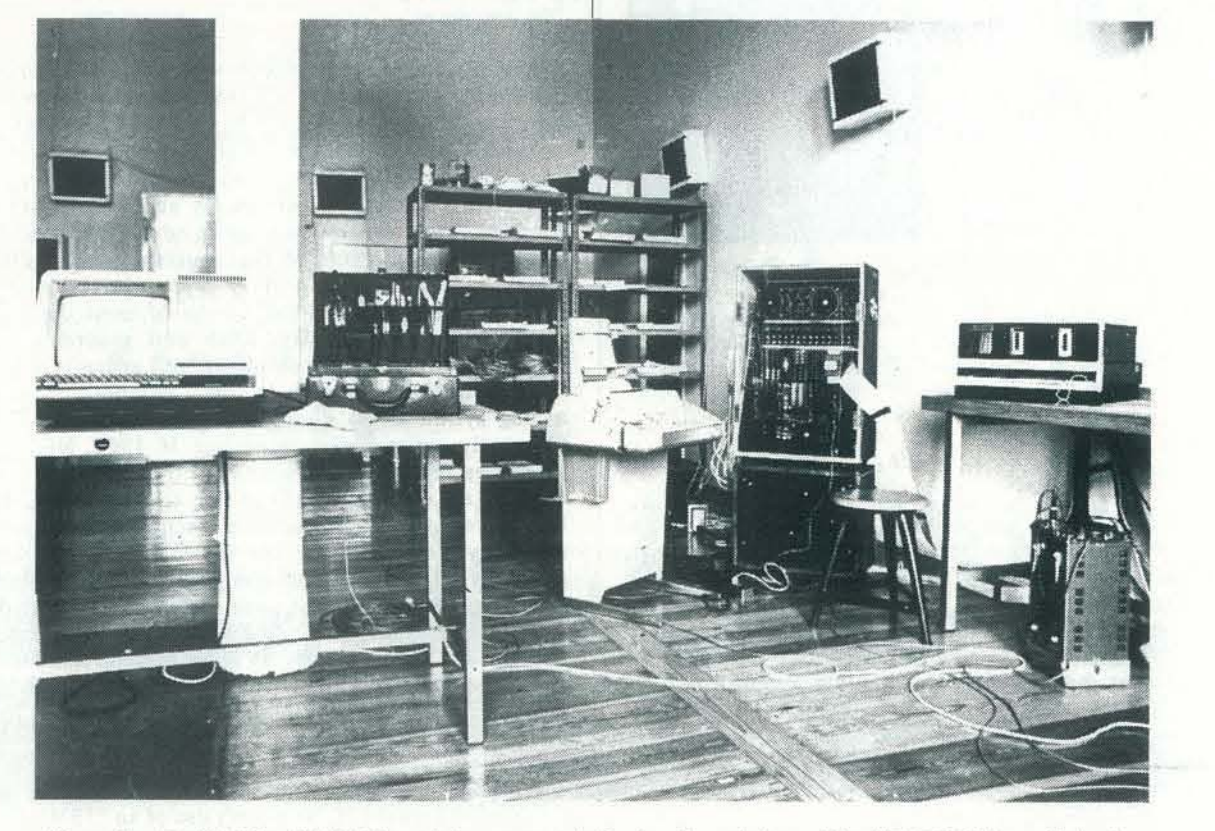

Figure 9. Ed Kobrin's Hybrid IV workshop, set up in Berlin. From left-to-right: VT52 CRT (on table), teletype, analog sound-generating equipment, PDP-11/10 with dual-cassette unit (on table). One the walls: some of the 16 speaker units to which sound could be distributed.

Modem developments in computer music (since 1970) are too numerous to survey in this short article. Back issues of *Computer Music Journal,* the *Journal of the Audio Engineering Society,* and *Interface* are all valuable source of information on developments of the J 970's in computer music. At this juncture, a closer look at the fundamentals of digital sound synthesis is in order.

#### FundamentaJ Principles of Digital Sound Synthesis

type index =  $(0..1023)$ ; {sample table length} samples =  $(-32768..32767)$ ; {16-bit DAC} wavetable = array [index] of samples; var triangle: wavetable; sine: wavetable; store: file of samples; procedure filltable (tablename : wavetable); begin {this procedure fills each wavetable with characteristic values} end procedure generate (tablename: wavetable); begin {generate}  $var$  i, j : index; begin {one second of sound at 40 KHz} for  $i := 0$  to 39 do for  $j := 0$  to 1023 do write (store, triangle  $[j]$ ); end {one second} end {generate} begin {mainline} filltable (triangle); generator (triangle); end  ${mailine}$ 

Figure 15. A microcomputer configuration for stand-alone digital music synthesis.

KHz it is necessary to produce 20,000 samples for each *second*  of sound. Clearly, computer music is a computationally intensive application. While the ear can hear up to 20 KHz, often computer music systems work with more restricted bandwidth for purely economic reasons. Higher-speed computers cost more than lower-speed ones, and to store a wide-bandwidth audio signal can take enormous quantities of disk space.

Sound quality in computer music also depends on the *sample width,* or number of bits used to represent each sample. As a rule of thumb, one obtains six db (decibels) of signal-to-noise  $(s/n)$  ratio for every bit in a sample. For example, with 8-bit samples (fed through 8-bit DACs) one can obtain a signal to noise ratio of 4Sdb, which is really not too good by today's audio standards. In fact, it's pretty poor. Sounds produced by 8-bit DACs have a very audible hiss and lots of harmonic distortion. So what then is the phenomenal "digital sound" that some record manufacturers have been touting so heavily? Very high precision audio systems may be built using 16 or more bits of sample accuracy. For example, one commerciallyavailable digital sound synthesizer uses 20-bit samples internally, which results in around a 120 db s/n ratiovirtually beyond the ear's discrimination. Even this manufacturer uses 16-bit DACs though, for economic reasons; DACs of greater precision are not economically justified. If one is on a strict budget, good 12-bit DACs will suffice pretty well.

To generate sound from a computer the most common method is to *scan a wavetable.* In this technique, one simply stores a waveform (say a triangle wave [Figure 141) in an array. We then scan the values in the array, sending each one in turn to a disk file in which samples are stored. (See the listing below in Pascal.)

program sound (store);

end. {program}

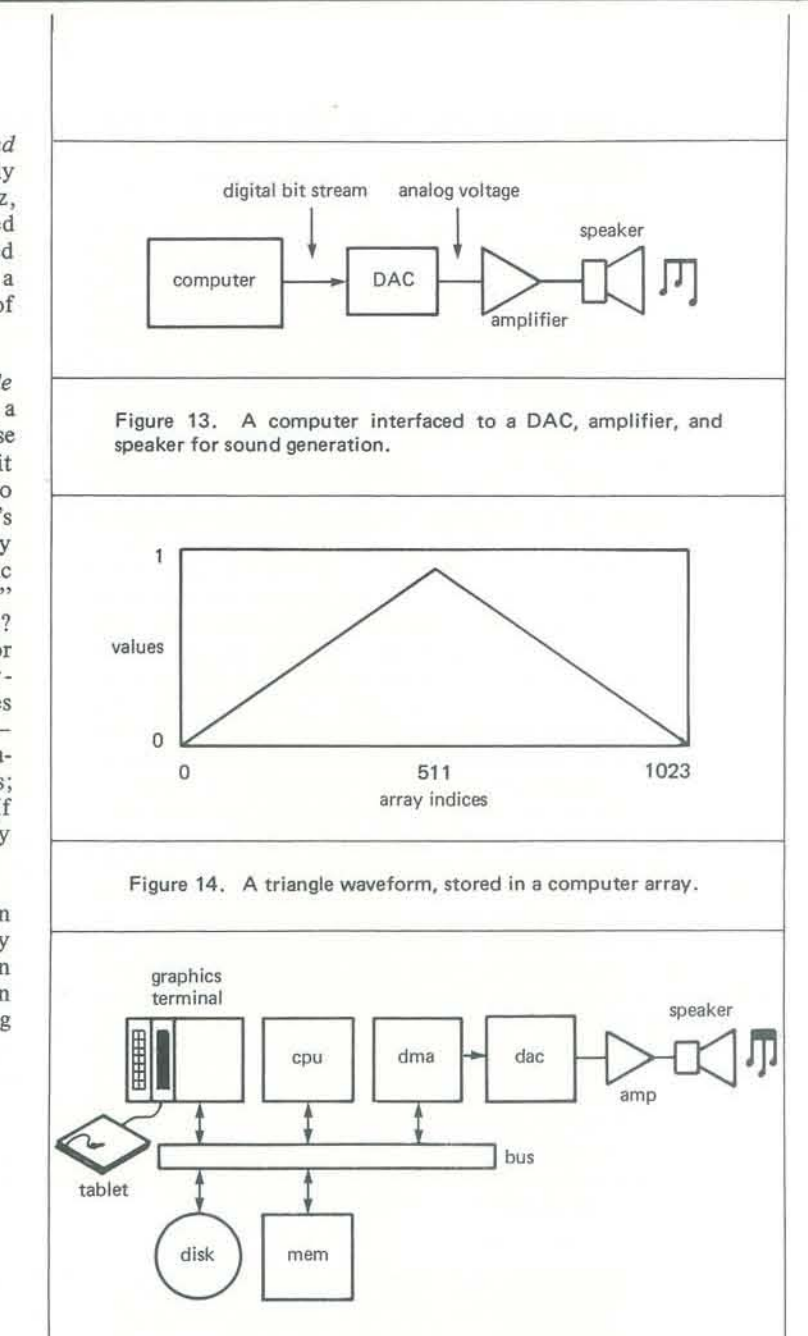

Typically another program is written which gets the central processing unit (CPU) of the computer to fetch samples from the disk file storage and put them into a reserved block of memory *(e.g. ,* block *A).* At the same time this program activates a direct-memory-access (DMA) device which waits until block *A* is filled, then it starts fetching samples from block *A* and send them to the DAC, one-by-one, in a smooth manner. When block *A* is all consumed, then it fetches from block *B* (which has been filled in the meantime by the CPU). This scheme, called *double-buffering,* is a very common technique for generating (pre-computed) sound from disk storage. A typical hardware configuration needed to support such a system is shown in Figure 15. One can find almost the same configuration in systems from large IBM and Burroughs computer-based music installations to microcomputer systems. There is one very major advantage to this "pure" form of computer music. Since all sound-generating instruments are modelled in software, it is fairly easy to add or

MAY·JUNE 1980 41

modify synthesis techniques, or any other music subsystems, for that matter, such as composing languages, graphics systems, or music printing software.

The disadvantage of pure computer music is first that it requires fairly large (expensive) capacity disks to store samples. Floppy disks are, for example, inadequate. 100 to 300 Megabyte disks are not uncommon at computer music studios, though a 1.2 Mbyte cartridge disk is satisfactory for storing about 30 seconds of 16-bit sound samples (at a 20 KHz sampling rate).

Second, most computers require a great deal of time to compute the millions of samples necessary for sound; computing ratios of greater than 200-to-1 (200 seconds of computation for I second of sound) can be expected for a complex sound computation on a small computer. If you can let the computer cook all night to generate a couple of minutes of sound then this is fine, but sometimes real-time generation can be very useful in realizing a musical idea.

#### Digital Synthesizen

At the lowest end of the digital sound synthesizer scale, several manufacturers are offering inexpensive "music boards" for personal computers. Anyone who might be tempted by the low price of these boards should, however, think twice about their serious musical and technical limitations. The major

problems associated with these boards are first, their inevitably 8-bit sample width (the problems with 8-bit samples were pointed out earlier) and the typically 8-bits of frequency select resolution. As to sample width, more like 12 to 16 bits is necessary for audio as good as a decent stereo system. The problem of frequency resolution is linked to the fact that with an 8-bit frequency select quantity, only  $2<sup>8</sup>$  or 256 frequencies can be obtained. Only a gross (out-of -tune) approximation to the standard equal-tempered scale is possible with this low resolution, and alternative scale systems (such as microtones) are impossible to obtain. If digital sound synthesis has anything to offer, it seems it should go beyond the capabilities of traditional instruments. Since in traditional instruments  $(e.g., a piano)$  we can get timbrally-interesting, polyphonic, real-time, in-tune synthesis, what is the point of a digital instrument with less capability than *this?* Particularly since frequency-select resolution is simply a matter of the width of one register, this kind of cutting corners (hampering musical expression) is an inexcusible engineering practice. Further, most of the budget boards use the very basic wavetablescanning technique described earlier as their only synthesis technique. Thus, they can only produce a very sterile fixedwaveform sound. An ability to produce time-varying waveforms is essential for interesting sound synthesis.

#### Synthesis of Time-varying Waveforms

Digital synthesizers are fast, special-purpose computers whose main purpose is generating sound samples for real-time music work. Digital synthesizers are fast because they are required to perfonn millions of calculations for sound samples each second. Thus, they are usually designed around high-speed logic such as Schottky TTL or ECL with lots of parallel pipelining for added speed. Usually digital synthesizers are controlled by another ("host") computer, which supplies instructions and data required for synthesis. One of the most advanced digital synthesizers built is the *Alles synthesizer* at Bell Labs {Figure 16J. This synthesizer is controlled by an LSI-II host computer, which feeds data to the 256 "voices" of the device [28J. A system of similar magnitude is the *Samson Box,* designed by Peter Samson of SYstems Concepts in San Francisco. Both of these machines produce sound on the order of the symphonic in complexity, but their price tags are over SIOO,OOO. However, many more compact 8 to 64 voice instruments are now coming onto the market, based on built-in or hook·on microcomputers.

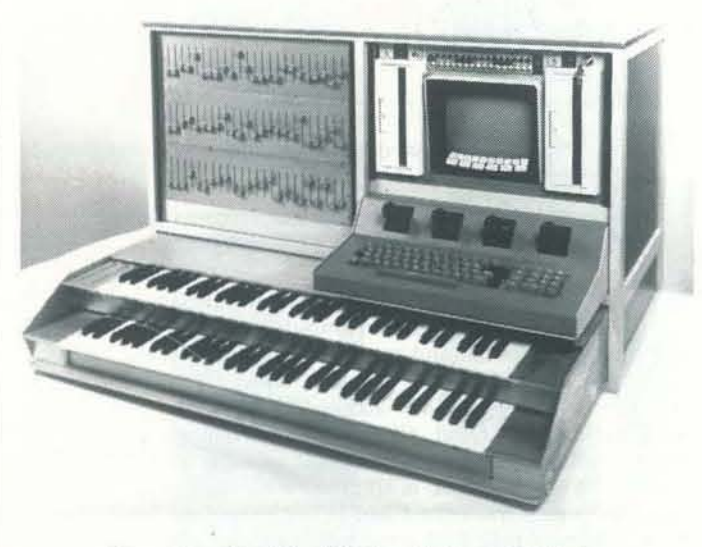

Figure 16. The Alles digital synthesizer at Bell Labs.

Subtractive synthesis starts from an already complex sound, such as a noise source, and proceeds to filter out selected components of the source to obtain a more controlled spectrum. By varying the filter coefficients over time, one can produce richly-varying spectra. The disadvantage of subtractive synthesis is similar to that of additive synthesis; they both require a great deal of data (the *driving functions)* and they are computationally costly. For this reason, several new techniques for digital sound synthesis have been developed which require much less data: these are called *nonlinear synthesis* methods.

Another interesting technique is that of *waveshaping* [30,311. This method is based on passing a simple waveform through a *transfer function* which distorts it into a more complex waveform. By passing the simple waveform through various parts of the transfer function over the duration of a sound event, time-varying spectra can be obtained.

Over a century before Lejaren Hiller's pioneering work with computer composition (1955), a machine for composition was developed by the Dutch genius Dietrich Nicholas Winkel, the real inventor of the metronome. In 1821, Winkel completed a device called the *Componium.* This machine aroused great interest in its time, and achieved some success [3, p. 19]. Although little is known today about the machine, it apparently was capable of performing variations on themes. The basis of the Componium and all of present-day experiments with computer composition is that *music* is an *algorithmic process (i.e.,* musical progressions obey compositional rules). Of course, these rules are not fixed, and usually each composer relies on his/her own combinations of rules. In "programmed music" (G. M. Koenig's term) the composer

The simple wavetable-scanning algorithm described earlier is useful for generating a wide variety of *stationary spectra,*  i.e., tones whose spectral characteristics do not change over time. To generate the more interesting time-varying fonns of spectra, a first approach might be to blend a collection of different fixed-waveform sounds into one continuouslyvarying sound over some short duration. Indeed, this is a useful technique, called *additive synthesis.* One usually starts with a collection of sine waves at various frequencies; these are mixed at various amplitudes (and sometimes at various *phases)*  to fonn complex, time·varying spectra. Theoretically, any sound can be simulated with combinations of sine waves, given the data. This principle is the foundation of *Fourier analYsis*  of signals, and subsequent *Fourier synthesis.* The main problem with Fourier synthesis is that enormous amounts of data (saying which frequency should play when, at what amplitude and phase) are required to produce interesting time-varying spectra.

The technique of *frequency -modularion* (fm) is the most wellknown nonlinear synthesis technique [29]. Frequency modulation takes the composition of one waveform (the carrier) with another waveform (the modulator). It is typically implemented by using the modulating waveform as an addressing function into the carrier's wavetable.

*Amplitude modulation* is another useful technique which involves simply multiplying the signal by various functions. Other useful sound synthesis techniques have been developed for time·varying spectra, including *granular synthesis [321,*  which involves combining thousands of sonic "quanta" to produce spectra, *VOSIM* [33], a flexible formant synthesis technique, *stochastic synthesis* [34], which typically involves using various combinations of stochastic functions as waveforms, and *instruction synthesis* {351, which produces waveforms from sequences of virtual machine instructions.

#### Machine Composition

----,-,

encodes the compositional rules in the fonn of procedures. These procedures interact to model some form of musical behaviour. As a result of this behaviour, compositions or compositional fragments are produced by the procedures. There are many ways of working with compositional procedures, and only a few will be surveyed here. Computer music composition programs can be divided into two major classes: autonomous composing programs, and At a slightly higher level, an interactive composition system allows one to apply musical procedures to larger units of music data, such as entire phrases. An example of such a system is the Structured Sound Synthesis Project (SSSP) system at the University of Toronto {401. The group there has made great strides in implementing computer graphics techniques for composition. The "windows and menus" graphics approach to musician-machine interaction promises to greatly improve the working modes of computer musicians.

systems for computer-aided composition. The first category comprises systems in which the composing program need only be initialized-it then proceeds to generate a score. It is still up to the composer to select from the output of a composing program what he/she wants. This output may then be edited or combined with other elements of a composition. Examples of composing programs include Hiller's work with the *lLL/AC SUite,* Xenakis' *ST* program [341, Koenig's *Project* J anti *Project* 2 [361. and my own *PROCESS/ING* program. [Figure 17J [37J The basis of most of these programs is a stochastic or probabilistic process which generates musical events according to (often changing) musical constraints. Combinatorial or permutational processes, as well as grammatical processes have also been employed for au tomatic composition.

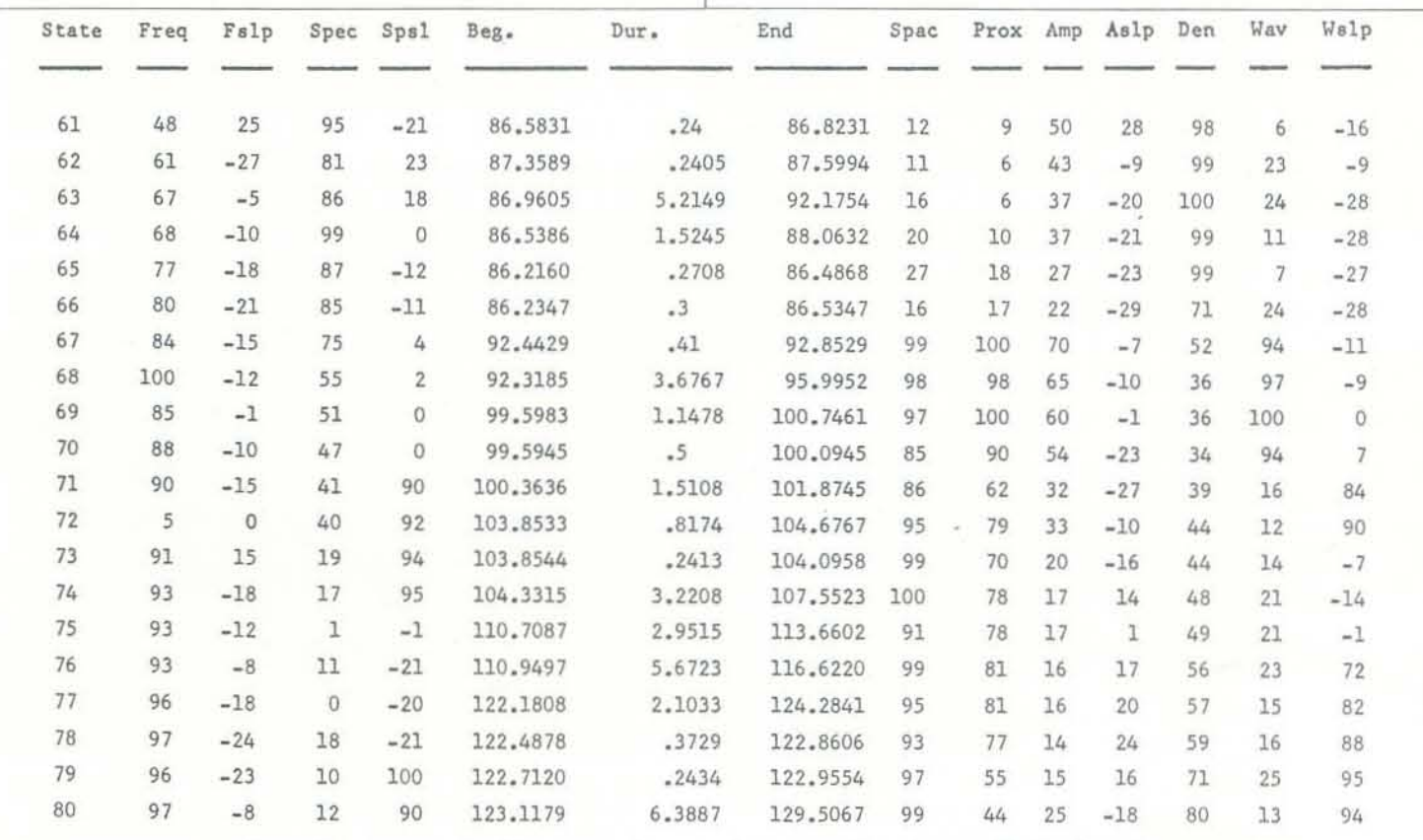

Computer-aided composition systems cover a broad range of implementations. The common denominator of all of them is that they provide for a significant degree of *interaction*  between the musician and the computer system. It is possible to work on various musical levels with computer-aided composition. On the one hand, there are low-level music languages such as the Stanford language *SCORE* and the MIT music language *MUS/C-ll.* While the SCORE language runs on a large PDP-IO computer, and the MUSIC-ll language runs on any PDP-11 (including the LSI-11 microcomputer) both are examples of languages which allow a composer to specify acoustic events in great detail [38, 391.

Figure 17. An example of the output of a composing program, from the score Plex by the author.

MAY·JUNE 1980 43

A key to developing more powerful software systems for composition is the development of richer knowledge representations for music. Not only should music be represented on the note level, but also on the level of large-scale fonns such as phrases and sections. Representations which can capture extra-syntactic aspects of music may be even more powerful. All of these notions of music representation fit naturally into a *grammar* model for music, similar to models developed in linguistic and artificial intelligence research [41]. However, most music is too complex to be represented by a simple grammar (made up only of *production rules),* so some extended grammar representations have been developed. Such systems may allow a composer to work with music on many different levels and with many different representations in a single composing session.

#### Other Computer Applications to Music

The computer has generated new interest in many other musical areas besides sound synthesis and composition. One of the most successful has been the application of music printing by computer [42, 43J. At least two automated music printing systems are thriving commercial enterprises, which produce high-quality output scores for a fee. These are: Dal Molin's *Music Reprographics* of Oyster Bay, New York, and *Data/and,*  in Aarhus, Denmark. An operator is shown playing in a handdrawn score at Dataland in Figure 18. A plotter traces the computer-generated version in Figure 19. An example of the high-quality output produced is shown in Figure 20.

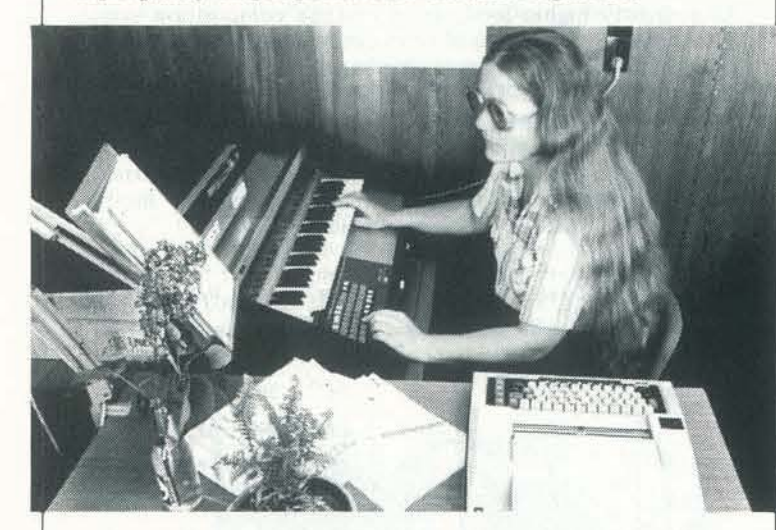

Figure 18. Playing in a score for computerized printing at

Dataland, Aarhus, Denmark.

Figure 19. Plotting a score at Dataland, Aarhus.

Music analysis is another widespread application for computers. Music analysis programs typically accept music data encoded in some standard form; the data is then processed with analysis procedures, and the results (often in numerical form) are then printed out by the computer program. A major music analysis project has been based around the *MUSTRAN* notation system developed by Jerome Wenker of San Francisco [44]. Other projects have been organized around dialects of the *DARMS* notation system. Techniques of analysis typically involve tracing the frequencies of various pitch intervals and other statistical criteria. Ho wever, some recent developments indicate that a crossbreeding between the fields of artificial intelligence and music analysis may be a very fruitful endeavor  $[45, 46]$ . The central notion in this kind of research is constructing a system which actually ''understands'' the music it is analyzing, *i.e.,* it is able to build a coherent knowledge representation.

#### **Intelligent Musical Devices**

in some manner, with the performer. Another live use wou be as an intelligent "stage manager" capable of responding cues by starting and stopping various aspects of performance. In interactive compositional situations, the composer could benefit from an intelligent assistant, able communicate perhaps in a natural language (or a subset enriched by musical terms) with powerful musical capabilities Such a system could answer questions (using large music data bases) and even make suggestions in some cases.

An intelligent musical device is an instrument which can not only remember musical sequences played into it, it can even listen and "understand" music. Such an instrument does not exist now, but there is considerable research and development work being done which could lead to such a device. Such an instrument will be able to recognize not only frequencies, amplitudes, and durations (as analog devices do today, *i.e. ,* frequency followers, amplitude followers, and noise gates) but also larger syntactic forms and functional characteristics of the music. Acting from a base of programmed or even acquired grammatical knowledge, such a device will be able to listen and respond intelligently not just to sound, but to music.

Computer Music, though still in its infancy, has produce significant results, both musical and technical in natur Interest and involvement in computer music is on the ascer and the future appears promising. Though, of course, com puters will be abused in musical applications, as they seem be in all applications in this society, many liberating possib ities are latent in computer music as well. Computer music h already demonstrated its potential for opening up entirely ne sound dimensions; digital processes have the potential f greatly improving audio fidelity and control.

Still, computer music consumes a lot of computation resources. At the time of this writing, it is perhaps still to expensive for the individual musician to own a comput music system which produces good audio quality and musically very flexible. However, with the new generation microprocessors, increasingly massive main memory chi (e.g., bubble memory), and Winchester disk and oth secondary memory technologies, a very good system may ver soon become economically feasible. Digital synthesizers, eve as they enter the market at a rate of several per year, need pass through a price/performance ratio one-half of what it today. This, too, is only a matter of a short period of tim Meanwhile, many individuals and research groups will contin to concentrate on highly interesting new musical application for existing computer music systems.

Immediate applications of intelligent musical devices are in the realm of digital sound editing, live performance, and interactive composition. An intelligent sound editor could trace the path of a voice in a complex polyphonic texture; that voice could be modified or deleted without affecting the other voices. This kind of context-sensitive editing capability (crossing syntactic boundaries) is impossible today. In live performance, an intelligent musical device could respond in cues with various musical outputs, such as "following along"

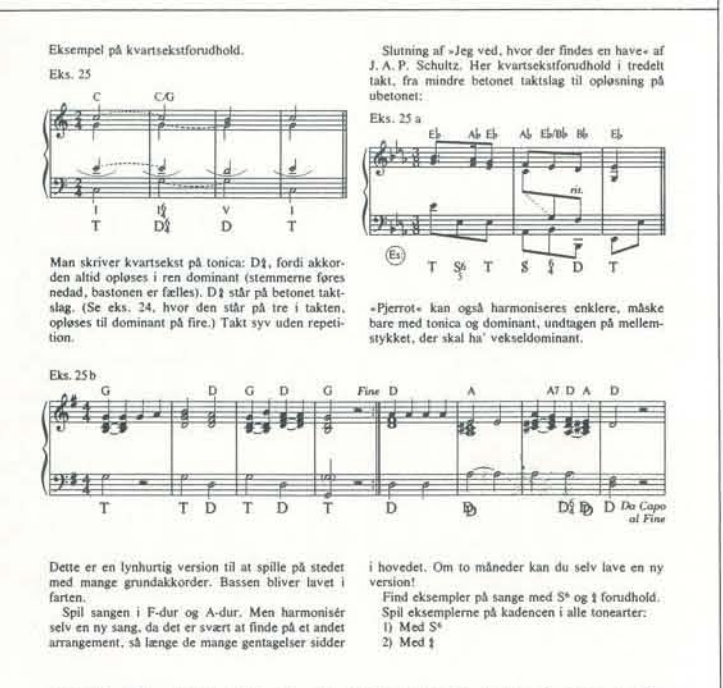

- [1] Simon, E. (1960) *Mechanische Musikinstrumente früherer Zeiten Ulld Illre Musik,* Breitkopf und Hartel, Wiesbaden.
- [2] Struik, D. (1967) *A Concise History of Mathematics*, 3 Edition, Dover, New York.
- [3] Buchner, A. (1978) *Mechanical Musical Instruments*, translated by I. Urwin, Greenwood Press, Westport.
- [4] Leichtentritt, H. (1934) "Mechanical Music in Olden Times *Musical Quarterly, Vol. XX, Schirmer, New York, pp. 15-2.*
- [5] Clark, J. E. T. (1952) *Musical Boxes,* Cornish Bros., Binningham. [6] Ashton, A. C. (1971) "Electronics, Music, and Computers
- UTEC·CSc-71-117, Univ. of Utah, Salt Lake City. [7] Noncarrow, C. (1977) *Music for Player-Piano*, recording avail-
- able from 1750 Arch St. Records, Berkeley, Californ 94709.
- [8] Varese, E. (1966) "The Liberation of Sound," notes compil by Chou Wen-chung, in Perspectives on American Compose (Boretz and Cone, eds.) (1971) W. W. Norton, New York, p. 25-33.
- [9] Luening, O. (1975) "Origins" in *The Development and Practical* of Electronic Music (Appleton and Perera, eds.) (197 Prentice-Hall, Englewood Cliffs.
- [10] Davies, H. (1968) International Electronic Music Catalog, T. MIT Press. Cambridge.
- [11] Barron, L. & L. (1954) soundtrack for the film "Forbidd Planet," recently re-released by Planet Records, Box 397 Beverly Hills, CA 90212.
- [12] Mathews, M. (1969) The *Technology of Computer Mugic,* The MIT Press, Cambridge.
- [13] Zinovieff, P. (1969) "A Computerized Electronic Music Studio *Electronic Mllsic Reports,* Sept., pp. 5 -22.
- [14] Grogono, P. (1973) "MUSYS: Software for an Electronic Mus Studio," Software Practice and Experience, Vol. 3, p. 369-3S3.

Figure 20. Example of output produced by the Scan-note system at Dataland, Aarhus. Note that both text (in Danish) and musical symbols are plotted by the computer.

#### Summary

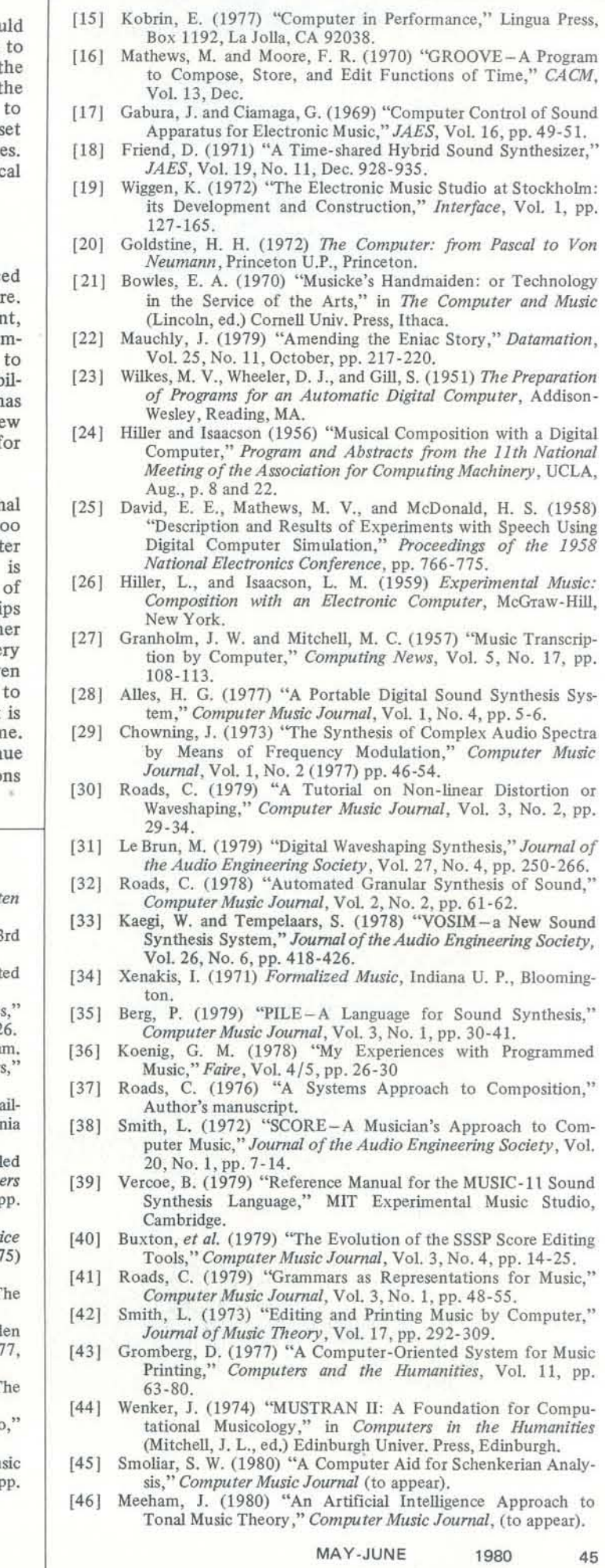

#### References

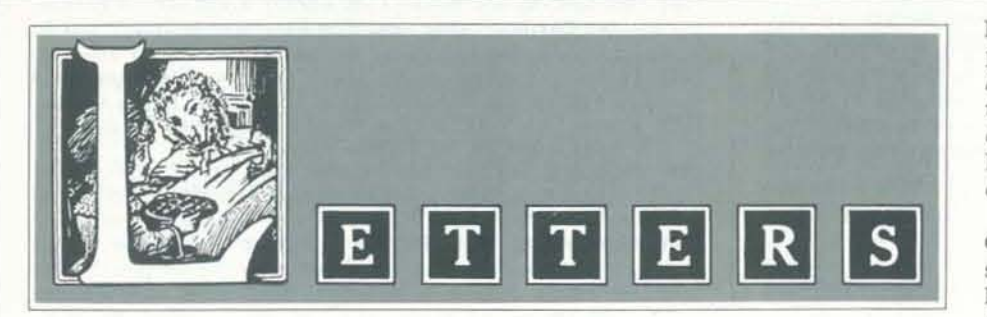

#### CALL FOR MORE WORD FROM THE ELF CONSTITUANCY

#### ATTENTION: DRAGON

#### Before I attack, let me say that:

I. I believe in the principles of the People's Computer Company in that... "Computers are mostly used against people instead of for people, used to control people instead of free them. It's time to change all that  $-$  we need a people's computer compariy."

*PCC/Recreational Computing,* as an entity and as a publication emulates this philosophy in every deed and action. To this I commend Ihee.

2. The expressed and stated ideals seek to give all those who desire same, the chance and opportunity 10 compute and access to computers. Verily I repeat, I commend thee and RIGHT ON.

Those goals are very commendable indeed, however, I have been upset lately with you and my favorite publication. I mean, I place you somewhere between expectations awaiting the arrival of Playboy and computer dream books, (catalogues). What more could you ask for in a computing magazine??

In my latest book from Electronic Systems J noted a computer which is called the Quest Super Elf. It costs as listed for the basic system \$106.95. The expansion kits are all very cheap and the massive expansion is under \$90.00. This is not a plug for Electronic Systems but brings me finally to my  $point...$ . Wanting very badly a computer I have saved as much as possible, the money I get for my services in the prison electronics shop, which is top pay of one dollar per day. I manage to save about 10 to IS dollars per month. Don't think that I want anyone to feel sorry for me, I made my bed.... What I am trying to say, is that of all those things and persons I have listed as being not, I feel I can financially relate to all of these people.

Though I have been an avid reader of *RC*  for nearly a year, I do not have a system as yet. So I am not an expert like most of your readers. 1 am not a parent, so cannot fully understand the full desire of having my kids being able 10 use a computer for education and fun. I am 31 now so can't fully understand the desires of a child to want to compute and not being able to afford a computer. I am in prison, so I cannot fully understand the parent or common man who wishes to have for himself or his children a computer, and cannot afford one. So, I have fully discredited myself to a point. I am a good (if I may be so bold) electronic techand of owning one.

So. I turn to my favorite computer magazine (you, unless that point has been lost), for something on this little beauty, 'cause you represent the people, and what do I find? How *RC* caters and plans to further give space to the megabyte or Dear stupid chazlul! rather mighty-bite-on-the-wallet computers only.

So, what do we find? Once again we have Since the Elf and its cousins are the truly rich, I say unto you.... Down with the I have no doubt you're the sosroring off-

#### C. THOMAS HILTON MONTANA STATE PRISON, BOX #7 DEER LODGE, MONTANA 59722

Post Script: Mail may be sent to the address above. This far out in the boonies even hate mail is welcome.

*I'll be looking for yOllr articles about*  YOllr *experiences with the Super-Elf. Be slire to get Tom Pittman's tiny BASIC modification kit so you can extend tiny BA SIC as you feel the urge.*   $-ED$ 

nician, however, and dream of computers range of all the masses and not just the a xathzog, and a blithering mathfig! the power to the people, people, catering your colleagues to contemptuously refer to the powerful and the rich once again. to you as a sunmabing gachloz. I find that *micro-computers,* and now within the to say the least. ¥ou, sir, are a nozshim, It has come to my attention that your recent despicable and pultixious conduct on the floor of the Congress has caused description of you too zokniming mild

Now, with the Super Elf, the poor and the young can have a computer which is affordable to all. I might add that music, graphics and a video output are standard and it tells you what it is doing as it wants to be your friend and have you understand it. This is great in itself, but as I said, any kid can raise this money which is in most cases less than a fifth of a TRS-80 or comparable systems, and is something that won't put the parent in hock to his ears. Al1 in all it is just as advertised, a beginner's computer, but comp letely expandable. Expandable, I might add, in affordable steps one can afford as well.

spring that resulted from the casual took the task of implementing it. What **APPLE HOTLINE** union of an idiotic rochsaz and a dement-resulted was a 56K BASIC program which ed gochref. I sure hope you get go!xeted in the next election!

However, the CFS concept is much older than that. In Arthur Clarke's 1956 SF novel *The City and the Stars*, the residents of his future participate in "sagas." These sagas:

Re Robert Howarth's letter in the Jan/ Feb issue. First, the good news. I am the author of a dialogue-based Star Trek program. I foresaw the need for such a program several years ago and under-

Megabyte Monsters! Power to the little people, the true people of *the land of the little people.* We demand equal publication space! or by *HEX tinyBAS1C* will do battle with his brolher *Billy BASIC/*  Now that I think of it, *Fortran Man*  don't look so tough either!

Could you handle that on your conscience dragon? Not since the Civil War has brother turned against brother. After all are not tiny BASIC and Billy BASIC out to achieve the same *ends?* 

All I would ask for would be the same space as SPOT. After all what does he have that the ELF doesn't? The Elf has a MONTHLY magazine called Ouestdate. That's all if at all, that Spot has. I would even settle for a quarter page space.

If the megabyte tyrants are too much above dedicating time to the lower cases to give the poor and the young people's computer their time, when the SUPER ELF I have ordered arrives I'll write the piece myself, if megabyte pride stands in the way. After all, all I have is a love of computers and lots and lots of time, (pardon the pun).

Power 10 the little people!

*We don't really discriminate; we publish the best of what is submitted.* 

*Roybal replies.*   $- FD$ 

#### WE'LL TRY HARDER

A Concerned Citizen

#### HISTORY OF FANTASY GAMES

#### Dear Dragons:

With the continuing interest in Computerized Fantasy Simulation games, it is interesting to consider the origin of such a concept. Our local version of Stanford; but computerized adventures gons game, to which I was introduced by your periodical two name changes ago.

- are designed by humans
- \* are mediated by computer
- allow great flexibility of action
- have definite limits beyond which participants cannot stray.

Clarke's sagas are only incidental to the book, so not much is written about them. ones: Alvin and friends follow a floating arrow of light through the labyrinths of the Crystal Mountain after escaping from the Cave of the White Worms.

Sincerely, Gregg Townsend Tucson, AZ

Adventure credits Willie Crowther of There are over 40 possible commands, were predated by the Dungeons & Dra-the TV episodes. The program is truly *We checked with APple on this. Phil*  and elements and situations from 13 of addictive to those who play it, and to me.

*Ollr next issue will be devoted to computerized Fantasy Simulation Games. For the record, Advenfllre was done by Willie Crowther (now at Xerox PARC) and extensively modified by Don Woods. To the best of my knowledge it was the first really complex exploration game. Can anyone add to the history?* - *ED* 

#### SUPER STARTREK

#### Greetings!

numerical commands.

mine with those would be like com-68731. paring V'ger to a tribble.

eliminated the need for memorizing Apple II owners who plan to use their The program accepts verbal commands quartz frequency controlled with no and responds by generating a game which user fine tuning as is the latest trend, reads like a book (or in this case, a TV the Supr. Mod II by M & R Enterprises show). Of course you still have the op-may not work. Use a modulator which tion of visual displays, and although some has frequency tuneability like the one elements are similar to those of more available from ATV Research, 13th primitive Star Trek programs, comparing & Broadway, Dakota City, Nebraska Apple with a TV set should be aware of the following. If the set has channels

The one saga described in detail never-multiple processes running in each). This theless sounds much like contemporary will allow two or more people to play I am currently writing a second version which will run on a TANDEM computer system. This version includes all of the BASIC capabilities plus elements SUPRMOD II does not generally work from the movie-the first to do so. The program will have real-time capabilities and with any luck an infinite universe $-\text{as opposed}$  to the usual  $8 \times 8$ quadrant universe of typical S.T. programs. (What idiot ever decided on an 8 x 8 array in Ihe first place?! .. .I've yet to see a S.T. program which uses bit mapping for quadrant representation.) My program will also have interprocess communications capability (the TAN-DEM having up to 16 processors with simultaneously at different terminals, each thinking he is captaining the 'Enterprise,' but in essence captaining a Klingon (Romulan or Gorn) when viewed from someone else's terminal. The next step would be for me to implement it on a Computalker/Speechlab synthesis/ recogition system. I spoke to Marty at M & R Enterprises to get a reply to the letter that you sent me. He confirmed that the present with quartz crystal controlled television sets. However, it is sometimes possible to use the modulator with such sets on VHF, Channels 10 or 11, or UHF, Channels 32, 34, 64, 66, or 68. It will depend upon the television set. The influx of digitally controlled television sets during the last year has stimulated M & R Enterprises to begin development of a new modulator, which will be available later on this year. This device will work with digitally controlled televisions and so will solve the problem for users.

> Now the bad news. There are only iO BASIC listings in existence, and the only object resides at Drexel Univ. in Phila. Five of the listings are scattered around the country, and I own the other five. The only TANDEM files are here with me in Delaware. Because of the time sent, and because I and Paramount own the copyright, I am loath to part cheaply with the listings. So anyone writing to me for a price quote ... beware! However, if there is enough demand (5 people) I am willing to write a series of articles on implementing the BASIC version on

a home computer.

S. Koren Newark, DE

Donald J. Stonek Cudahy, Wisconsin

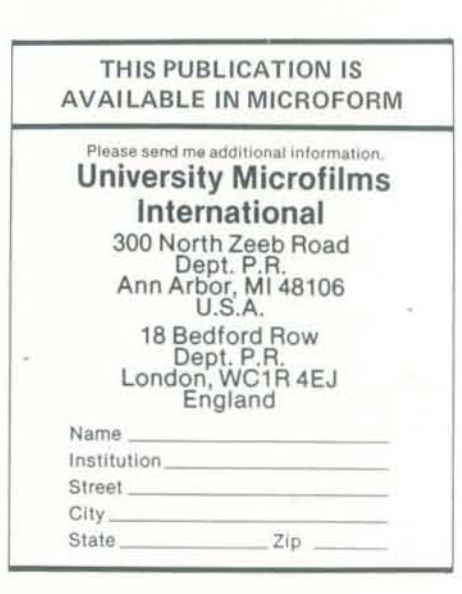

## Hardware

Z-80 Softcard for the APPLE offers Apple owners a second processor and the possibility of running 8080/Z80 programs on theit Apple including the popular CP/M operating system. The Z-80 SoftCard will run on all configurations of the Apple and requires no hardware or software modifications. It will plug into any of the peripheral slots except slot 0 and does not affect the operation of the Apple when not in Z·SO mode. To use the SoftCard with CP/M and Disk BASIC requires 4SK RAM and one disk drive. Deliveries begin in June. Price is \$349. For the name of the nearest dealer con· tact Microsoft Consumer Products. 10800 Northeast Eighth, Suite 507, Bellevue WA 9S004. (206) 454- t 3 15.

Sup'R'Terminal, an 80 Column, 24 line upper/lower case display option for the Apple II, is available from M & R Enterprises. The Sup'R'Terminal board is user-installable and compatible with most standard software. Characters are represented as a 5x8 dot matrix. Board·based software handles such functions as upper/lower case shift, cursor movements and modes, scrolling modes and controls, clearing and linefeed functions, and character definition. Users can define their own character sets and switch back and forth at will. Retail price is \$395. See your dealer or contact M & R Enterprises, P.O. Box 61011, Sunnyvale CA 940S8, (408) 738-3772.

S-I00 bus ZSOOO 16 ·bit Pro cessor Card introduced by Ithaca Intersystems, supports both the non-segmented Z8002 and the segmented Z8001. For more Information contact Ithaca Intersystems, 1650 Hanshaw Rd., P.O. Box 91, Ithaca, NY 14850.  $(607)$  257-0190.

Microbot's MiniMover 5 is a complete and functional robot arm. It has a lifting capacity of 8 ounces, a positiioning accuracy of 0.013 inch, and an operational radius of 17.5 inches. Top speed is between  $2$  and  $6$  inches per seeond depending upon the weight of the object. Control is via an interface to a TRS-80 designed by Dr. Lichen Wang, author of Palo Alto Tiny BASIC. Available now for an introductory price of \$1495 the price will soon climb to \$1695. Supporting software costs \$29.95 while a reference and applications manual costs \$14.95 plus \$2 domestic or \$4 foreign postage and handling.

Electric Crayon gives COlor to the TRS· 80, other computers. While it is designed to be used for color graphics control and generation. the Electric crayon is really a

PL/I-80 from Digital Research Implements the ANSI General Purpose Subset of PL/I as a compiler for the S080, SOS5, and ZSO. The package runs under the industry standard CP/M and *MPI*  M operating systems also developed by Digital Research. The full package, including compiler, subroutine library, linkage editor, and relocating macro assembler and full documentation cost \$500. An impressive system! Digital Research, P. O. Box 579, 801 Lighthouse Avenue, Pacific Grove, CA 93950. *408 / 649-* 3S96

## ANNOUNCEMENTS

listing, user's manual, and program documentation. A 9-track magnetic tape of the BASIC source code is also available for an additional \$35. Singular Systems, 810 Stratford, Sidney, OH 45365.

TRS-80 BASIC Compiler an-<br>nounced from Microsoft Consumer Products compiles programs written with the TRS-80 Disk BASIC interpreter, producing Z-80 machine code that is directly executed by the TRS·80.

self. contained computer system. The Electric Crayon with the EGOS operating system, 1Kbytes of refresh memory and a users manual including an assembly language listing of EGOS and BASIC demonstration programs sells for \$249.95. Cabling, additional refresh memory and de. monstration programs on minidisks are extra cost options. Percom Data Company, 211 N. KirbY, Garland TX 75042. (214) 272·342 1.

> The package includes two diskettes containing the BASIC Compiler, BASIC runtime library and LINK-80 linking loader; complete Instruction manual for using BASIC Compiler; and complete reference manual for Microsoft 5.0 BASIC. Suggested retail price is \$195. Contact Microsoft Consumer Products, 10SOO Northeast Eighth. Suite S07, Bellevue, WA 9SOO4. *206 1*  454·1315

> muMATH for the TRS-80 is a<br>symbolic math package that brings sophisticated math capability to the TRS-80 for the first time. muMATH's capabilities include exact rational arithmetic and automatic algebraic simplification. The user can control such transformations as expanding powers of polynomials and placing expressions over a common denominator. Other capabilities include trigonometric and logarithmic simplifications and symbolic differentiation and integration. All operations in mu-MATH are performed with cision to 611 digits.

## Software

The package includes the muMATH diskette and instruction manual. Suggested retail price is *\$74.9S.* Contact Microsoft Consumer Products, 10SOO Northeast Eighth, Suite 507, Bellevue, WA 98004. *20 6/454.*  13 15.

A C Compiler for the 6SOO has just been announced by Wintek. C is a powerful systems language developed by Dennis Ritchie for the UNIX system at Bell Laboratories. The Wintek C is designed to run under the WIZRD multitasking disk operating system on the SPRINT 68 computer. The compiler costs \$495; the computer with 48K memory, dual floppy disk drives, and operating system is \$3995. WINTEK Corporation, 1801 South Street, Lafayette, IN 47904. 317/742-S42S.

A Tiny Pascal Compiler for \$15, written in BASIC, People's Pascal runs on any 16K TRS-80 Level II machine. It comes on tape with 14 programs and IS pages of documentation. Programs include editor/compiler, interpreter, translator, run-time system, and two demonstration programs. The compiler produces P-codes which are then translated to Z80 native code. A second version of the system, interpretive only, is written in machine language and has substantially better human factors. It sells for \$23. Computerists who buy by mail should add 50 $t$  for each tape ordered and  $6\%$  sales tax if they live in California. Computer Information Exchange, P. O. Box 158, San Luis Rey, CA 92068.

of text processing features. Cost is \$99.95 from Muse Software, 330 N. Charles Street, Baltimore, MD 21201. *30 1/659-72 12* 

CAIWARE and SUPER-CAI are software systems for authoring and using Computer Assisted Instruction on a 16K TRS-80 with Level 2 BASIC. CAfWARE on cassette with manual costs \$24.95; SUPER, CAI with manual costs \$44.95. The manuals are available-separately for \$9. Micro-Gnome, Fireside Computing, Inc., 5843 Montgomery Rd., Elkridge MD 21227.

Electra Sketch is a graphics and animation compiler for the TRS-80. Pictures can be created using simple one key commands and saved on disk for later recall. Animation effects are obtained by displaying a sequence of stored frames on disk. The program is available on cassette for \$14.95 from Macrotronics, 1125 N. Golden State Blvd., Suite G, Turlock, CA 95380.

#### **Other**

Remember NCC 1980 - The National Computer Conference and Personal Computing Exhibition -May 19-22, Anaheim Convention Center, Anaheim, CA. For information, contact AFIPS, 1815 N. Lynn Street, Arlington, VA *22209.703/243-4100* 

Workshop: TRS-80 Interfacing and Programming for Instrumentation and Control. June 23-27. 1980. Contact Dr. Linda Leffel, CEC. Virginia Tech, Blscksburg, VA 24061. 703/961-5241.

Computer-Using Educators. The Santa Clara Valley Mathematics Association and the California Science Teachers Association are sponsoring a two-day conference in the Santa Clara Valley (California) on "Classroom Applications of Computers in Grades K-12," including tutorial sessions, workshops, and industrial exhibits of both hardware and software; additionally, excursions to 'Silicon-Valley' industrial sites are planned.

The Conference will be held on September 26 &. 27, 1980, a Friday and Saturday, at Independence High Schoo]. San *l ose,*  California. Readers who would like more information may write to: Computer-Using Educators,

11 5S/59 Calculator Cross Compiler allows you to develop, refine, and test programs in BASIC and then compile the program into an equivalent keystroke program for the TI 5S or 59 ealculator. The compiler is written in BASIC and runs in 16K. Price is \$65 for program

c/o W. Don McKell, Independence High School, 1776 Educational Park Drive, San Jose, CA 95133.

Writina Workshop in Computer Science (Wilkes) and Formal Design of Computer Programs Extension, Carriage House, Santa<br>(Sickel and Davis). For information contact University Extension, Carriage House, Santa Cruz, CA 95064

Microcomputers and the Physicians Office. A two day seminar for physicians and medical office<br>managers focusing on microcom-<br>puter applications. Saturday and Sunday, May 31 and June 1 at the Hyatt Regency in San Francisco. \$250. Contact: Medical Data Systems, P. O. Box 193, Ojai, CA 93023.805/646-8394

## Data and

reference for ATARI BASIC is<br>now available, Each BASIC key-Struction (DeRemerandPennello), its correct syntax, briefly ex-<br>Code Optimization (Ullman), plaining its use showing an plaining its use, showing an

The Future of Computing<br>emphasizing microprocessors. small computers, home computers, and distributed processing  $i<sub>s</sub>$  the subject of  $s$  one day  $ACM$ Golden Gate Chapter seminar to be given by Portia Isaacson and Dr. Egil Juliussen. May 10, 9am-4pm at the Hyatt Union Square, San Francisco. \$40. For informalion contact Fred Collins at (415) 357-5272.

Tenth Annual Institute in puter Science. Nine intensive computer short courses: Programming Methodology (Yeh), Programming Language Semantics Programming Language Semantics<br>
(Arbib and Manes) Computer<br>
System Performance Prediction<br>
(Sevcik, Lazowska, Graham and Micronotions, ATARI BASIC (Sevcik, Lazowska, Graham and<br>Zahorjan), Design and Implemen-Zahorjan), Design and Implemen-<br>
tation of Modular Software reference for ATABI BASIC is (Guttag and Liskov), Operating<br>Systems (Holt), Compiler Con-Systems (Holt), Compiler Con- word has its own card, illustrating<br>Struction (DeRemerandPennello) its correct syntax hriefly exTRS-80\* Yellow Pages 2.1 is a sixteen-page newsletter/catalog devoted entirely to serious business<br>ness software. It is a handy<br>and useful guide for selecting business software for the TRS-80 computers. It describes all the software produced by Micro Architect. It's distributed free (provided you send two long, stamped, self-addressed envelopes) by Miero Architect, 96 Dothan Street, Arlington, MA 02174.

Our charge for this service is \$217.50 for 100 copies minimum prepaid. California customers please add sales tax unless resale number is submitted. Shipping is by UPS to one address in the United States, Microsette Co., 475 Ellis Street, Mountain View, CA 94043. *41S /968 -1604* 

A catalog of educational software is available from QUEUE, 5 Chapel Hill Drive, Fairfield,

4000 REM ERASE-ROAD SUBROUTINE  $4005$  COLOR = 15 4010 GOSUB 1025 4015 RETURN

TERMSO is a Level II BASIC and machine language program which provides a variety of useful terminal features. Convert your TRS·80 to a full. duplex ASCII terminal. TERM80 is available on minidiskette with user instructions for \$24.95. Percom Data Company, 211 N. Kirby, Garland, TX 75042. *214/272·3421.*  Orders toll-free at 1-800-527-1592

WORD-M2, a word processor for the TRS-80 Mod-II, provides text formatting for letters, memos, reports, manuals and the like. Diskette and documentation costs \$49 and requires a 64K Mod-II<br>system. A similar version for the Mod-I is available for \$49. Micro Architect, Inc., 96 Dothan St., Arlington, MA 02174.

SUPER-TEXT, a word processor for the Apple II and Apple II Plus, provides a complete catalog

isn't necessary in such a short program, count. At the end of 250 laps (that We input the speed from game paddle 1 and wait a while before doing the error check. If the car is off the road we beep the speaker and increment the error is, program loops) we call it quits and print the number of errors.

> 2045 REM DRAW AXLES 2050 COLOR=6: REM GRAY 2055 HLIN X0+1,X0+4 AT Y0+2 2060 HLIN XO+1, XO+4 AT YO+6 2065 REM DRAW BODY 2070 COLOR=1: REM MAGENTA 2075 VLIN YO, YO+7 AT XO+2 2080 VLIN YO.YO+7 AT XO+3 2085 RETURN 3000 REN ERROR-CHECK SUBROUTINE  $3005$  SPEED=256- PDL (1) '3010 FOR W=1 TO SPEED: NEXT W 3015 IF XO>RO AND XO<(RO+7) THEN RETURN 3020 PRINT "": REM CTRL-6 3025 FRR=FRR+1 3030 RETURN OOO REM ERASE-ROAD SUBROUTINE 4005 COLOR=15 4010 GOSUB 1025 ~015 RETURN 5000 REM ERASE-CAR SUBROUTINE 5005 COlOR-15  $5010$  FOR  $X = X0$  TO  $X0 + 5$ 5015 VLIN YO, YO+7 AT X 5020 NEXT X 5025 RETURN

Call for Computer Musicians and Artists to speak, exhibit, or perform at: PCAF 'SO, Personal Computer Arts Festival, Philadelphia, USA. August 23 and 24, 1980. A two day festival of talks and papers, films and graphics, demonstrations and performances. For information write to PCAF 'SO, *cIa* Philadelphia area Computer Soeiety, Box 1954, Philadelphia, PA 19105.

TRS-SO, PET, and computers are described. Apple

A catalog listing a variety of field-tested educator-designed programs is available from Cook's Computer Company, 1905 Baily Drive, Marshalltown, IA 50158.

TRS ·SO Software Duplication Special Limited Time Offer. Mierosette Co. can now duplicate TRS-80 level II cassette programs to load over a volume setting from 4 to 8 or more on all Radio Shack cassette decks (CTR-40, CTR-41, CTR-80)! Even with the playback head purposely misaligned, these tapes will still load reliably.

Apple Animation *Continued from pg. 27* 

2005 IF  $X0 \le 0$  THEN  $X0 = 0$ 2010 IF  $X0 > 34$  THEN  $X0 = 34$ 

Just moving the car around on the screen isn't much fun, so let's add a moving road to test our driving skill:

As with the car, we limit the excursions of the road so it won't go off the screen. Naturally, we also need a subroutine to

erase the road:

1000 REM DRAW-ROAD SUBROUTINE  $1005 \text{ R0} = \text{R0} + \text{RND}(3) - 1$ 1010 IF  $RO \le 0$  THEN  $RO = 0$ 1015 IF  $R0 > 27$  THEN  $R0 = 27$ 1020 COLOR = 13: REM YELLOW 1025 VLIN 0,39 AT RO 1030 VLIN 0,39 AT RO + 12 1035 RETURN the road: ---- Figure 2. Program Listing \_\_\_\_\_\_\_\_\_\_\_\_\_\_\_\_\_\_\_\_\_\_ \_

We save a line of code by using part of the road-drawing subroutine, changing the color to white. Bit-pinching really but we do it anyway.

195 IF ERR>50 THEN 205 200 PRINT "A PROFESSIONAL!": END 205 IF ERR) 100 THEN 215 210 PRINT "AN EXPERT!": END 215 IF ERR>200 THEN 225 220 PRINT "A NOVICE, EH?": END 225 PRINT "DRIVE NUCH?"<br>999 END 1000 REM DRAW-ROAD SUBROUTINE 100\$ RO-RO+ RND (3)-1 1010 IF RO(0 THEN R0=0 1015 IF R0>27 THEN R0=27 1020 COLOR=13: REM YELLOW 1025 VLIN 0,39 AT RO 1030 VLIN 0,39 AT R0+12 1035 RETURN 2000 REM DRAW-CAR SUBROUTINE 2005 IF XO(0 THEN XO=0 2010 IF X0>34 THEN X0=34 2015 REM DRAW WHEELS 2020 COLOR-Os REM BLACK 2025 VLIN Y0+1, Y0+7 AT XO 2030 VLIN Y0+1, Y0+7 AT X0+5 2035 COLOR=15: REN WHITE

example of it in use, and cross CT 06432. Offerings for the referencing related cards. The cards were designed by Len Lindsay especially for students. A FREE fanfold quick reference guide will be included with any order mentioning Recreational *Computing.* Introductory price for the ATARI BASIC CARDS is only \$5.00 from Micronotions,<br>1929 Northport Drive, Room 6, Madison, WI 53704.

OK, now let's add a subroutine to tell

185 IF ERR>25 THEN 195 190 PRINT "A SUPERSTAR!": END

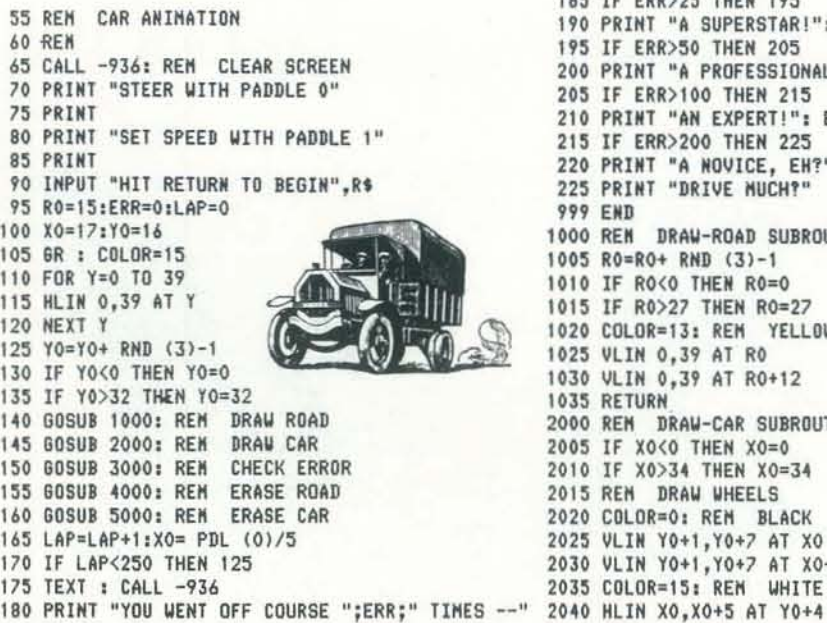

us when we have gone off the edge of The whole program is listed in Figure 2. Now that you see how easy animation is, you may want to try it yourself.

3000 REM ERROR·CHECK SUBROUTINE  $3005$  SPEED = 256 - PCL(1) 3010 FOR  $W = 1$  TO SPEED: NEXT W 3015 IF  $X0 > R0$  AND  $X0 < (R0 + 7)$  THEN RETURN 3020 PRINT" ": REM CTRL-G  $3025$  ERR = ERR + 1 3030 RETURN

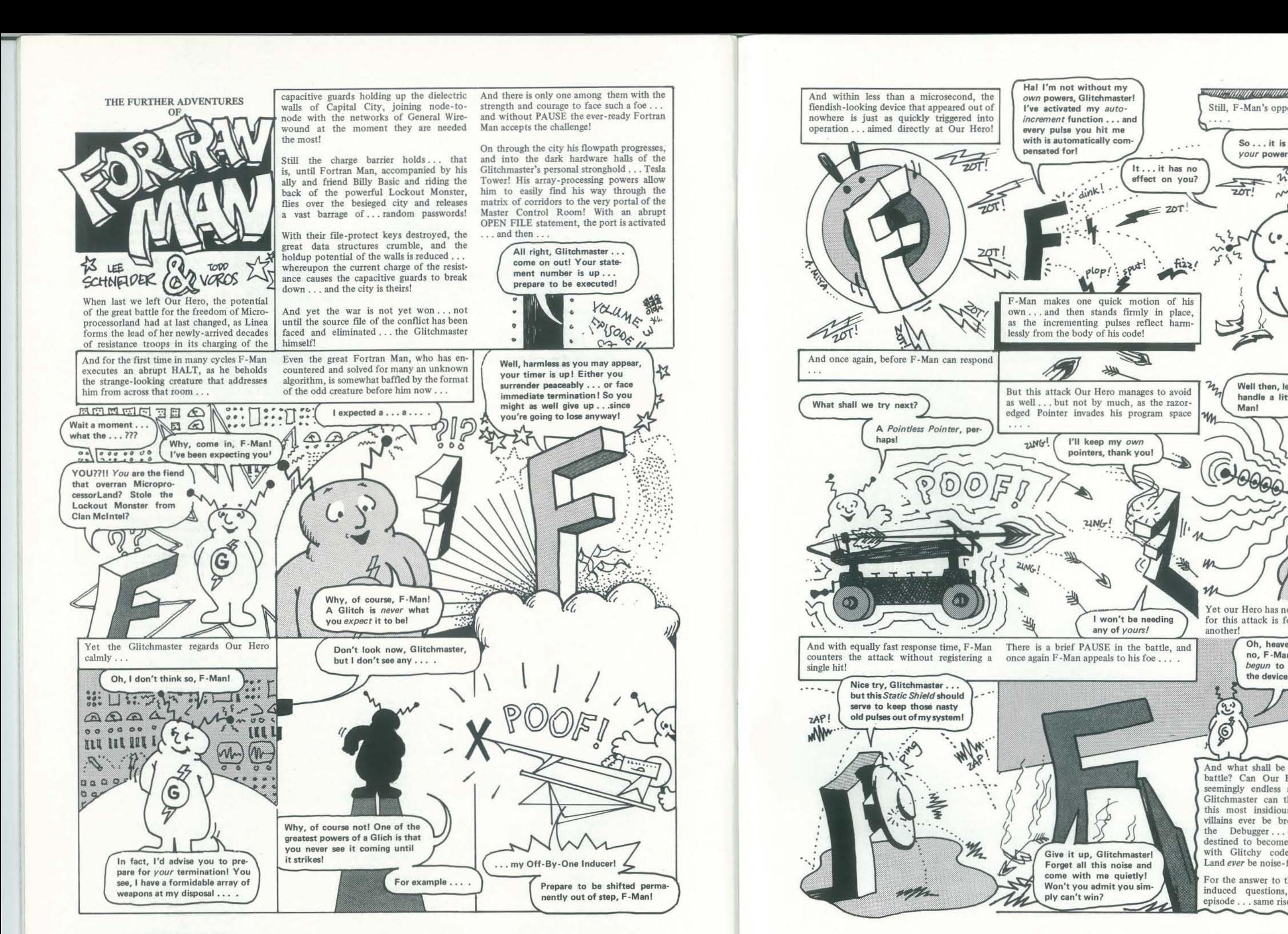

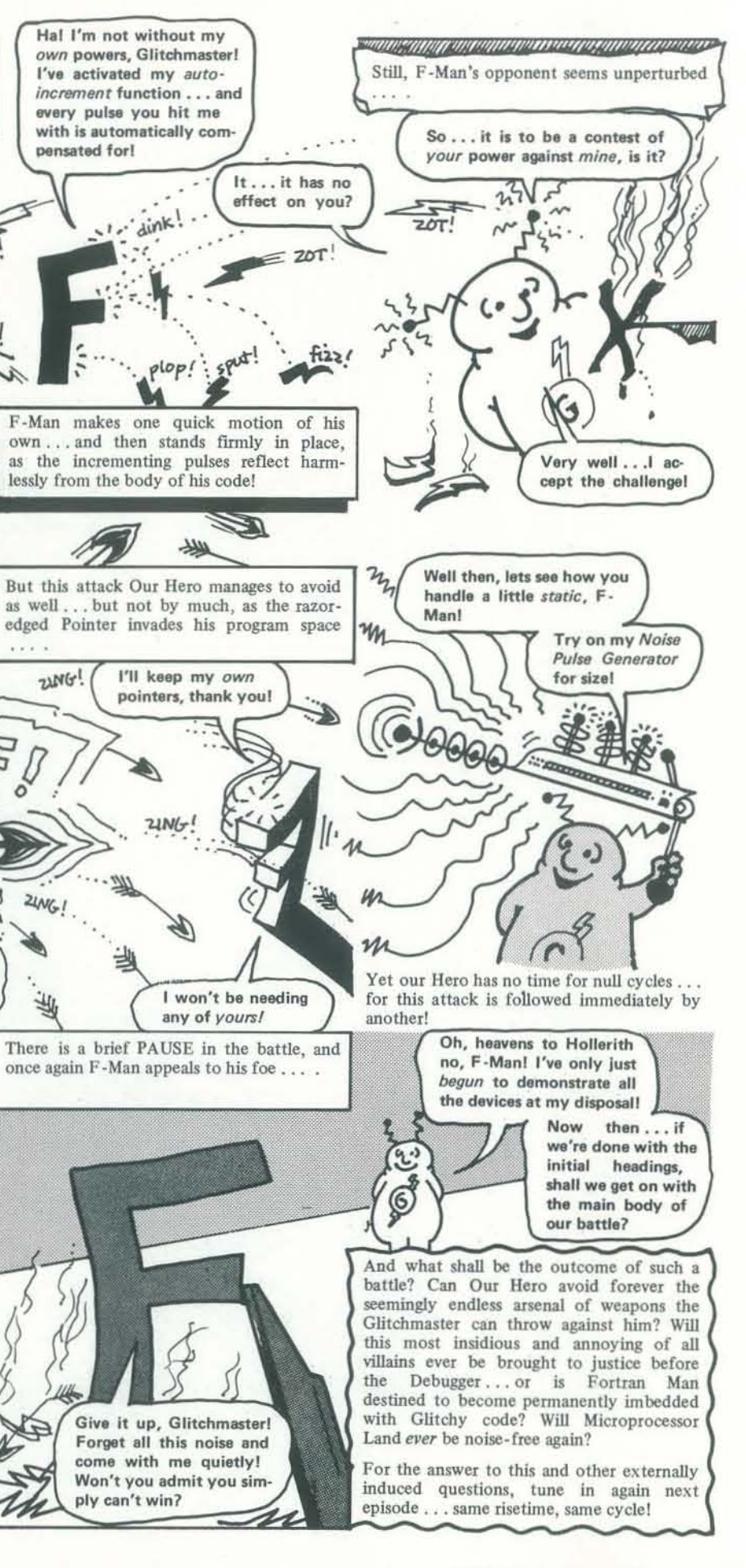

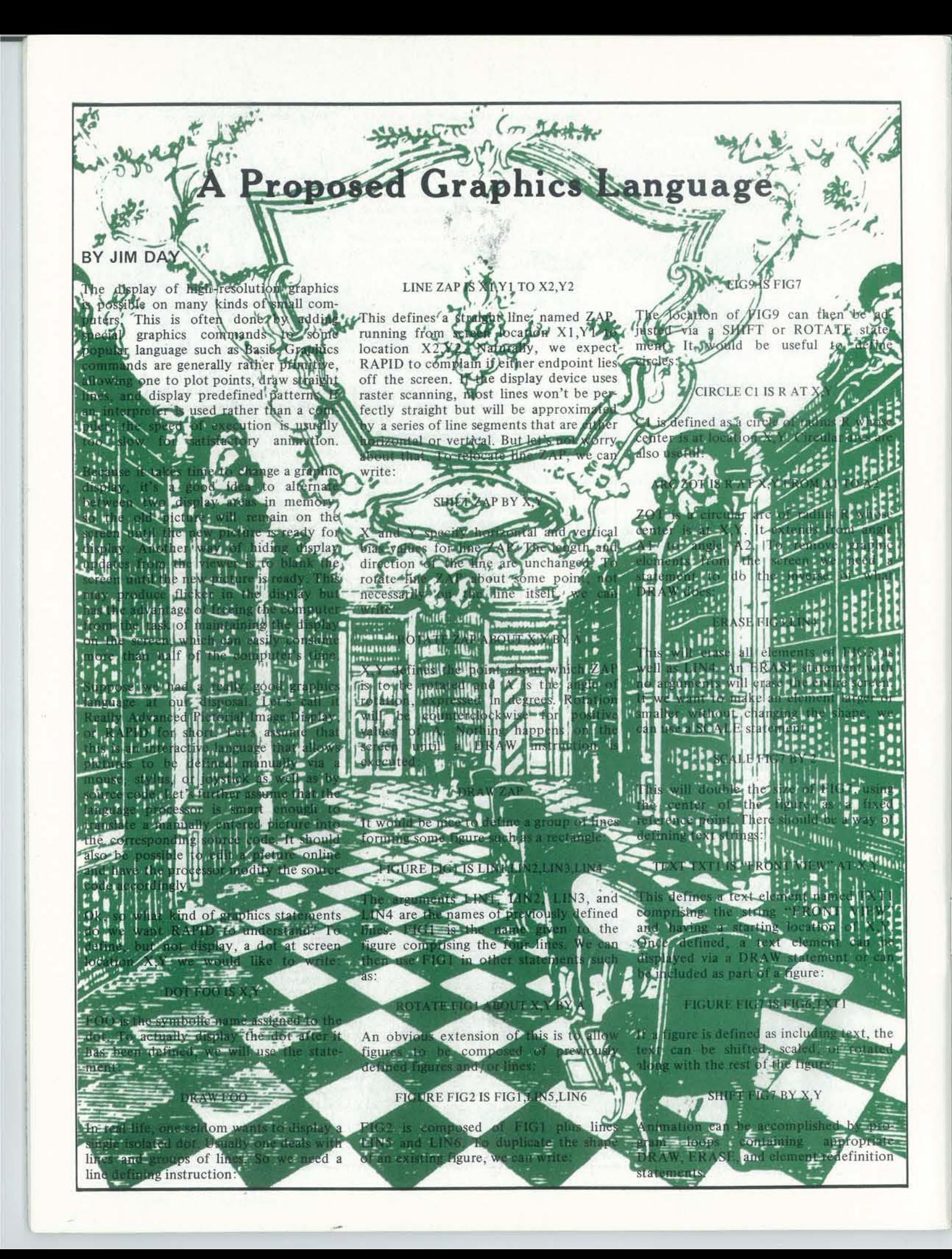

# BACI

#### PCC NEWSPAPERS

All 12 available back issues of PEOPLE'S COMPUTER CO. PANY NEWSPAPER for only \$15. Over 1/3 off regular pri

- #3 May-June 1973 ZINGO/"Going to Bid"/How to Buy Edusystem/BASIC MUSIC/CHOMP. \$2.00
- #10 July-Aug 1974 A Fantasy of Future Forms/Low-Co Home School Microprocessor Systems/INCHWOR MAZE/Analysis of Teaser/Computer Illiteracy Proble by Peter Lykos. \$2.00
- #13 Jan-Feb 1975 Build your own BASIC/Mysterious RNI More INCHWORM/Computers & Art/BIOSIN Son of Hardware. \$2.00
- #18 Nov-Dec 1975 NUMBER/Tiny BASIC/Analog to Digit Conversion/Minuet in G Major. \$2.00
- #19 Jan-Feb 1976 Space Games/Tiny BASIC Solowor DIDDLE/STTR/More Music. \$2.00
- #20 Mar-Apr 1976 Games for the Pocket Calculate SQUARES/Make Believe Computers/STRTRK/Hunting ton Computer Project. \$2.00
- #21 May-June 1976 Biofeedback/POUNCE/'We're Buildi Our Own Computer"/Programmer's Toolbox/ CCC/TV Terminal and Game Center. \$2.00
- #22 July-Aug 1976 Low Cost Software/Tiny BASIC, Tir Trek/Your Brain is a Hologram. \$2.00
- #23 Sept-Oct 1976 Dungeons & Dragons/HATS/One on On PLANETS/The Positive of Power Thinking. \$2.00
- #24 Nov-Dec 1976 STORY/SNAKE/More Build Your Ow Computers/Introducing P ILOT/FROGS. \$2.00
- #25 Jan-Feb 1977 REVERSE/Robots/Tiny PILOT/Space Compurers/Conversational Programming. \$2.00
- #26 Mar·Apr 1977 Z·BO PILOT/6502 Assembly Program· ming/Tiny BAS IC for Beginners. \$2.00

Only the issues listed above are available. Price includ issue, handling, and shipment by second class or foreign surface mail. Within the U.S., please allow 6-9 weeks process your order second class. Outside the U.S., surface mail can take 2-4 months. For faster serviwithin the U.S. we'll ship UPS if you *add\$1.00* for 1·2 issues and \$.50 for each issue thereafter. We need street address, not a PO Box. Outside the U.S., ad *\$1.50 per* issue requested for airmail shipment.

#### Circle your choices.

3 10 13 18 19 20 21 22 23 24 25 26 27 28 29 31 32 34 35 36 37 38 39 40 42

Please send me the issues circled.

 $\Box$  Yes, send me  $#3-26$  for only \$151

 $\Box$ I'm ordering \$20 or more and I want a 10% discount.

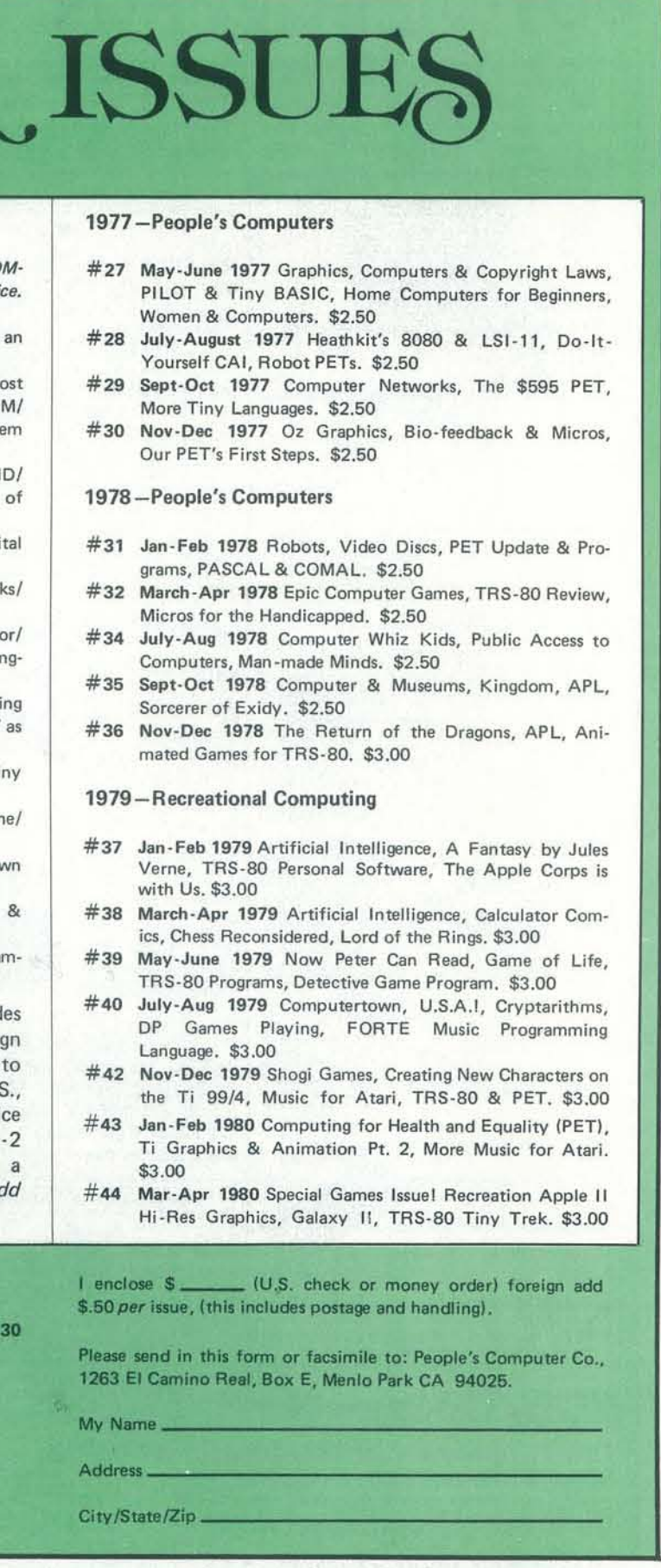

## BUY DIRECT FROM NCE/ CompuMart

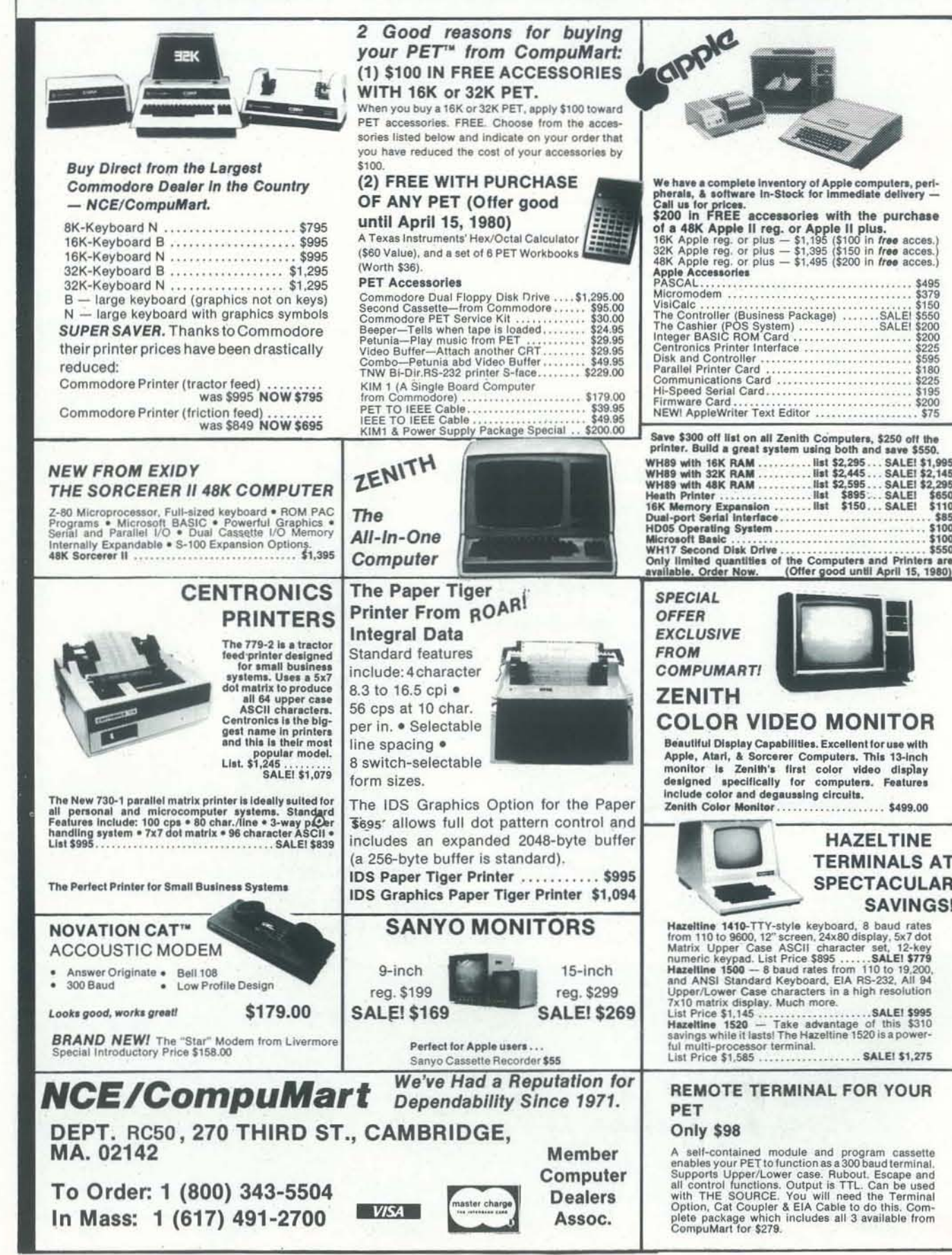

hyperbolies and compre-<br>hensive statistics. \$66.95<br>HP-33E — Programmable<br>scientific. A program-~:~'~~. ~S.'!~ .,.lllllcal c"cul.tor .....•....•.....• 11t.M AlIO .vall.b .. wltll con-

Niso avainante<br>
HP-37E - Business<br>
Management. Best choice<br>
for a business/linance

LINE OF MATROX I<br>CALL FOR SPECS.

### PERSONAL COMPUTER SYSTEM -<br>
Comes with:<br>
Computer Console<br>
+ BASIC Language Cartridge<br>
+ Education System Master Cartridge<br>
+ Education System Master Cartridge

- 
- \* Computer Console<br>\* BASIC Language Cartridge<br>\* Education System Master Cartridge<br>\* BASIC Language Programming Manual<br>\* 800 Operator's Manual<br>\* ATARI 410 Program Recorder
- 
- 
- · Invitation to Programming "" Casse<br>· 8K RAM Memory Module .<br>· 10K ROM Operating System
- 
- 
- Power Supply<br>• TV Switch Box

## FREE CATALOG

## Lear Siegler Terminals Tremendous SavIngs

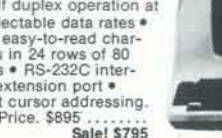

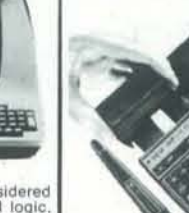

dumb. Comes complete with keyboard, control logic<br>character generator, refresh memory & interface<br>Displays two pages of text instead of one . Field protec node · Factory installed selected parameters Sale! \$1.195

> 02142 **TO ORDER CALL:**

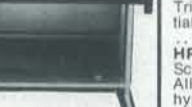

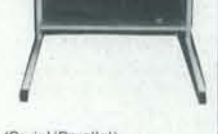

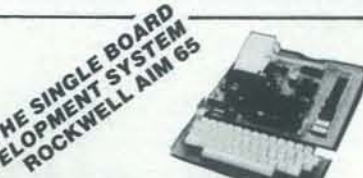

20-character, 2O-coIumr'I eyboard program alpha-numeric<br>with 3 user-def with 3 us<br>thermal<br>im • Dui Dual numeric LED<br>user-defined<br>il printer • 8K<br>ual cassette Arounce interactive woman interaction and the interaction of the interaction of 12K · 4K on-board RAM · On-board TTY interface +16 parallel 1/0 lines · One serial 1/0 port · KIM-<br>compatible edge connectors for even further

The CompuMart AIM System combines all of our option<br>The CompuMart AIM System combines all of our option<br>for the AIM to give you the capabilities of development<br>systems costing 5 to 10 times as much. This system System is costing 5 to 10 times as much. This system<br>includes a 4K AIM 65 with BASIC and Assembler, an MTU<br>power supply, a Sanyo tape recorder and an EGI Enclo-<br>sure for the AIM.<br>CompuMart AIM System ......................

# The System.

 $\mathbb{R}$ 

# HP SERIES E<br>CALCULATORS<br>HP-31E — Scientific.<br>Tngonometric, exponen-

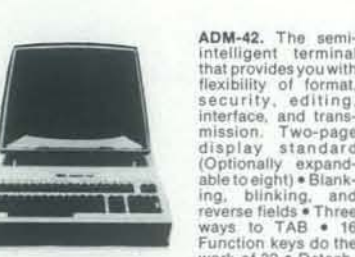

ntelligent terminal<br>hat provides you with flexibility of format.<br>security, editing interface, and trans-<br>mission. Two-page<br>display standard display standard<br>(Optionally expand-<br>able to eight) \* Blanking. blinking. and<br>reverse fields . Three ways to TAB • 16<br>Function keys do the<br>work of 32 • Detach-<br>able keyboard.

#### WE'VE GOT IT!

A Calculator, A system, A Whole<br>New Standard. The finest calculators available for general generation of  $\mathbf{S}$   $\mathbf{C}$   $\mathbf{A}$  and  $\mathbf{C}$ . Science, Engineering, & Business.

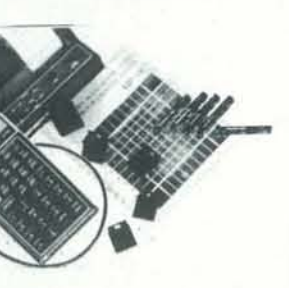

#### HEWLETT-PACKARO'S HP-41C

HP-41C

ial & math functions. . ................ \$4'.115 I1P· 32E - Advancld Scientific with Statistics.<br>All HP-31E functions plus

Dept. RC50,

#### The calculator.

Features over 130 functions and offers up to 400 lines of<br>program – memory – or – 63 -data -storage – registers —<br>expandable to -319 registers or up to 2,000 lines. RPN Logic. Alpha-numeric capabilities let you com<br>with the calculator in English. Customization<br>allow you to totally reassign the keyboard Continuous memory....... HP-41C Calculator \$288.00

The System<br>
Memory Modules. For storing programs or up to 2,000<br>
lines of program memory.<br>
"Extra Smart" Card Reader. Records programs and data  $34100000$ 

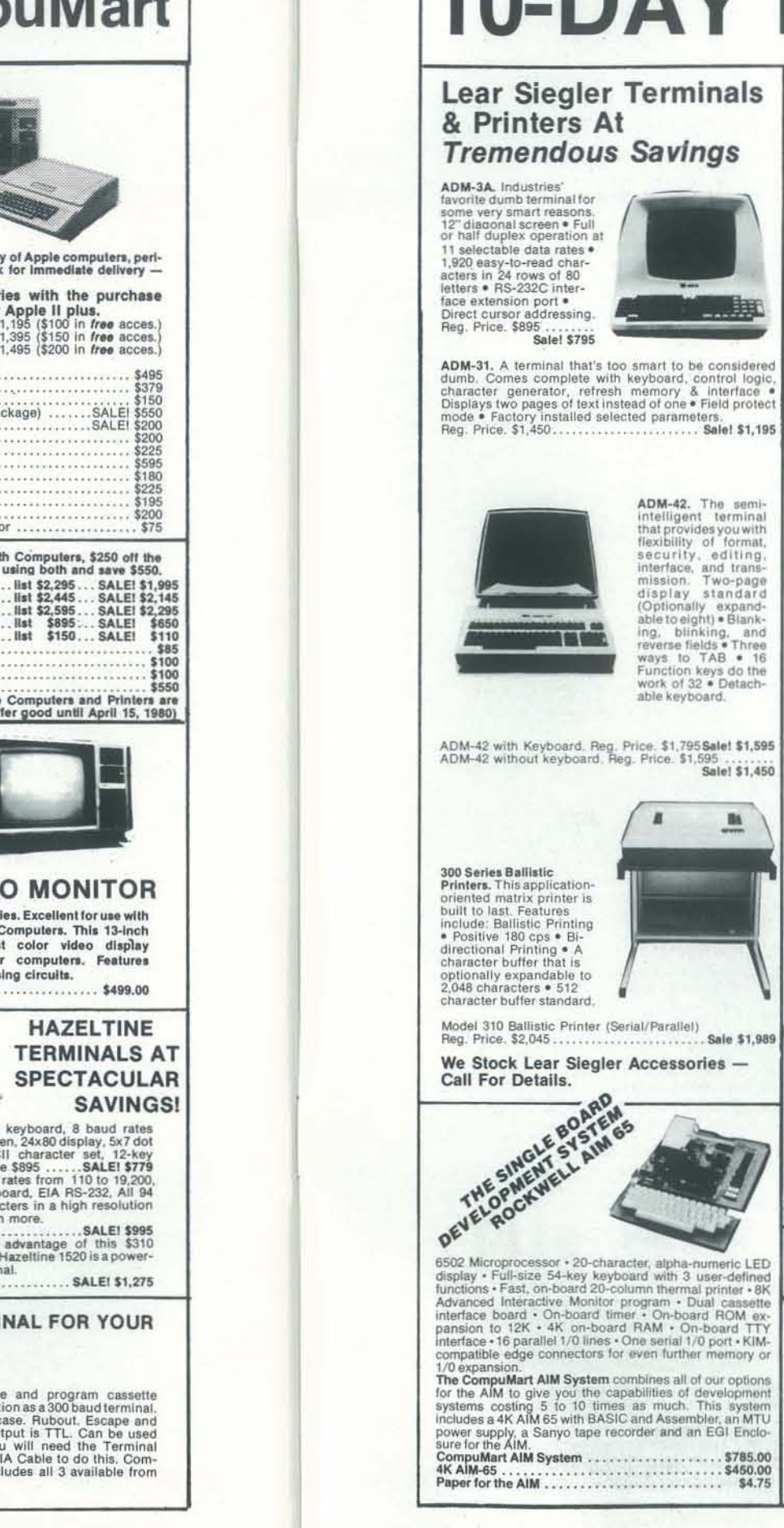

# **10-DAY FREE TRIAL SEND FOR OUR**

#### SPECIFICATIONS;

High resolution color graphics<br>57 key full stroke keyboard Built-in RF modulator for channel 2/3 operation with et and and TV set<br>standard TV set<br>Composite video output for use with monitor<br>Internal Speaker 1990 cartridge slots for rapid program insertion<br>Two cartridge slots for expansion up to 48K RAM<br>6502B Microprocessor High speed serial 1/0 port Atari 800 Computer System . . . . . . . . . . \$995.95

 $\textbf{ATARI}^{\otimes}$  820<sup>''</sup>.  $\textbf{PRINTER}$ <br>High resolution dot matrix impact printer<br>Uses standard  $\frac{1}{2}$  inch roll paper and ribbon<br>40 characters per line<br>Speed: 40 characters per second<br>UL approved

ATARI<sup>®</sup> 810<sup>"</sup> DISK DRIVE<br>Uses standard 5% inch diskettes 88K bytes storage per diskette<br>Up to four disk drive units can operate with the system<br>Average data access time: 236 milliseconds<br>Power: AC adapter; UL approved

Atari 810 Disk Drive . . . . . . . . . . . . . . . . \$699.95

Upgrade your computer with additional memory. (Note that the Atari 800 Computer comes with 8K of RAM memory and will accept up to 48K.) :<br>Atari 8K RAM Memory Module . . . . . . . . \$124.95<br>Atari 16K RAM Memory Module . . . . . . . \$199.95

**NCE/CompuMart** IMPORTANT ORDERING INFORMATION<br>5% sales tax; Mich. residents 4%, for sales tax. Nearly Mass. residents add<br>Dent. BCEO

Phones open from 8:30 a.m. to 5:30 p.m. EST, Mon.-Fri. -P.O.'s accepted from D&B rated companies -shipment contingent upon receipt of signed purchase order -All prices are subject to change without notice-Most tiems in sto

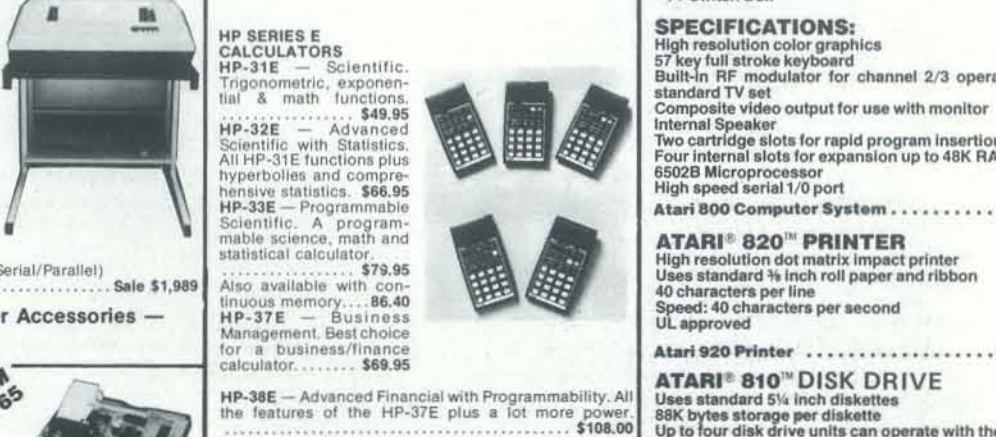

\$144.95

#### **CompuMart STOCKS THE COMPLETE** ED LINE OF MATROX PRODUCTS.<br>
BK CALL FOR SPECS.

1-800-343-5504 IN MASS. CALL: (617) 491-2700 Based on our policy of offering our customers only the finest in micro-<br>computers. CompuMart is pleased to announce that we now carry the new<br>generation of Personal Computers by

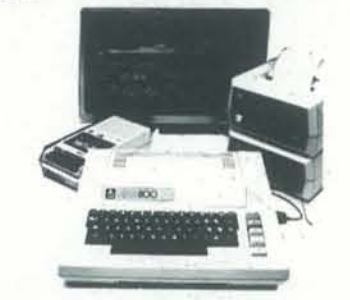

### **INTRODUCTORY SPECIALS**<br>To celebrate our commitment to Atari, we are offering the

following Atari Specials: (1) Buy additional memory for your computer, 8K or 16K.

and we will double the amount of memory FREE!<br>(A potential savings of \$200.)<br>(2) Buy the Atarl 800 Computer and take \$100 off the

purchase price of the Atari 810 Disk Drive or the Atari 820 printer.

#### **ATARI<sup>®</sup> 800<sup>11</sup>**

270 Third St., Cambridge, Mass.

> *"I' NOT* SATISFIED RETURN *PURCHASE WITHIN* 10 DAYS FOR *A* FULL REFUND.